GlassFish Server Open Source Edition 3.1 Error Message Reference

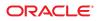

Part No: 821–2451 June 2010 Copyright © 2010, Oracle and/or its affiliates. All rights reserved.

This software and related documentation are provided under a license agreement containing restrictions on use and disclosure and are protected by intellectual property laws. Except as expressly permitted in your license agreement or allowed by law, you may not use, copy, reproduce, translate, broadcast, modify, license, transmit, distribute, exhibit, perform, publish, or display any part, in any form, or by any means. Reverse engineering, disassembly, or decompilation of this software, unless required by law for interoperability, is prohibited.

The information contained herein is subject to change without notice and is not warranted to be error-free. If you find any errors, please report them to us in writing.

If this software or related documentation is delivered to the U.S. Government or anyone licensing it on behalf of the U.S. Government, the following notice is applicable:

U.S. GOVERNMENT RIGHTS Programs, software, databases, and related documentation and technical data delivered to U.S. Government customers are "commercial computer software" or "commercial technical data" pursuant to the applicable Federal Acquisition Regulation and agency-specific supplemental regulations. As such, the use, duplication, disclosure, modification, and adaptation shall be subject to the restrictions and license terms set forth in the applicable Government contract, and, to the extent applicable by the terms of the Government contract, the additional rights set forth in FAR 52.227-19, Commercial Computer Software License (December 2007). Oracle USA, Inc., 500 Oracle Parkway, Redwood City, CA 94065.

This software is developed for general use in a variety of information management applications. It is not developed or intended for use in any inherently dangerous applications, including applications which may create a risk of personal injury. If you use this software in dangerous applications, then you shall be responsible to take all appropriate fail-safe, backup, redundancy, and other measures to ensure the safe use of this software. Oracle Corporation and its affiliates disclaim any liability for any damages caused by use of this software in dangerous applications.

Oracle is a registered trademark of Oracle Corporation and/or its affiliates. Other names may be trademarks of their respective owners.

This software and documentation may provide access to or information on content, products, and services from third parties. Oracle Corporation and its affiliates are not responsible for and expressly disclaim all warranties of any kind with respect to third-party content, products, and services. Oracle Corporation and its affiliates will not be responsible for any loss, costs, or damages incurred due to your access to or use of third-party content, products, or services.

This documentation is in prerelease status and is intended for demonstration and preliminary use only. It may not be specific to the hardware on which you are using the software. Oracle Corporation and its affiliates are not responsible for and expressly disclaim all warranties of any kind with respect to this documentation and will not be responsible for any loss, costs, or damages incurred due to the use of this documentation.

The information contained in this document is for informational sharing purposes only and should be considered in your capacity as a customer advisory board member or pursuant to your beta trial agreement only. It is not a commitment to deliver any material, code, or functionality, and should not be relied upon in making purchasing decisions. The development, release, and timing of any features or functionality described in this document remains at the sole discretion of Oracle.

This document in any form, software or printed matter, contains proprietary information that is the exclusive property of Oracle. Your access to and use of this confidential material is subject to the terms and conditions of your Oracle Fusion Applications software License and Service Agreement, which has been executed and with which you agree to comply. This document and information contained herein may not be disclosed, copied, reproduced, or distributed to anyone outside Oracle without prior written consent of Oracle. This document is not part of your license agreement nor can it be incorporated into any contractual agreement with Oracle or its subsidiaries or affiliates.

# Contents

| Preface                                             | 5 |
|-----------------------------------------------------|---|
|                                                     |   |
| GlassFish Server Open Source Edition Error Messages |   |
| ACC                                                 |   |
| ACDEPL                                              |   |
| ACT                                                 |   |
| ADM                                                 |   |
| CMNUTL                                              |   |
| CORE                                                |   |
| DIAG                                                |   |
| DPL                                                 |   |
| DTX                                                 |   |
| ЕЈВ                                                 |   |
| GMSAD                                               |   |
| GMSBS                                               |   |
| IIOP                                                |   |
| IOP                                                 |   |
| JBISE                                               |   |
| JDO                                                 |   |
| JML                                                 |   |
| JMS                                                 |   |
| JTS                                                 |   |
| LDR                                                 |   |
| MDB                                                 |   |
| MNTG                                                |   |
| NAM                                                 |   |
| PAYL                                                |   |
| PER                                                 |   |
|                                                     |   |

| RAR   |  |
|-------|--|
| SEC   |  |
| SECJB |  |
| SGMT  |  |
| SGTM  |  |
| SMGT  |  |
| TLS   |  |
| UTIL  |  |
| WEB   |  |
| WS    |  |
|       |  |

## Preface

This document describes error messages that you might encounter when using Sun GlassFish GlassFish Server 3.1.

This preface contains information about and conventions for the entire GlassFish Server Open Source Edition (GlassFish Server) documentation set.

GlassFish Server 3.1 is developed through the GlassFish project open-source community at https://glassfish.dev.java.net/. The GlassFish project provides a structured process for developing the GlassFish Server platform that makes the new features of the Java EE platform available faster, while maintaining the most important feature of Java EE: compatibility. It enables Java developers to access the GlassFish Server source code and to contribute to the development of the GlassFish Server. The GlassFish project is designed to encourage communication between Oracle engineers and the community.

The following topics are addressed here:

- "GlassFish Server Documentation Set" on page 5
- "Related Documentation" on page 7
- "Typographic Conventions" on page 8
- "Symbol Conventions" on page 8
- "Default Paths and File Names" on page 9
- "Documentation, Support, and Training" on page 10
- "Searching Oracle Product Documentation" on page 10
- "Third-Party Web Site References" on page 10

#### **GlassFish Server Documentation Set**

The GlassFish Server documentation set describes deployment planning and system installation. For an introduction to GlassFish Server, refer to the books in the order in which they are listed in the following table.

| BookTitle                                 | Description                                                                                                    |
|-------------------------------------------|----------------------------------------------------------------------------------------------------|
| Release Notes                             | Provides late-breaking information about the software and the<br>documentation and includes a comprehensive, table-based summary of the<br>supported hardware, operating system, Java Development Kit (JDK), and<br>database drivers.                                                                                                    |
| Quick Start Guide                         | Explains how to get started with the GlassFish Server product.                                                                                                    |
| Installation Guide                        | Explains how to install the software and its components.                                                                                                    |
| Upgrade Guide                             | Explains how to upgrade to the latest version of GlassFish Server. This guide<br>also describes differences between adjacent product releases and<br>configuration options that can result in incompatibility with the product<br>specifications.                                                                                                    |
| Deployment Planning Guide                 | Explains how to build a production deployment of GlassFish Server that meets the requirements of your system and enterprise.                                                                                                    |
| Administration Guide                      | Explains how to configure, monitor, and manage GlassFish Server<br>subsystems and components from the command line by using the<br>asadmin(1M) utility. Instructions for performing these tasks from the<br>Administration Console are provided in the Administration Console online<br>help.                                                                                     |
| Application Deployment Guide              | Explains how to assemble and deploy applications to the GlassFish Server and provides information about deployment descriptors.                                                                                                    |
| Application Development Guide             | Explains how to create and implement Java Platform, Enterprise Edition<br>(Java EE platform) applications that are intended to run on the GlassFish<br>Server. These applications follow the open Java standards model for Java EE<br>components and application programmer interfaces (APIs). This guide<br>provides information about developer tools, security, and debugging. |
| Add-On Component<br>Development Guide     | Explains how to use published interfaces of GlassFish Server to develop add-on components for GlassFish Server. This document explains how to perform <i>only</i> those tasks that ensure that the add-on component is suitable for GlassFish Server.                                                                                                    |
| Embedded Server Guide                     | Explains how to run applications in embedded GlassFish Server and to develop applications in which GlassFish Server is embedded.                                                                                                    |
| High Availability<br>Administration Guide | Explains how to configure GlassFish Server to provide higher availability and scalability through failover and load balancing.                                                                                                    |
| Performance Tuning Guide                  | Explains how to optimize the performance of GlassFish Server.                                                                                                    |
| Troubleshooting Guide                     | Describes common problems that you might encounter when using<br>GlassFish Server and explains how to solve them.                                                                                                    |

#### TABLE P-1 Books in the GlassFish Server Documentation Set

| BookTitle                                          | Description                                                                                                    |  |
|----------------------------------------------------|----------------------------------------------------------------------------------------------------|--|
| Error Message Reference                            | Describes error messages that you might encounter when using GlassFish Server.                                                                                                    |  |
| Reference Manual                                   | Provides reference information in man page format for GlassFish Server<br>administration commands, utility commands, and related concepts.                                                               |  |
| Message Queue Release Notes                        | Describes new features, compatibility issues, and existing bugs for Open<br>Message Queue.                                                                                                    |  |
| Message Queue Administration<br>Guide              | Explains how to set up and manage a Message Queue messaging system.                                                                                                    |  |
| Message Queue Developer's<br>Guide for JMX Clients | Describes the application programming interface in Message Queue for<br>programmatically configuring and monitoring Message Queue resources in<br>conformance with the Java Management Extensions (JMX). |  |

 TABLE P-1
 Books in the GlassFish Server Documentation Set
 (Continued)

#### **Related Documentation**

The following tutorials explain how to develop Java EE applications:

- Your First Cup: An Introduction to the Java EE Platform (http://download.oracle.com/ javaee/6/firstcup/doc/). For beginning Java EE programmers, this short tutorial explains the entire process for developing a simple enterprise application. The sample application is a web application that consists of a component that is based on the Enterprise JavaBeans specification, a JAX-RS web service, and a JavaServer Faces component for the web front end.
- The Java EE 6 Tutorial (http://download.oracle.com/javaee/6/tutorial/doc/). This comprehensive tutorial explains how to use Java EE 6 platform technologies and APIs to develop Java EE applications.

Javadoc tool reference documentation for packages that are provided with GlassFish Server is available as follows.

- The API specification for version 6 of Java EE is located at http://download.oracle.com/ javaee/6/api/.
- The API specification for GlassFish Server 3.1, including Java EE 6 platform packages and nonplatform packages that are specific to the GlassFish Server product, is located at http://glassfish.java.net/nonav/docs/v3/api/.

Additionally, the Java EE Specifications (http://www.oracle.com/technetwork/java/javaee/tech/index.html) might be useful.

For information about creating enterprise applications in the NetBeans Integrated Development Environment (IDE), see the NetBeans Documentation, Training & Support page (http://www.netbeans.org/kb/). For information about the Java DB database for use with the GlassFish Server, see the Java DB product page (http://www.oracle.com/technetwork/java/javadb/overview/index.html).

The Java EE Samples project is a collection of sample applications that demonstrate a broad range of Java EE technologies. The Java EE Samples are bundled with the Java EE Software Development Kit (SDK) and are also available from the Java EE Samples project page (http://java.net/projects/glassfish-samples).

#### **Typographic Conventions**

The following table describes the typographic changes that are used in this book.

| Typeface                                                  | Meaning                                                                                                    | Example                                              |
|-----------------------------------------------------------|----------------------------------------------------------------------------------------------------|------------------------------------------------------|
| AaBbCc123                                                 | The names of commands, files, and directories, and onscreen computer output                                            | Edit your . login file.                              |
|                                                           |                                                                                                    | Use ls - a to list all files.                        |
|                                                           | -                                                                                                    | <pre>machine_name% you have mail.</pre>              |
| AaBbCc123         What you type, contrasted with onscreen | machine_name% <b>su</b>                                                                                                |                                                      |
|                                                           | computer output                                                                                                    | Password:                                            |
| AaBbCc123                                                 | A placeholder to be replaced with a real name or value                                                                 | The command to remove a file is rm <i>filename</i> . |
| AaBbCc123                                                 | <i>BbCc123</i> Book titles, new terms, and terms to be emphasized (note that some emphasized items appear bold online) | Read Chapter 6 in the User's Guide.                  |
|                                                           |                                                                                                    | A <i>cache</i> is a copy that is stored locally.     |
|                                                           | **                                                                                                    | Do <i>not</i> save the file.                         |

TABLE P-2 Typographic Conventions

#### **Symbol Conventions**

The following table explains symbols that might be used in this book.

| TABLE P-3 | Symbol Conventions |
|-----------|--------------------|
|-----------|--------------------|

| Symbol | Description                                              | Example  | Meaning                                                                            |
|--------|----------------------------------------------------------|----------|------------------------------------------------------------------------------------|
| []     | Contains optional arguments and command options.         | ls [-l]  | The -l option is not required.                                                     |
| {   }  | Contains a set of choices for a required command option. | -d {y n} | The -d option requires that you use<br>either the y argument or the n<br>argument. |

| TABLE P-3     | Symbol Conventions (0                                              | Continued)                                                                |                                                                               |
|---------------|--------------------------------------------------------------------|---------------------------------------------------------------------------|-------------------------------------------------------------------------------|
| Symbol        | Description                                                        | Example                                                                   | Meaning                                                                       |
| \${ }         | Indicates a variable<br>reference.                                 | \${com.sun.javaRoot}                                                      | References the value of the com.sun.javaRoot variable.                        |
| -             | Joins simultaneous multiple<br>keystrokes.                         | Control-A                                                                 | Press the Control key while you press the A key.                              |
| +             | Joins consecutive multiple<br>keystrokes.                          | Ctrl+A+N                                                                  | Press the Control key, release it, and then press the subsequent keys.        |
| $\rightarrow$ | Indicates menu item<br>selection in a graphical user<br>interface. | $\operatorname{File} \to \operatorname{New} \to \operatorname{Templates}$ | From the File menu, choose New.<br>From the New submenu, choose<br>Templates. |

1 1 10-1)

## **Default Paths and File Names**

The following table describes the default paths and file names that are used in this book.

 TABLE P-4
 Default Paths and File Names

| Placeholder       | Description                                                                                | Default Value                                                                                           |
|-------------------|--------------------------------------------------------------------------------------------|----------------------------------------------------------------------------------------------------|
| as-install        | Represents the base installation directory for GlassFish Server.                           | Installations on the Oracle Solaris operating system, Linux operating system, and Mac operating system: |
|                   | In configuration files, <i>as-install</i> is represented                                   | user's-home-directory/glassfish3/glassfish                                                              |
|                   | as follows:                                                                                | Windows, all installations:                                                                             |
|                   | <pre>\${com.sun.aas.installRoot}</pre>                                                     | SystemDrive:\glassfish3\glassfish                                                                       |
| as-install-parent | tall-parent Represents the parent of the base installation directory for GlassFish Server. | Installations on the Oracle Solaris operating system, Linux operating system, and Mac operating system: |
|                   |                                                                                            | user's-home-directory/glassfish3                                                                        |
|                   |                                                                                            | Windows, all installations:                                                                             |
|                   |                                                                                            | SystemDrive:\glassfish3                                                                                 |
| domain-root-dir   | Represents the directory in which a domain is created by default.                          | <i>as-install/</i> domains/                                                                             |
| domain-dir        | Represents the directory in which a domain's configuration is stored.                      | domain-root-dir/domain-name                                                                             |
|                   | In configuration files, <i>domain-dir</i> is represented as follows:                       |                                                                                                    |
|                   | \${com.sun.aas.instanceRoot}                                                               |                                                                                                    |

### **Documentation, Support, and Training**

The Oracle web site provides information about the following additional resources:

- Documentation (http://www.oracle.com/technetwork/indexes/documentation/ index.html)
- Support(http://www.oracle.com/us/support/index.html)
- Training (http://education.oracle.com/)

### **Searching Oracle Product Documentation**

Besides searching Oracle product documentation from the Oracle Documentation (http://www.oracle.com/technetwork/indexes/documentation/index.html) web site, you can use a search engine by typing the following syntax in the search field:

search-term site:oracle.com

For example, to search for "broker," type the following:

broker site:oracle.com

### **Third-Party Web Site References**

Third-party URLs are referenced in this document and provide additional, related information.

Note – Oracle is not responsible for the availability of third-party web sites mentioned in this document. Oracle does not endorse and is not responsible or liable for any content, advertising, products, or other materials that are available on or through such sites or resources. Oracle will not be responsible or liable for any actual or alleged damage or loss caused or alleged to be caused by or in connection with use of or reliance on any such content, goods, or services that are available on or through such sites or resources.

#### ◆ ◆ ◆ CHAPTER 1

## GlassFish Server Open Source Edition Error Messages

This chapter provides a compilation of error messages that you might encounter when using GlassFish Server Open Source Edition.

Error messages provide information about events that occur during GlassFish Server operation, such as configuration errors, security failures, or server malfunction. These messages often include diagnostic and troubleshooting information.

Error messages can also be viewed in the Administration Console Log Viewer. For more information about logging, see Chapter 7, "Administering the Logging Service," in *Oracle GlassFish Server 3.1 Administration Guide*.

For additional troubleshooting information, see Oracle GlassFish Server 3.1 Troubleshooting Guide.

Error messages in this chapter are listed in alphabetic and numeric order by message ID. The text is as it appears in the actual error message. Each message ID includes a prefix that represents a subsystem within the software.

# ACC

ACC001 Using the only client {1} with main class {2} in {0} even though it does not match the specified main class name {3} or client name {4}

**Cause:** The command line specified a main class or a client name different from the main class and name of the only client found.

**Solution:** The error message lists the main classes and client names for the clients in the JAR. Make sure the command line specifies one of those.

ACC002 The application contains multiple app clients; please choose one using -mainclass {0} or -name {1}

**Cause:** The command line did not specify a main class or a client name to run, and the JAR contains more than one client.

**Solution:** Specify either -mainclass your-main-class-name or -name your-client-name on the appclient command.

ACC003 No app client in the app client group {0} matches the main class name "{1}" or the app client name "{2}";\nPlease choose one using -mainclass {3} or -name {4}

**Cause:** The JAR file contains multiple app clients and none matches the -mainclass value or the -name value that was specified on the appclient command.

**Solution:** Review the list of main classes and names in the original error message and make sure the appclient command specifies a main class or a name listed.

ACC004 No app clients are listed in the app client group {0} Cause: The deployment which generated the downloaded JAR file might have failed partially.

Solution: Check the server.log file on the server for any deployment errors.

ACC005 The main method is either not public or not static Cause: The main method for the app client is not declared as "public."

Cause: The main method for the app client is not declared as "static."

Solution: Declare the main method as "public."

Solution: Declare the main method as "static."

ACC006 The main method's return type is not void Cause: The main method does not have a return type of "void."

Solution: Declare the main method so its return type is "void."

ACC007 The app client {0,choice,0#file|1#directory} {1} does not contain a manifest; the app client container cannot process it. Embedded programs should pass URIs with scheme "jar:" for JAR files and scheme "file:" for directories.

**Cause:** The file might not be a valid app client JAR or undeployed EAR. It might be another kind of file or have become corrupted.

**Solution:** Make sure to specify a valid app client JAR file or an EAR which contains at least one app client.

ACC008 The manifest in the app client facade {0} does not contain the expected entry for {1} or it is invalid; the app client container cannot process it. Cause: The app client facade JAR file might have generated incorrectly.

**Cause:** The app client facade JAR file might have become corrupted.

**Solution:** Check the server's server.log file for any errors during deployment of the application.

**Solution:** Use the get-client-stubs command to retrieve the generated JAR files for the application again.

ACC009 \nThe credentials you provided (username and password) were not valid or do not\nallow access to the application. Please try again with a valid username and \npassword. If you are certain the username and password are correct please\ncontact your system administrator. The following information might be helpful:\n\n{0}

Cause: The user supplied a username and password combination that are not valid.

**Cause:** The user supplied a valid username and password but they are not authorized for access to the server-side resource requested.

Solution: Make sure the username and password are correct.

**Solution:** Make sure the username and password grant the desired access to the requested server-side resource.

ACC010 The user cancelled authentication.  $\label{eq:def-Description:TBD} Description: TBD$ 

ACC011 The expected client file  $\{0\}$  is missing. The deployment of the application or retrieval of the app client might have failed.

**Cause:** The manifest of the generated facade JAR file refers to the specified app client JAR file but that file does not seem to exist.

**Solution:** Make sure the deployment of the application succeeded and that the download of the app client files (using either "deploy --retrieve" or "get-client-stubs" succeeded.

ACC012 In modifying known loggers, the LogManager reported the logger name {0} which does not have a corresponding logger; continuing

**Cause:** Somehow a logger name is registered with the LogManager with no corresponding logger.

Solution: Possibly the logging.properties file contains settings which cause this condition.

ACC013 The -password option is deprecated and will likely be removed in a future release. Please use -passwordfile or let the app client container prompt for the username and/or password if they are needed to access a remote resource.

**Cause:** Specifying the password on the command line exposes the password too easily and is a security risk.

**Solution:** Consider using the -passwordfile option instead, or allow the app client container to prompt for the username and/or password when access to a protected resource is requested.

ACC014 Launching client {1} with main class {2} in {0} although the client manifest specifies the Main-Class as {3}

**Cause:** The specified main class name exists in the app client but is different from the Main-Class setting in the app client itself.

**Solution:** Make sure you really want to launch the app client using a main class other than the one configured in the application

#### ACDEPL

ACDEPL001 Directory URL  $\{0\}$  in the manifest Class-Path for  $\{1\}$  will not be honored; it does not end with a slash.

**Cause:** Default class loaders will not include files from this directory at runtime; also, as a result, these files be not downloaded to clients.

**Solution:** Please make sure all such directory URLs in the Class-Path entry of JAR manifests have a trailing slash.

ACDEPL002 Cannot process archive  $\{0\}$  as an application client; it does not contain the required manfest at META-INF/MANIFEST.MF

**Cause:** All legal JARs, including Java EE components such as app clients, are required to have a manifest.

**Solution:** Make sure all JARs, specifically the one logged in the message, include valid manifests.

ACDEPL003 Cannot process archive {0} as an application client; its manifest does not contain main attributes (such as "Main-Class")

**Cause:** An app client JAR must specify the main class using the Main-Class setting in the manifest

Solution: Make sure the manifest of each app client JAR specifies the Main-Class

ACDEPL101 Java Web Start services not started for the app client {0}; its developer has marked it as ineligible

**Cause:** The developer's sun-application-client.xml file marks the app client as ineligible for Java Web Start support.

**Solution:** If users should be able to launch this client using Java Web Start, change the <java-web-start-support> 'enabled' attribute.

ACDEPL102 Java Web Start services not started for the app client  $\{0\}$ ; the administrator has disabled Java Web Start support for it

**Cause:** The administrator disabled Java Web Start launches for the app client, either using '--properties java-web-start-enabled=false' during deployment or changing the properties afterwards.

**Solution:** If users should be able to launch this client using Java Web Start, either deploy the application again without --properties or adjust the configuration using the admin console or the asadmin 'set' command

ACDEPL103 Java Web Start services started for the app client {0} (contextRoot: {1})

Description: TBD

ACDEPL105 Error starting the adapter to serve static system-level content Cause: An unexpected internal system error occurred

Solution: Please consult the exception stack trace

ACDEPL106 Attempt to replace existing static content for  $\{0\}$  with  $\{1\}$  which does not match the existing content  $\{2\}$ 

**Cause:** This is an internal error.

Solution: Please file an issue with a reproducible test case.

ACDEPL107 Attempt to add or retrieve content with URI {0} to HTTP adapter with context root {1} and user-friendly context root {2} rejected; URIs must fall within the adapter context root

Cause: This is an internal error.

Solution: Please file an error with a reproducible test case.

ACDEPL108 Config file for client JNLP not found: {0} Cause: The config file does not exist.

ACDEPL104 Java Web Start services stopped for the app client {0} Description: TBD

**Solution:** The file is part of the installation so this might be an internal error. Make sure you have not accidentally removed or renamed the config file. If not, please file an error with a reproducible test case.

ACDEPL109 The config file for client JNLP {0} exists but could not be read. Cause: The config file might be protected from reading.

Solution: Make sure the config file protection settings permit the server to read it.

ACDEPL110 Error processing client JNLP config file {0} Cause: An error occurred attempting to process the config file's contents.

**Solution:** The contents of the file might be invalid or incorrectly formatted. Check to make sure the file includes valid property settings.

ACDEPL111 Client JNLP document  $\{0\}$  refers to the static resource  $\{1\}$  that does not exist or is not readable.

**Cause:** The developer-provided JNLP content refers to a file as if the file is in the application but the server could not find the file.

**Solution:** Make sure the file is packaged in the application and that the reference to the file is correct. Then rebuild and redeploy the application.

ACDEPL112 The following extensions or libraries are referenced from the manifest

of {0} but were not found where indicated: {1}; ignoring and continuing Cause: The server could not open the JAR file(s) or process the extension(s) listed in its manifest.

**Solution:** Make sure the manifest of the JAR file correctly lists the relative paths of library JARs and the extensions on which the JAR depends.

ACDEPL113 Error preparing to server JARs referenced by app client; referenced JAR file {0} contains no manifest; continuing

**Cause:** A JAR file which an app client directory or indirectly refers to contains no manifest, in violation of the JAR specification, so it cannot be checked for further dependencies.

**Solution:** Check that the referenced JAR file has been built correctly. It should contain a manifest but does not.

ACDEPL114 The ApplicationSignedJARManager for a nested app client deployer helper is unexpectedly null.

**Cause:** During deployment of nested app clients (those inside EARs), the system should use an ApplicationSignedJARManager but it is null.

Solution: This is a system error. Please report this as a bug.

ACDEPL115 Tbe custom JNLP document {0} in a stand-alone app client incorrectly refers to a JAR  $\{1\}$ 

**Cause:** The app client includes a custom JNLP document which refers to a JAR. Stand-alone app clients cannot refer to other JARs because they are self-contained deployment units.

**Solution:** Remove references to JAR from the custom JNLP document or package the app client inside an EAR that also contains the referenced JAR.

ACDEPL116 The manifest in dependent JAR {0} contains no main attributes, such as Class-Path, and so is an invalid JAR. Continuing.

**Cause:** The JAR specification requires JARs to have a main attributes section, which this JAR does not have.

**Solution:** Make sure the JAR was created correctly with a main attributes section and has not been corrupted.

#### ACT

- ACT5001 Error occurred in image loading =[{0}] Description: TBD
- ACT5002 Invalid outputstream in TextEditor! not saving!. Description: TBD
- ACT5003 TextEditor Save Operation failed with Exception.  $\ensuremath{\text{Description:}}\ensuremath{\mathrm{TBD}}$
- ACT5004 Bad .mime.types entry: [{0}] Description: TBD
- ACT5005 Exception parsing mailcap file Description: TBD

#### ADM

ADM0001 SunoneInterceptor is now enabled Description: TBD

```
ADM0002 System MBean initialized:[{0}]
Description: TBD
```

ADM0003 MBeanServer initialization failed Description: TBD ADM0004 MBeanServer method invocation: [{0}] Description: TBD ADM0005 Timestamp files for configuration created for: [{0}] **Description:** TBD ADM0006 Timestamp files not created - Detailed Message: Description: TBD ADM0007 The folder  $[\{0\}]$  where admin server uploads the remote files for deployment already exists. This is probably because admin-server could not delete this folder during last shutdown. This should not be cause of any problem **Description:** TBD ADM0008 Admin Server could not create the temporary folder for internal purposes at  $[\{0\}]$ . This may cause problems with deployment etc. It is alright if some space is freed at this location without shutting down the Admin Server. Also look at the operating systems artifacts like file permissions etc. to resolve the problem **Description:** TBD ADM0009 Created temporary folder at [{0}] for internal purpose Description: TBD ADM0010 Deleted temporary folder at [{0}] successfully **Description:** TBD ADM0011 Could not re-register HttpListener with DomainRegistry. Description: TBD

ADM0012 A Domain Registry Exception occurred. Details are: Description: TBD

```
ADM0013 A config exception occurred. Details are:
Description: TBD
```

ADM0014 The temporary folder required by the administrative console (graphical user interface) could not be created at [{0}]. This will pose some problems while trying to deploy archives from the console. Some space can be freed at this location without restarting the administrative server to correct this problem. **Description:** TBD

ADM0015 The temporary folder required by the administrative console (graphical user interface) was created at [ $\{0\}$ ]. This is where the archives to be deployed will be uploaded.

Description: TBD

ADM0016 Unable to determine java home. This suggests that you are using a version of J2EE plug-in incompatible with administration server.

Description: TBD

ADM0017 Admin server could not be initialized with java home from j2ee plug-in. Description: TBD

ADM0018 Support for batched reconfiguration is disabled.  $\ensuremath{\text{Description:}}\ensuremath{\mathrm{TBD}}$ 

ADM0019 Admin service is running without server context. Description: TBD

ADM0020 Following is the information about the JMX MBeanServer used: Description: TBD

ADM0021 MBeanServer Implementation Name:[{0}] Description: TBD

ADM0022 MBeanServer Implementation Vendor:[{0}] Description: TBD

ADM0033 Admin Service configuration could not be read and Admin Service type is being defaulted to [{0}] Description: TBD

ADM0034 Preinvoke failed for MBeanServer interceptor [{0}]. Description: TBD

ADM0035 Preinvoke exception for MBeanServer interceptor. Description: TBD

ADM0036 Postinvoke failed for MBeanServer interceptor [{0}]. Description: TBD

ADM0037 Preinvoke exception for MBeanServer interceptor. Description: TBD

| ADM0038 A read-write version of configuration files could not be loaded. Server can not be administered. Root cause: [{0}] Description: TBD         |
|----------------------------------------------------------------------------------------------------|
| ADM0039 Read/Write version of configuration files not loaded because of exception.<br>Description: TBD                                              |
| ADM0040 Config context for runtime initialized to [{0}]<br>Description: TBD                                                                         |
| ADM0041 Config context for admin initialized to [{0}]<br>Description: TBD                                                                           |
| ADM0042 Log Manager MBean could not be registered, the changes to logger log<br>levels will be effective after server restart.<br>Description: TBD  |
| ADM0043 Log Manager MBean registration aborted because of exception.<br>$\ensuremath{\text{Description:}}\ensuremath{\mathrm{TBD}}$                 |
| ADM0044 Admin authentication using realm [{0}] did not work.<br>$\ensuremath{\text{Description:}}\ensuremath{\mathrm{TBD}}$                         |
| ADM0045 Error in admin authentication.<br>Description: TBD                                                                                          |
| ADM0046 Error during callflow agent creation.<br>Description: TBD                                                                                   |
| ADM0047 Error during initialization of mechanism to notify Node Agents associated with this Domain Administration Server <b>Description:</b> TBD    |
| ADM0048 Could not determine from the config context if the instance is a DAS instance <b>Description:</b> TBD                                       |
| ADM0049 System Services MBean [{0}] could not be registered.<br>$\ensuremath{\text{Description:}}\ensuremath{\mathrm{TBD}}$                         |
| ADM0050 Custom (user or system defined) MBeans could not be registered in MBeanServer. Check the configuration of these MBeans.<br>Description: TBD |

ADM0101 Error getting manual changes Description: TBD ADM0102 Starting a thread for tracking manual changes Description: TBD ADM0103 Stopping the thread for tracking manual changes Description: TBD ADM023 JMX Implementation Version: [{0}] Description: TBD ADM024 MBeanServer ID: [{0}] Description: TBD ADM025 MBeanServer Implementation Classname: [{0}] Description: TBD ADM026 Using HtmlAdaptorServer for viewing MBeans, its state is: [{0}] Description: TBD ADM027 Using HtmlAdaptorServer for viewing MBeans, its port is: [{0}]. Connect the Browser to this port Description: TBD ADM028 The MBean with ObjectName[{0}] was created anew and registered with the **MBeanServer** Description: TBD ADM029 The MBean with ObjectName[{0}] already exists, accessing its management interface Description: TBD ADM030 The ObjectName [{0}] can''t be registered as the configuration does not

have it

Description: TBD

ADM031 Html Adaptor Server stopped Description: TBD

ADM032 The System MBeanServer released Description: TBD

| ADM051 MBeans that provide additional JVM monitoring information like system memory could not be registered.<br>Description: TBD |
|----------------------------------------------------------------------------------------------------|
| ADM1001 New Server Instance [{0}] created successfully<br>Description: TBD                                                       |
| ADM1002 Create Instance failed<br>Description: TBD                                                                               |
| ADM1003 Deleted Server Instance [{0}] successfully<br>Description: TBD                                                           |
| ADM1004 Delete Instance failed Description: TBD                                                                                  |
| ADM1006 Uploading the file to:[{0}]<br>Description:TBD                                                                           |
| ADM1007 Uploaded the remote file at: [{0}]<br>Description: TBD                                                                   |
| ADM1008 Upload failed for file at: [{0}]<br>Description:TBD                                                                      |
| ADM1009 Can''t get MBeanInfo for: [{0}]<br>Description:TBD                                                                       |
| ADM1010 Preparing to download the file:[{0}]<br>Description:TBD                                                                  |
| ADM1011 Starting the download<br>Description: TBD                                                                                |
| ADM1012 Downloading the file to client failed <b>Description:</b> TBD                                                            |
| ADM1021 Deploying the archive:[{0}]<br>Description:TBD                                                                           |
| ADM1022 Deployment failed - Detailed Message:<br>Description: TBD                                                                |

ADM1023 Undeploying the deployed archive: [{0}] Description: TBD ADM1024 Undeployment failed - Detailed Message: **Description:** TBD ADM1025 Redeploying the deployed archive: [{0}] Description: TBD ADM1026 Redeployment failed - Detailed Message: Description: TBD ADM1027 Listing entities Description: TBD ADM1028 List operation failed - Detailed Message: Description: TBD ADM1029 Creating resource: [{0}] Description: TBD ADM1030 Resource creation failed - Detailed Message: Description: TBD ADM1031 Deleting resource: [{0}] Description: TBD ADM1032 Resource creation failed - Detailed Message: Description: TBD ADM1033 Deleting JDBC Connection Pool: [{0}] Description: TBD ADM1034 Deletion of Connection Pool failed - Detailed Message: Description: TBD ADM1036 Created lifecycle module: [{0}] Description: TBD ADM1037 Lifecycle module creation failed - Detailed Message: Description: TBD ADM1038 Deleted lifecycle module: [{0}] Description: TBD

```
ADM1039 Lifecycle module deletion failed - Detailed Message:
   Description: TBD
ADM1040 Client-jar location:[{0}]
   Description: TBD
ADM1041 Sent the event to instance: [{0}]
   Description: TBD
ADM1042 Status of dynamic reconfiguration event processing: [{0}]
   Description: TBD
ADM1043 Response of instance on listening event: [{0}]
   Description: TBD
ADM1044 This event will not be applied: [{0}]. This is because it was applied as a
part of a prior event.
   Description: TBD
ADM1045 Sent the event: [{0}]
   Description: TBD
ADM1046 A change notification was not handled successfully. The server will need
a restart for the change to be effective.
   Description: TBD
ADM1047 Setting jvm debug options in configuration file failed
   Description: TBD
ADM1048 Stopping the server instance: [{0}]
   Description: TBD
ADM1049 Starting the server instance: [{0}]
   Description: TBD
ADM1050 Starting instance [{0}] failed. See instance logs for more details
   Description: TBD
ADM1051 Debug options for the instance are set to: [{0}]
   Description: TBD
ADM1052 Beginning to check status of START instance: [{0}]
   Description: TBD
```

| ADM1053 Beginning to check status of STOP instance:[{0}]<br>Description:TBD                                                                   |
|----------------------------------------------------------------------------------------------------|
| ADM1054 Checking of START instance timed out for: [{0}]<br>Description: TBD                                                                   |
| ADM1055 Checking of STOP instance timed out for: [{0}]<br>Description: TBD                                                                    |
| ADM1056 Successfully started instance: [{0}]<br>Description: TBD                                                                              |
| ADM1057 Successfully stopped instance: [{0}]<br>Description: TBD                                                                              |
| ADM1058 Restarting the server instance : [{0}]<br>Description: TBD                                                                            |
| ADM1059 Security check failed - Detailed Message:<br>Description: TBD                                                                         |
| ADM1060 isDebug check failed. Detailed Message:<br>Description: TBD                                                                           |
| ADM1061 Skipping notifications because instance [{0}] is not running.<br><b>Description:</b> $\operatorname{TBD}$                             |
| ADM1062 The temporary file uploaded at [{0}] deleted. This does not ne imply that the deployment request from an administrative interface was |

ADM1062 The temporary file uploaded at [ $\{0\}$ ] deleted. This does not necessarily imply that the deployment request from an administrative interface was served successfully

Description: TBD

ADM1063 The temporary file [{0}] used to upload before deployment could not be deleted, most likely because the file handle is occupied by admin server runtime. If a file with the same name is to be deployed again, this file will be overwritten during upload, which should not be a problem in future deployments. Please try deleting this file, if you see this message.

Description: TBD

ADM1064 The upload file at [{0}] exists and will be overwritten. Description: TBD

ADM1065 Beginning to stop the domain  $[\{0\}]$ . The administrative server will also be shutdown along with all the other running non administrative SunONE Application Server instances Description: TBD ADM1066 Beginning to stop the domain  $[\{0\}]$ . The administrative server will not be shutdown. Only the non administrative SunONE Application Server instances will be shutdown Description: TBD ADM1067 Deletion of JMS service instance failed. Description: TBD ADM1068 Stopping instance [{0}] failed. See instance logs for more details Description: TBD ADM1069 Starting the server instance failed. Detailed message: Description: TBD ADM1070 Starting the server instance:  $[\{0\}]$  in debug mode with JPDA port number  $[{1}]$ Description: TBD ADM1071 Ownership of deployment directories could not be changed. [{0}] Description: TBD ADM1072 Size of the file [{0}] could not be verified Description: TBD ADM1073 Error while trying to determine fully gualified name of this host. Description: TBD ADM1074 Could not determine fully qualified name of current host, will use localhost. **Description:** TBD ADM1075 Error on listening event: [{0}] Description: TBD ADM1076 Could not determine port to form web service endpoint, will use default port [{0}]. **Description:** TBD

ADM1077 IOException while accessing autostart file. Description: TBD ADM1078 Autostart could not be enabled. Access to file [{0}] failed with error  $[\{1\}].$ Description: TBD ADM1079 Initialization of AMX MBeans started **Description:** TBD ADM1080 Initialization of AMX MBeans failed. Detailed message: Description: TBD ADM1081 Creating the application reference [{0}] Description: TBD ADM1082 Creating the application reference failed - Detailed Message: Description: TBD ADM1083 Deleting the application reference [{0}] Description: TBD ADM1084 Deleting the application reference failed - Detailed Message: Description: TBD ADM1085 Starting the application [{0}] **Description:** TBD ADM1086 Starting the application failed - Detailed Message: Description: TBD ADM1087 Stopping the application [{0}] **Description:** TBD ADM1088 Stopping the application failed - Detailed Message: Description: TBD ADM1089 A change notification was not handled successfully. Details about each server instance and its corresponding notification success status [{0}]. Description: TBD

ADM

```
ADM1090 A change notification was not handled successfully. Details about each
server instance and its corresponding notification exceptions and messages
[{0}].
   Description: TBD
ADM11001 Error creating table {0} as table already exists
   Description: TBD
ADM11002 Error creating table {0}. Most likely cause is that table already
exists. Please look at the following exception.
   Description: TBD
ADM11003 Error enabling callflow.
   Description: TBD
ADM11004 Failed getting a connection to the callflow database
   Description: TBD
ADM11005 Error executing query request information to the database.
   Description: TBD
ADM11006 Error executing query callstack information to the database.
   Description: TBD
ADM11007 Error executing query pie information to the database.
   Description: TBD
ADM11008 ClearData disabled. Turn Call Flow off before calling clearData.
   Description: TBD
ADM11009 CallFlow enable successful.
   Description: TBD
ADM11010 CallFlow disable successful
   Description: TBD
ADM11011 Call flow request start operation failed.
   Description: TBD
ADM11012 Call flow add request info operation failed.
   Description: TBD
```

ADM11013 Adding request information is disallowed after request initialization is completed. Request initialization is completed during the first startTime operation.

Description: TBD

- ADM11014 Call flow request end operation failed. Description: TBD
- ADM11015 Call flow start time operation failed. Description: TBD
- ADM11016 Call flow end time operation failed. Description: TBD
- ADM11017 Call flow EJB method start operation failed. Description: TBD
- ADM11018 Call flow EJB method end operation failed. Description: TBD
- ADM11019 Call flow web method start operation failed. **Description:** TBD
- ADM11020 Call flow web method end operation failed. Description: TBD
- ADM11021 Call flow asynchronous writer thread interrupted. Description: TBD
- ADM11022 Database write operation by call flow asynchronous thread failed. Description: TBD
- ADM11023 Data transfer to call flow asynchronous thread interrupted. Description: TBD
- ADM1500 Initializing the lifecycle module for JMX Connector Description: TBD

ADM1501 Here is the JMXServiceURL for the JMXConnectorServer: [ $\{0\}$ ]. This is where the remote administrative clients should connect using the standard JMX Connectors.

Description: TBD

| ADM1502 Status of System JMX Connector: Active = [{0}]<br>Description: TBD                                                                                                    |
|----------------------------------------------------------------------------------------------------|
| ADM1503 The system-jmx-connector port [{0}] is not enabled to start with server startup. Thus JSR 160 JMX Connector will not be started. <b>Description:</b> TBD                                                      |
| ADM1504 Here is the JMXServiceURL for the Standard JMXConnectorServer: [{0}].<br>This is where the remote administrative clients should connect using the<br>standard JMX connectors<br><b>Description:</b> TBD       |
| ADM1506 Status of Standard JMX Connector: Active = [{0}]<br>Description: TBD                                                                                                    |
| ADM1509 JSR 160 JMX Connector Server at address [{0}] is now stopping <b>Description:</b> TBD                                                                                                    |
| ADM1510 JSR 160 JMX Connector Server is now shutdown <b>Description:</b> TBD                                                                                                    |
| ADM1600 The MBean, {0}, was successfully deleted dynamically.<br>${\rm Description}{\rm TBD}$                                                                                                    |
| ADM1601 Received a request for registration of MBean, {0}, but it is already registered in the MBeanServer.<br>Cause: Registration of the MBean was unsuccessful because it is already registered.                    |
| Solution: Run 'asadmin list-mbeans' to see a list of registered MBeans                                                                                                    |
| ADM1602 The MBean, {0}, was successfully registered in the MBeanServer.<br>${\rm Description}{\rm :}{\rm TBD}$                                                                                                    |
| ADM1603 Unable to unregister the MBean, {0}. This MBean was never registered in the MBeanServer. In general, this should not be a problem.<br>Cause: Unregistration of the MBean failed because it is not registered. |
| Solution: Run 'asadmin list-mbeans' to see a list of registered MBeans                                                                                                    |
| ADM1604 The MBean, {0}, was successfully unregistered from the MBeanServer.<br>${\rm Description}: {\rm TBD}$                                                                                                    |
| ADM1605 Received a ConfigChange event for: [{0}]<br>Description: TBD                                                                                                    |

ADM1606 Can''t handle updating an MBean element itself ({0}). The MBean is updated in terms of its xml-attributes, none of which are dynamically reconfigurable.

Cause: Can't handle updating an MBean element

**Solution:** Note that none of the attributes of "mbean" element except 'enabled' and 'object-name' are modifiable dynamically. Only the properties in this element that are actually the attributes of the runtime mbean are modifiable dynamically.

ADM1607 Received an MBean change event, but the MBean,  $\{0\}$ , is disabled. Disabled MBeans can''t have their state changed.

Cause: Disabled MBeans are not allowed to have their state changed

Solution: Try enabling the MBean

ADM1608 An MBean with name: {0} could not be loaded. Continuing to load other MBeans";

Cause: The MBeanServer refused to load the MBean

Solution: Try redeploying the MBean

ADM1609 Attempting to load mbean: {0} Description: TBD

ADM1610 The real mbean object-name would be: {0} Description: TBD

ADM1611 The Class: {0} could not be loaded by class loader: {1} or any of its parents.

Description: TBD

ADM1612 The Class: {0} could not be initialized by class loader: {1} or any of its parents.

Description: TBD

ADM1613 The Class: {0} could not be instantiated because it appears to be an interface or abstract class. Check MBean code.

Description: TBD

ADM1614 The Class: {0} could not be could not be instantiated because of illegal access or default constructor not being available. Check MBean code. **Description:** TBD ADM1615 The Class: {0} could not be instantiated because of an error in static initializer. Check MBean code. Description: TBD ADM1616 MBean Class: {0} initiating class loader: {1}, defining class loader: {2} Description: TBD ADM1617 Setting attribute: {0} on mbean: {1} Description: TBD ADM1618 Can''t unregister MBean: {0} **Cause:** Can not unregister the MBean. This is a non-fatal error. Solution: Try restarting the AppServer ADM1619 handleUpdate ..... Remote Server: received -- {0} {1} Description: TBD ADM1620 handleDelete ..... Remote Server: received -- {0} {1} Description: TBD ADM1621 handleCreate ..... Remote Server: received -- {0} {1} Description: TBD ADM1622 The parent directory was created successfully: {0} Description: TBD ADM1623 The parent directory could not be created: {0} Description: TBD ADM1624 The MBean class file was downloaded here: {0} Description: TBD ADM1625 The Standard MBean interface file was downloaded from: {0} **Description:** TBD ADM1626 This is not a standard MBean, because the corresponding standard MBean interface could not be found Description: TBD ADM1627 Instance Root for DAS: {0} Description: TBD

ADM1628 DAS MBeans are stored at this DAS location: {0} Description: TBD ADM1629 MBean just created is at this DAS location: {0} **Description:** TBD ADM1630 MBean will be copied here: {0} Description: TBD ADM1631 The MBean Definition: {0} already exists in the domain Description: TBD ADM1632 The ObjectName: {0} already exists in target: {1} **Description:** TBD ADM1633 The attribute  $[\{0\}]$  doesn''t exist in the MBean. Here is a list of accessible attributes: {1} Description: TBD ADM1634 The attribute [{0}] is a character attribute. You can set it with a String of length=1 only. You tried to set it to [{1}] Description: TBD ADM2001 Attribute [{0}] is not found Description: TBD ADM2002 Can not get MBean Info. **Description:** TBD ADM2003 GenericConfigurator: getting attribute for dotted name: [{0}] Description: TBD ADM2004 GenericConfigurator: setting attribute for dotted name: [{0}]=[{1}] Description: TBD ADM2005 ConfigMBeanBase:getting value for attribute [{0}] **Description:** TBD ADM2006 ConfigMBeanBase:set attribute [{0}]=[{1}] **Description:** TBD ADM2007 ConfigMbeanBase:Returned value for attribute [{0}] is [{1}](string)/[{2}](after conversion) **Description:** TBD

33

```
ADM2008 ConfigMBeanBase: getting property [{0}]
   Description: TBD
ADM2009 ConfigMBeanBase: setting property [{0}]=[{1}]
   Description: TBD
ADM2010 ConfigMBeanBase:getting default value for attribute [{0}]
   Description: TBD
ADM2011 Apply Changes failed for admin instance. Root cause: [{0}
   Description: TBD
ADM2012 Check to determine whether changes can be applied failed, assuming can
not apply changes. Root cause: [{0}]
   Description: TBD
ADM2013 Unable to use manual changes to configuration. Root Cause: [\{0\}]
   Description: TBD
ADM2014 Unable to determine whether admin instance configuration has been
changed and not applied. Root cause: [{0}]
   Description: TBD
ADM2015 Get config bean by xpath: [{0}]
   Description: TBD
ADM2016 Get list continuations for dotted name: [{0}]
   Description: TBD
ADM2017 Malformed dotted name: [{0}]
   Description: TBD
ADM2018 Exception during List names continuation operation. Detailed message:
   Description: TBD
ADM2019 Getting default values for instance: {0}; MBean Type: {1}
   Description: TBD
ADM2020 Error initializing dotted Names
   Description: TBD
ADM2021 MBean class [{0}] using is config id [{1}]
   Description: TBD
```

ADM3000 Exception listing password aliases Description: TBD

ADM5001 Root Monitoring MBean [{0}] registered successfully Description: TBD

ADM5002 Attempt to register non-compliant monitoring mbean [{0}] Description: TBD

ADM5003 MBean Server initialization for monitoring failed. Description: TBD

ADM5004 Monitoring channel initialization error. Monitoring will be disabled. **Description:** TBD

ADM5005 Initialization of monitoring failed for component [{0}] Description: TBD

ADM5006 Monitoring MBean for component [{0}] could not be purged. Description: TBD

ADM5007 Monitoring MBean could not be purged.  $\label{eq:def_def_def} \ensuremath{\text{Description:}}\ensuremath{\mathrm{TBD}}$ 

ADM5008 User ORB monitoring component name [{0}] is in use. Description: TBD

ADM5009 ORB monitoring mbean named [{0}] registered Description: TBD

ADM5010 Invalid hint [ $\{0\}$ ] for user ORB monitoring component name will be ignored.

Description: TBD

ADM5601 Multicast event from instance [{0}] to [{1}] not supported. Description: TBD

ADM5602 Event handler initialization error [{0}] Description: TBD

ADM5603 Event listener error [{0}] Description: TBD

```
ADM5604 Processing config change [{0}]
   Description: TBD
ADM5605 Config Change or its xpath is null! Ignoring [{0}]
   Description: TBD
ADM5606 Extracting changes to [{0}]
   Description: TBD
ADM5607 Config change xpath is [{0}]
   Description: TBD
ADM5608 Purging NO-OP event [{0}]
   Description: TBD
ADM5609 Unknown server context type [\{0\}]. Unable to set the config context from
the event multicaster.
   Cause: Event subsystem does not recognize the new implementation of the server context
   found in runtime.
ADM5610 List of updated attributes is null for xpath [{0}].
   Description: TBD
ADM5611 Attempt to extract token number [{1}] from [{0}] when it contains only
[{2}] tokens.
   Description: TBD
ADM5612 Attempt to replace config context in ConfigFactory Failed.
   Description: TBD
ADM5613 The key type of the following class, is not allowed in admin event: [\{0\}]
   Description: TBD
ADM5614 The object key in the current event is malformed : [\{0\}]
   Description: TBD
ADM5615 The following object name is malformed: [{0}]
   Description: TBD
ADM5616 Admin channel did not return RMI client. Could not reset restart
required.
   Description: TBD
```

ADM5617 Unexpected error during resetting of restart required flag. Description: TBD ADM5618 Restart required status is not updated correctly for the following configuration change (XPath is [{0}]). Description: TBD ADM5619 Target [{0}] could not be resolved. Invalid Name. Description: TBD ADM5620 Target [{0}] does not contain any servers. Restart required is not set for this target. Description: TBD ADM5621 Delete of prior config element failed. Description: TBD ADM5622 Update for the ConfigAdd event failed. Description: TBD ADM5623 Attribute {0} not found in the MBean Registry. Description: TBD ADM5801 Admin server channel creation failed. Description: TBD ADM5802 Error reading key file. **Description:** TBD ADM5803 Error writing key file. Description: TBD ADM5804 Client host is null. Description: TBD ADM5805 Local access to admin server channel. Description: TBD ADM5806 Address mismatch: client/[{0}] server/[{1}] Description: TBD ADM5807 Unable to determine local host. **Description:** TBD

| ADM5808 Shared key mismatch: client/[{0}] server/[{1}]<br>Description: TBD                                         |
|----------------------------------------------------------------------------------------------------|
| ADM5809 Error sending reconfig signal.<br>Description: TBD                                                         |
| ADM5810 Attempt to initialize admin channel client with null arguments. Description: ${\rm TBD}$                   |
| ADM5811 Admin channel auto refresh thread interrupted.<br>${\rm Description:}{\rm TBD}$                            |
| ADM5812 Event notification fialed.<br>Description: TBD                                                             |
| ADM5813 Event notification retry failed.<br>Description: TBD                                                       |
| ADM5814 File [{0}] does not exist or can not be read.<br>Description: TBD                                          |
| ADM5815 Error initializing admin channel client.<br>Description: TBD                                               |
| ADM5816 Communication error over admin channel [{0}].<br>Description: TBD                                          |
| ADM5817 Dynamic Reconfiguration module for web tier could not be enabled. Description: ${\rm TBD}$                 |
| ADM5818 Shared key file (last modified [{0}) is older than channel file (last modified [{1}]).<br>Description: TBD |
| ADM6001 Remote client communication started<br>Description: TBD                                                    |
| ADM6002 Received remote administration request <b>Description:</b> TBD                                             |
| ADM6003 Invoked the mbean:[{0}]                                                                                    |

ADM

Description: TBD

ADM6004 Remote invocation failed - Detailed Message: Description: TBD ADM6005 Got attributes from the mbean: [{0}] Description: TBD ADM6006 Get attributes failed - Detailed Message: Description: TBD ADM6007 Set attributes in the mbean: [{0}] Description: TBD ADM6008 Set attributes failed - Detailed Message: Description: TBD ADM7001 Name of the attribute: [{0}] **Description:** TBD ADM7002 Name of the instance: [{0}] Description: TBD ADM7003 Instance creation failed - Detailed Message: Description: TBD ADM7004 Executing the command in a subprocess: [{0}] Description: TBD ADM7005 Stopping the Server Instance failed. Deleting the configuration folder, please kill the processes Description: TBD ADM7006 Process of finding out free port on this system failed. Generally not being able to find a free port indicates a current or potential problem. Administration server will try to proceed by using default ports. See

dtd/manuals for default port assignments

Description: TBD

ADM7007 Permanent certs in certdb:[{0}] Description: TBD

ADM7008 CA certs in certdb:[{0}] Description:TBD

```
ADM7009 Cert nickname:[{0}]
Description: TBD
```

ADM7010 Unexpected exception or error. Description: TBD

ADM7011 Although instance {0} was removed, it was not deleted completely. Some files or directories may have been in use at the time. Please manually delete the instance directory to ensure complete deletion.

Description: TBD

ADM7012 The port  $[\{0\}]$  is currently free. This will be used to bind, when the Server Instance starts

Description: TBD

ADM7013 Process of finding out for clashing ports from other instances failed. This instance will use the given port without checking whether it clashes with HTTP ports of other instances - Detailed Message:

```
Description: TBD
```

ADM7014 This port is already occupied by an element or attribute in this Server Instance:[{0}]

Description: TBD

ADM8001 Failed to publish Web Service {0} to registries. **Description:** TBD

ADM8002 Failed to publish Web Service to registries. Description: TBD

ADM8003 Web Service {0} published successfully to registries. Description: TBD

ADM8004 Failed to unpublish Web Service {0} from registries. **Description:** TBD

ADM8005 Failed to unpublish Web Service from registries. Description: TBD

ADM8006 Unpublished Web Service {0} from registries. Description: TBD

- ADM8007 Cannot find a connector module of type {0}. Deploy a connector module with type {0} Description: TBD
- ADM8008 Registry type unspecified. Registry type has to be either {0} or {1}. Description: TBD
- ADM8009 Cannot add Registry Location to Web Service End point in domain.xml Description: TBD
- ADM8010 Invalid Web Service Name {0}. Cannot publish Web Service to registries. Description:  ${\rm TBD}$

ADM8011 WSDL not found for Web Service  $\{0\}.$  Cannot publish Web Service to registries.

Description: TBD

- ADM8012 Registry Location {0} not found. Cannot publish Web Service to it. **Description:** TBD
- ADM8013 Registry Location not found. Cannot publish Web Service to it. Description: TBD

ADM8014 Web Service  $\{0\}$  not published. Look at preceding errors for probable causes.

Description: TBD

ADM8015 Invalid Web Service Name  $\{0\}$ . Cannot publish Web Service from registries.

Description: TBD

- ADM8016 Registry Location {0} not found. Cannot unpublish Web Service from it. **Description:**TBD
- ADM8017 Registry Location not found. Cannot unpublish Web Service to it. Description: TBD

ADM8018 Web Service  $\{0\}$  not unpublished. Look at preceding errors for probable causes.

Description: TBD

ADM8019 Cannot list registry location. Description: TBD

```
ADM8020 WSDL not found for Web Service {0}.
   Description: TBD
ADM8021 Access URI for Web Serivce {0} is {1}.
   Description: TBD
ADM8022 Cannot create Service Object in the registry.
   Description: TBD
ADM8023 Cannot create Service Binding Object in the registry.
   Description: TBD
ADM8024 Failed to create Slots to categorize categories in the registry.
   Description: TBD
ADM8025 Failed to create Classification and ClassificationScheme Object in the
registry/
   Description: TBD
ADM8026 Organization {0} successfully published to registry.
   Description: TBD
ADM8027 Organization {0} could not be published to registry. Look at the
following exceptions for probable causes.
   Description: TBD
ADM8028 Cannot find Classification Scheme for Web Service {0}. Cannot unpublish
from registry. Please unpublish manually.
   Description: TBD
ADM8029 Issuing request to unpublish {0} from Organization {1}.
   Description: TBD
ADM8030 Failed to unpublish Web Service from Registry.
   Description: TBD
ADM8031 Failed to delete Classification Scheme Object {0} from the registry.
Please delete manually.
   Description: TBD
ADM8032 Deleted Classification Scheme Object {0} successfully for Web Service
\{1\}.
   Description: TBD
```

ADM8033 Organization {0} has services - cannot delete it. Please delete all services from registry first. **Description:** TBD

ADM8044 Delete Organization  $\{0\}$  operation failed. Please delete it manually from the registry.

Description: TBD

ADM8045 Delete Services {0} operation failed. Please delete it manually from registry.

Description: TBD

ADM8046 Delete ServiceBinding  $\{0\}$  operation failed. Delete it manually from registry.

Description: TBD

## CMNUTL

- CMNUTL1000 Failed to process class {0} with bytecode preprocessor {1} Description: TBD
- CMNUTL1001 Class {0} is being reset to its original state  $\ensuremath{\text{Description:TBD}}$
- CMNUTL1002 Class {0} is being reset to the last successful preprocessor Description:TBD

CMNUTL1003 The supplied preprocessor class {0} is not an instance of org.glassfish.api.BytecodePreprocessor Description:TBD

- CMNUTL1004 Bytecode preprocessor disabled Description: TBD
- CMNUTL1005 Initialization failed for bytecode preprocessor {0} Description: TBD

CMNUTL1006 Error setting up preprocessor Description: TBD

CMNUTL8050 Illegal max-entries [{0}]; please check your cache configuration. Description: TBD CORE

CMNUTL8051 Illegal MaxSize value [{0}] Description: TBD CMNUTL9001 Error releasing URLClassLoader **Description:** TBD CMNUTL9002 Error closing JAR file {0} Description: TBD CMNUTL9003 Error getting information for field {0} Description: TBD CMNUTL9004 name not available Description: TBD CMNUTL9005 Error releasing JAR file Description: TBD CORE10000 Cannot read logging configuration file {0} Description: TBD CORE10001 Cannot load specified formatter class file : {0} Description: TBD CORE10002 Exception thrown while setting ConsoleHandler formatter : {0} Description: TBD CORE10003 Updated log levels for loggers. Description: TBD CORE10004 Exception in getting instance Log File from Remote maching using SFTPClient: {0}

Description: TBD

CORE10005 Exception in fetching record using query: {0} **Description:** TBD

CORE10006 Exception in log viewer back end code: {0} Description: TBD

CORE

CORE10008 Cannot find sniffer for module type: {0} Description: TBD CORE10009 Cannot find any sniffer for deployed app: {0} Description: TBD CORE10010 Loading application {0} done in {1} ms Description: TBD CORE10011 IOException while opening deployed artifact Description: TBD CORE10012 Application previously deployed is not at its original location any more: {0} Description: TBD CORE10013 Source is not a directory, using temporary location {0} Description: TBD CORE10014 Cannot stop application {0}: {1} Description: TBD CORE10015 Cannot create unloading context for {0}: {1} Description: TBD CORE10016 Exception while deploying Description: TBD CORE10017 IOException while deploying Description: TBD CORE10018 Attempting to start the {0} container. Description: TBD CORE10019 Done with starting {0} container in {1} ms. Description: TBD CORE10020 Could not start container , no exception provided. Cause: The container could not be started. Solution: Ensure the libraries for the container are available.

CORE10007 Requested Log file is not Found: {0}

Description: TBD

| CORE10021 Exception while starting container {0}.<br>Cause: An exception occurred while attempting to start the container.                  |
|----------------------------------------------------------------------------------------------------|
| Solution: Please resolve issues mentioned in the stack trace.                                                                               |
| CORE10022 Exception while mapping the request.<br><b>Cause:</b> An exception occurred while mapping a request to the container.             |
| Solution: Please resolve issues mentioned in the stack trace.                                                                               |
| CORE10100 Web Container not installed<br>Cause: The web container does not install properly.                                                |
| Solution: Please check the web container libraries are installed properly.                                                                  |
| CORE10101 Done with starting {0} container.<br>Description: TBD                                                                             |
| CORE10102 Unable to start container (no exception provided)<br>Cause: The web container does not start properly.                            |
| Solution: Please check the web container libraries are installed properly.                                                                  |
| CORE10103 Unable to start container {0}<br>Cause: The web container does not start properly. Most probably, there is a class loading issue. |
| Solution: Please resolve issues mentioned in the stack trace.                                                                               |
| CORE5001 Exception :<br>Description: TBD                                                                                                    |
| CORE5002 [{0}] reloaded successfully!<br>Description: TBD                                                                                   |
| CORE5003 [{0}] failed to reload!<br>Description: TBD                                                                                        |
| CORE5004 Resource Deployed: [{0}].<br>Description: TBD                                                                                      |
| CORE5005 Error in resource deploy.<br>Description: TBD                                                                                      |
| CORE5006 Resource UnDeployed: [{0}].<br>Description: TBD                                                                                    |

CORE5007 Error in resource un-deploy. Description: TBD

- CORE5008 Resource Redeployed: [{0}]. Description: TBD
- CORE5009 Error in resource re-deploy. Description: TBD
- CORE5010 Resource Enabled: [{0}]. Description: TBD
- CORE5011 Error in resource enable. Description: TBD
- CORE5012 Resource Disabled: [{0}]. Description: TBD
- CORE5013 Error in resource disable. Description: TBD
- CORE5014 Error occurred while getting deployed application list from config. **Description:** TBD
- CORE5015 Error occurred while loading applications Description: TBD
- CORE5016 Unexpected error occurred while loading applications Description: TBD
- CORE5017 Error occurred while redeploying application Description: TBD
- CORE5018 Error while loading connector module Description: TBD
- CORE5019 Error occurred while reloading ejb module Description: TBD
- CORE5020 Error while loading ejb module Description: TBD
- CORE5021 Application NOT loaded: [{0}] Description: TBD

CORE5022 All ejb(s) of [{0}] were unloaded successfully! Description: TBD CORE5023 Error while unloading application [{0}] Description: TBD CORE5024 EJB module [{0}] unloaded successfully! Description: TBD CORE5025 Error while unloading ejb module [{0}] Description: TBD CORE5026 \*\*\*\*\*\*\* Application Environment Dump\*\*\*\*\*\*\* Description: TBD CORE5027 Error occurred while reloading war module Description: TBD CORE5028 Exception while creating mime ts file Description: TBD CORE5029 File IO exception : Description: TBD CORE5030 Unsupported Javac option [{0}] found in server configuration. Description: TBD CORE5031 License exception occurred while loading license. Description: TBD CORE5032 Unexpected error occurred, license file is not valid. Description: TBD CORE5033 Thank you for trying the Sun Java System Application Server. Your evaluation license has expired. Please contact your Sun Microsystems representative to obtain the released software. You can also visit the Sun Microsystems Web Site at http://www.sun.com/as7upgrade for Sun Java System product information and downloads. Description: TBD

CORE5034 Unexpected error occurred while setting remote permissions Description: TBD CORE5035 Unexpected error occurred while setting instance limit Description: TBD

CORE5036 Your license is invalid. Please go to http://www.sun.com/as7upgrade to get a valid license.

Description: TBD

CORE5037 Thank you for trying the Sun Java System Application Server. Your evaluation license will expire in [{0}] days. Please contact your Sun Microsystems representative to obtain the released software. You can also visit the Sun Microsystems Web Site at http://www.sun.com/as7upgrade for Sun Java System product information and downloads.

Description: TBD

CORE5038 Thank you for trying the Sun Java System Application Server. Your evaluation license has expired. Please contact your Sun Microsystems representative to obtain the released software. You can also visit the Sun Microsystems Web Site at http://www.sun.com/as7upgrade for Sun Java System product information and downloads.

Description: TBD

- CORE5039 Resource named {0} [Type: {1}] is disabled. It was not loaded. Description: TBD
- CORE5040 Application [{0}] is disabled. It was not loaded. Description: TBD
- CORE5041 EJB module [{0}] is disabled. It was not loaded. Description: TBD
- CORE5042 Resource Undeployed: [{0}]. Server restart needed. Description: TBD
- CORE5043 Resource Redeployed: [{0}]. Server restart needed. Description: TBD
- CORE5044 Resource Enabled: [{0}]. Server restart needed. Description: TBD
- CORE5045 Resource Disabled: [{0}]. Server restart needed. Description: TBD
- CORE5046 Unexpected error occurred while loading the applications Description: TBD

| CORE5047 Config exception occurred while loading the applications <b>Description:</b> TBD                                    |
|----------------------------------------------------------------------------------------------------|
| CORE5048 Config exception occurred while retrieving the dynamic reload enabled<br>attribute value<br><b>Description:</b> TBD |
| CORE5049 Unexpected error occurred while shutting down applications <b>Description:</b> TBD                                  |
| CORE5050 Error occurred while shutting down applications <b>Description:</b> TBD                                             |
| CORE5051 Shutting down all J2EE applications<br>Description: TBD                                                             |
| CORE5052 Application shutdown complete.<br>Description: TBD                                                                  |
| CORE5053 Application onReady complete.<br>Description: TBD                                                                   |
| CORE5054 Unexpected error occurred while calling onReady ${\sf Description}{}:{ m TBD}$                                      |
| CORE5055 No such resource {0}<br>Description: TBD                                                                            |
| CORE5056 Error in reading connector resources from domain.xml ${\sf Description}{\rm :}{\rm TBD}$                            |
| CORE5057 No resource deployer for resource type {0}<br>Description: TBD                                                      |
| CORE5058 No such resource type {0}<br>Description: TBD                                                                       |
| CORE5059 Error in loading resource<br>Description: TBD                                                                       |
| CORE5060 IOException :<br>Description: TBD                                                                                   |

CORE5061 Exception : Description: TBD

CORE5062 Exception : Description: TBD

CORE5063 j2eerunner.startupError. Description:TBD

CORE5064 Error serializing descriptor for application {0}; continuing Description: TBD

CORE5065 Error deserializing descriptor for application {0}: {1} \ncontinuing Description: TBD

CORE5066 Unexpected type {1} found deserializing descriptor for application {0}; continuing

Description: TBD

- CORE5068 Stopping all J2EE Connector 1.5 Compliant resource adapters ... Description: TBD
- CORE5097 Exception occurred while satisfying optional package dependencies : {0} **Description:** TBD

CORE5098 Satisfying Optional Packages dependencies... Description: TBD

CORE5100 Loading system apps Description: TBD

CORE5101 Exception occurred while deploying system apps Description: TBD

CORE5102 Deploying system apps to target {0} from directory {1}
 Description: TBD

CORE5103 Deployed system apps to target {0} Description: TBD

CORE5104 Directory {0} not found or cannot read Description: TBD

|      | CORE5105 Exception occurred while getting targets $\ensuremath{\text{Description:}}\ensuremath{\mathrm{TBD}}$                  |
|------|----------------------------------------------------------------------------------------------------|
|      | CORE5106 Exception occurred while finding application registration $\ensuremath{\text{Description:}}\ensuremath{\mathrm{TBD}}$ |
| DIAG |                                                                                                    |
|      | <pre>DIAG9001 Could not copy {0} due to {1}    Description: TBD</pre>                                                          |
|      | DIAG9002 Could not copy config files to dir {0} due to {1}<br>${\rm Description:}{\rm TBD}$                                    |
|      | <pre>DIAG9003 Destination log file is {0}    Description: TBD</pre>                                                            |
|      | DIAG9004 domain.xml DTD file name is {0}<br>Description:TBD                                                                    |
|      | <pre>DIAG9005 Generated report name is {0}    Description: TBD</pre>                                                           |
|      | DIAG9006 diagnostic-service Attribute Name is {0}<br>Description: TBD                                                          |
|      | <pre>DIAG9007 diagnostic-service Attribute value is {0}    Description: TBD</pre>                                              |
|      | <pre>DIAG9008 diagnostic-service capture-app-dd value is {0}     Description: TBD</pre>                                        |
|      | <pre>DIAG9009 diagnostic-service capture-hadb-info value is {0}    Description: TBD</pre>                                      |
|      | DIAG9010 diagnostic-service capture-install-log value is {0}<br>Description: $TBD$                                             |
|      | DIAG9011 diagnostic-service compute-checksum value is {0}<br>Description: $TBD$                                                |
|      | <pre>DIAG9012 diagnostic-service min-log-level value is {0}     Description: TBD</pre>                                         |
| 52   | GlassFish Server Open Source Edition 3.1 Error Message Reference • June 2010                                                   |

| <pre>DIAG9013 diagnostic-service max-log-entries value is {0}    Description: TBD</pre>                     |
|----------------------------------------------------------------------------------------------------|
| DIAG9014 Report Generation target is {0}<br>Description: TBD                                                |
| DIAG9015 Error loading domain.xml due to {0}<br>Description:TBD                                             |
| <pre>DIAG9016 Loading domain.xml at {0} Description:TBD</pre>                                               |
| DIAG9017 Error while collecting data due to {0}<br>Description: TBD                                         |
| DIAG9018 Could not compute checksum of {0} due to {1}<br>Description: TBD                                   |
| DIAG9019 Invalid target {0}<br>Description: TBD                                                             |
| DIAG9020 Target while validating local target : {0} & targetDir {1}<br>$\mbox{Description:} TBD$            |
| DIAG9021 target {0}, targetDir {1} , type {2} ,instances {3}<br>Description: $TBD$                          |
| <pre>DIAG9022 Error initializing client pluggable factory {0}    Description: TBD</pre>                     |
| <pre>DIAG9033 While resolving target dir, instanceRoot = {0 } and targetDir = {1}    Description: TBD</pre> |
| DIAG9034 Execution Context is DAS<br>Description: TBD                                                       |
| DIAG9035 Execution Context is not DAS<br>Description: TBD                                                   |
| DIAG9036 Target Dir is {0}<br>Description: TBD                                                              |
| DIAG9037 Target is {0}<br>Description: TBD                                                                  |

```
DIAG9038 Target type is {0}
   Description: TBD
DIAG9039 Execution Context is {0}
   Description: TBD
DIAG9040 Using EE local Target resolver for resolving target details
   Description: TBD
DIAG9041 Using EE remote Target resolver for resolving target details
   Description: TBD
DIAG9042 During invocation of report generation using Node Agent MBean instances
are{0}
   Description: TBD
DIAG9043 Exception in retrieving node agent name for a server
   Description: TBD
DIAG9044 Creating NodeAgent Diagnostic MBean for node agent : {0}
   Description: TBD
DIAG9045 Error creating NodeAgent Diagnostic MBean
   Description: TBD
DIAG9046 Error generating report on nodeagent
   Description: TBD
DIAG9047 Repository Dir is {0}
   Description: TBD
DIAG9048 Unable to retrieve Pluggable Feature Factory
   Description: TBD
DIAG9049 No Diagnostic data has been collected
   Solution: Check whether the target [domain, node-agent, instance, cluster] is running.
   Solution: Check whether the target [domain, node-agent, instance, cluster] is running.
```

## DPL

- DPL5001 Class loader could not be made Description: TBD
- DPL5002 Cannot Add Icon Description: TBD
- DPL5003 SAX Parser cannot validate Description: TBD
- DPL5004 Cannot add jar to output stream Description: TBD
- DPL5005 Unexpected I/O Exception Description: TBD
- DPL5006 Error reading connector xml Description: TBD
- DPL5007 Error loading class [{0}] Description: TBD
- DPL5008 Error loading class Description: TBD
- DPL5009 Error loading the ejb class [{0}] in getFields on EjbDescriptor\n [{1}] **Description:** TBD
- DPL5010 Error loading ejb class in getFields on EjbDescriptor Description: TBD
- DPL5011 Error loading the ejb class in getFieldForName on EjbDescriptor [{0}]
   Description: TBD
- DPL5012 Error loading the ejb class in getFieldForName on EjbDescriptor [{0}]
  Description: TBD
- DPL5013 Mail Configuration Exception Description: TBD
- DPL5014 [{0}] not found in [{1}]
  Description: TBD

| DPL5015 Method not found<br>Description: TBD                                                              |
|----------------------------------------------------------------------------------------------------|
| DPL5016 Cannot instantiate implementation of $[\{0\}]$<br>$Description: \ensuremath{\mathrm{TBD}}$        |
| DPL5017 Cannot instantiate implementation Description: TBD                                                |
| DPL5018 Error while parsing<br>Description: TBD                                                           |
| DPL5019 Illegal Argument(s)<br>Description: TBD                                                           |
| DPL5020 SAX Parser cannot parse given stream<br>Description: TBD                                          |
| DPL5021 No method found for XML query element $\ensuremath{\text{Description:}}\ensuremath{\mathrm{TBD}}$ |
| DPL5022 Supplied External Descriptors are incorrect Description: TBD                                      |
| DPL5023 class not found<br>Description: TBD                                                               |
| DPL5024 Cannot expand jar archive<br>Description: TBD                                                     |
| DPL5025 Error in SAX parser configuration<br>Description: TBD                                             |
| DPL5026 Exception in SAX parser<br>Description: TBD                                                       |
| DPL5027 Cannot create package<br>Description: TBD                                                         |
| DPL5028 Unexpected exception in MethodDescriptor.getMethod()<br>Description: TBD                          |
| DPL5029 Cannot read runtime descriptor nodes<br>Description: TBD                                          |

DPL5030 Cannot read EJB nodes Description: TBD DPL5031 Cannot read method descriptor nodes Description: TBD DPL5032 An authentication method was not defined in the web.xml descriptor. Using default BASIC for login configuration. Description: TBD DPL5033 Error parsing application.xml Description: TBD DPL5034 Rollback failed Description: TBD DPL5035 Error while running ejbc Description: TBD DPL5036 Duplicate entry in jar archive Description: TBD DPL5037 Error reading runtime descriptor nodes Description: TBD DPL5038 Verification Results: \n\tNumber of Failure(s): {0}\n\tNumber of Warning(s): {1}\n\tNumber of Error(s): {2} Description: TBD DPL5039 Caught a Throwable in POST DEPLOY Event Description: TBD DPL5040 Caught a Throwable in PRE UNDEPLOY Event Description: TBD DPL5041 Unknown port-component-name {0} port, all sub elements will be ignored" Description: TBD DPL5042 Construct a Dummy EJB Descriptor with name {0} Description: TBD DPL5043 Setting transaction type for dummy ejb {0} **Description:** TBD

DPL

DPL5044 Setting type for dummy ejb {0} **Description:** TBD DPL5100 EJBC - Could not generate new source **Description:** TBD DPL5101 EJBC - Could not invoke rmic Description: TBD DPL5102 EJBC - rmic compilation failed Description: TBD DPL5103 EJBC - compilation failed **Description:** TBD DPL5104 EJBC - code gen required check error **Description:** TBD DPL5105 EJBC - Start of CMP section for [{0}] Description: TBD DPL5106 EJBC - End of CMP section for [{0}] Description: TBD DPL5107 EJBC - Generated code for EJBLocalHOme, EJBLocalObject implementations for [{0}] **Description:** TBD DPL5108 EJBC - Generated code for remote home and EJBObject implementations for [{0}] Description: TBD DPL5109 EJBC - START of EJBC for [{0}] Description: TBD DPL5110 EJBC - END of EJBC for [{0}] Description: TBD DPL5150 Run time exception during R/O bean notifier initialization Description: TBD DPL5200 Could not invoke rmic Description: TBD

DPL5201 rmic compilation failed... Description: TBD DPL5202 Exception occurred compiling ejb **Description:** TBD DPL5203 Output jarfile [{0}] already exists **Description:** TBD DPL5204 Exception occurred while loading class [{0}] **Description:** TBD DPL5205 Exception occurred while generating ejb **Description:** TBD DPL5206 Class not found **Description:** TBD DPL5207 Some IO exception occurred Description: TBD DPL5208 Some exception occurred Description: TBD DPL5209 Adding to generated files: [{0}] Description: TBD DPL5210 Error generating code: [{0}] Description: TBD DPL5211 Error in setting message status Description: TBD DPL5212 Attempt to override reserved ejb interface method  $[\{0\}]$  in  $[\{1\}]$ . Override will be ignored. Description: TBD DPL5300 Interrupted while waiting for execution of [{0}] Description: TBD DPL5301 Timeout [{0}] milliseconds reached, Interrupting execution of command  $[\{1\}].$ Description: TBD

```
DPL5302 Process creation failed.
   Description: TBD
DPL5303 Execution of command in a sub-process interrupted.
   Description: TBD
DPL5304 Execution of process failed
   Description: TBD
DPL5305 Error reading from process output or error stream
   Description: TBD
DPL5306 {0} Web Service Endpoint [{1}] listening at address [{2}]
   Description: TBD
DPL5400 Exception occurred : {0}.\
   Description: TBD
DPL5401 Optional package {0} does not exist or its Specification-Version does
not match!! Unable to satisfy dependency for {1}
   Description: TBD
DPL5402 Optional package dependency satisfied for {0}
   Description: TBD
DPL5403 Either Extension-Name or Specification-Version for the optional package
is not specified for \{0\}.
   Description: TBD
DPL5404 Specification-Version for the optional package [ \{0\} ] in the jarfile [
{1} ] is not specified. Please provide a valid specification version for this
optional package
   Description: TBD
DPL5405 Class {0} is not found
   Description: TBD
DPL5406 Method {0} is not found
   Description: TBD
DPL5407 Exception in populating default WebBundleDescriptor from default-web.xml
{0}
```

Description: TBD

| DPL5408 Ignore: {0}<br>Description: TBD                                                                              |
|----------------------------------------------------------------------------------------------------|
| <pre>DPL5409 Exception in getting resources: {0}    Description: TBD</pre>                                           |
| DPL5410 Skipping extension processing for {0} due to error: {1} ${\rm Description:TBD}$                              |
| DPL5411 Error in opening optional package file {0} due to exception: {1}.<br>Description: ${\rm TBD}$                |
| <pre>DPL5412 Bad format: checkpointed-methods [{0}] Description:TBD</pre>                                            |
| <pre>DPL8001 descriptor failure {0} Cause: Archivist.setDescriptor() failed</pre>                                    |
| Cause: The instance may not be of expected type                                                                      |
| Solution: Ensure that the descriptor type is set as expected                                                         |
| Solution: Turn log level for deployment to see more details                                                          |
| DPL8002 file copy failure<br>Cause: Copying of files failed                                                          |
| Cause: May be because of lack of space or permission                                                                 |
| Solution: Ensure that there is enough disk space                                                                     |
| Solution: Ensure that the permissions are set as expected                                                            |
| <pre>DPL8003 archivist instantiation failure for {0}; type = {1} Cause: ArchivistFactory.getArchivist() failed</pre> |
| Cause: the module type may not be as expected                                                                        |
| Solution: Ensure that the module type is one of the supported types                                                  |
| Solution: Ensure that the module type is one of the supported types                                                  |
| <pre>DPL8004 file open failure; file = {0} Cause: Opening of files failed</pre>                                      |
| Cause: May be because of lack of permission or wrong file name                                                       |
| Solution: Ensure that the file name is correct                                                                       |

DPL8005 Deployment Descriptor parsing failure : {0} Cause: Error while parsing the deployment descriptor

**Cause:** May be because of malformed descriptor or absence of all required descriptor elements

Solution: Ensure that the descriptor is well formed and as per specification

**Solution:** Ensure that the SAX parser configuration is correct and the descriptor has right permissions

DPL8006 get/add descriptor failure : {0} TO {1} Cause: Adding or getting a descriptor failed

**Cause:** May be because the node / information to be added is not valid; may be because of the descriptor was not registered

Solution: Ensure that the node to be added is valid

Solution: Ensure that the permissions are set as expected

DPL8007 Unsupported deployment descriptors element {0} value {1} Cause: Failed to find the resource specified in the deployment descriptor

**Cause:** May be because of wrong specification in the descriptor

Solution: Ensure that the resource specified is present

Solution: Ensure that there is no typo in the resource specified in the descriptor

DPL8008 method/class loading failure : {0} \n method/class name - {1}
Cause: Failed to load the class / method

Cause: May be because of wrong class/method name

Solution: Ensure that the class / method specified is present

Solution: Ensure that the path info is correct

DPL8009 deployment manager load failure : unable to load - {0}
Cause: Failed to load the deployment manager

**Cause:** May be because of wrong uri specification or deployment factory not installed at all

Solution: Ensure that the resource specified is present

DPL8010 autodeployment startup failure Cause: Failed in autodeployment

**Cause:** May be because of failure in creating the autodeployer or while reading the autodeploy config info

Solution: Ensure that the autodeploy is enabled properly

Solution: Ensure that there autodeploy config info is set properly

DPL8011 autodeployment failure while deploying the application : {0} Cause: Failed in autodeployment of applications

Cause: Mostly because of application specific failure

Solution: Ensure that the application can be deployed using CLI

Solution: Ensure that there autodeploy config info is set properly and the server is up and running

DPL8012 directory rename failure : {0} TO {1} Cause: Failed to rename directory

Cause: May be because of lack of permissions

Solution: Ensure that the permissions are set as expected

Solution: Ensure that there is no directory name clash

DPL8013 JAR file creation failure : {0} Cause: Failed to create JAR file

Cause: May be because of lack of permissions or lack of space

Solution: Ensure that the permissions are set as expected

Solution: Ensure that there is enough space

DPL8014 Application deployment failure Cause: Failed to complete application deployment

Cause: May be because of lack of permissions or lack of space or wrong application

Solution: Ensure that the permissions are set as expected

Solution: Ensure that there is enough space

DPL8015 This application has no role mapper factory defined Cause: Failed to find the resource specified in the deployment descriptor

Cause: May be because of wrong specification in the descriptor

Solution: Ensure that the resource specified is present

Solution: Ensure that there is no typo in the resource specified in the descriptor

DPL8017 Ejb-ref type mismatch for ejb reference {0}. Reference declares type {1} but target ejb {2} has {3} interface of type {4}.

Cause: Possible type mismatch in ejb-ref/ejb-local-ref/@EJB

Cause: May be because of wrong specification in the descriptor

Solution: Ensure that the type associated with the ejb reference is the correct one.

Solution: Ensure that there is no typo in the resource specified in the descriptor

DPL8018 Invalid spec version {0}, reset to value {1}
 Description: TBD

DPL8019 The run-as principal {0} was assigned by the deployment system based on the specified role. Please consider defining an explicit run-as principal in the sun-specific deployment descriptor.

Description: TBD

DPL8020 The role-name is empty. The may not be what the developer had in mind. Please check this.

Description: TBD

DPL8021 Invalid URL {0} specified for WSDL location
Cause: Failed to create a URL from the wsdl location specified

Cause: May be because of wrong specification in the descriptor

Solution: Ensure that the resource specified is a valid URL

Solution: Ensure that there is no typo in the resource specified in the descriptor

DPL8022 Artifact {0} identified for inclusion in app clients after one or more app clients were generated.

**Cause:** The application might specify that modules are to be processed in the order they appear in the application and an app client module appears before a module that creates an artifact to be included in app clients.

**Solution:** Make sure, if the application specifies initialize-in-order as true, that the app clients appear after other modules which generated artifacts that should be accessible to app clients.

```
DPL8023 URL Pattern contains CR(\#xD) or LF(\#xA): [{0}]. Leading and trailing whitespace will be ignored.
```

Description: TBD

DPL8024 Artifact with relative path {0} expected at {1} but does not exist or cannot be read

**Cause:** The server is attempting to register an artifact to be included in the generated app client JAR but the artifact does not exist or cannot be read

Solution: This is an internal server error. Please file a bug report.

DPL8025 Artifact with relative path {0} from {1} collides with an existing artifact from file  $\{2\}$ 

**Cause:** The server has created more than one artifact with the same relative path to be included in the generated app client JAR file

Solution: This is an internal server error. Please file a bug report.

DPL8026 Submodule {0} has been expanded from the EAR into the same relative location as the location where it would be copied for internal use, but is of the type {1} which is not the type the rest of deployment will expect.

**Cause:** A submodule in an EAR can have the same name as its expansion location but the submodule must be of the correct storage type (such as a directory, not a JAR) as well.

**Solution:** Rename the submodule JAR in the application so it is not the same name as the expansion directory the server uses, or keep the same name but package it in the EAR as a subdirectory and not as a JAR file.

DPL8027 Ignore {0} in archive {1}, as GlassFish counterpart runtime xml {2} is
present in the same archive.
 Description:TBD

DPL8028 [{0}] is not an allowed WebLogic module type. Allowed module types are JMS, JDBC and Interception.

Description: TBD

DPL8029 Ignore {0} in archive {1}, as Sun counterpart runtime xml {2} is present in the same archive.

Description: TBD

DPL8030 Sun specific deployment descriptor ({0} in archive {1}) is deprecating,
please use GlassFish specific deployment descriptor {2} in the future.
 Description: TBD

DPL8031 Ignoring {0} with time {1} because timestamp on containing archive {2}, {3}, is later

**Cause:** A file inside a file archive predates the archive and is therefore being hidden and will appear not to exist in the archive

**Solution:** The file might have been opened but never closed, for instance during an earlier deployment of an application, and incorrectly remains in the archive after an undeployment.

## DTX

DTX5001 Exception in enlistComponentResources. Cause: Exception occurred while enlisting the resource.

**Solution:** Make sure that the resource usage is from a standard J2EE component or a life cycle component. If this exception occurs from a standard component, this is an Unexpected Internal Error and please contact Sun with the complete error log message.

DTX5002 Exception in delistComponentResources. Cause: Exception occurred while delisting the resource.

**Solution:** Make sure that the resource usage is from a standard J2EE component or a life cycle component. If this exception occurs from a standard component, this is an Unexpected Internal Error and please contact Sun with the complete error log message.

DTX5003 RollbackException in registerSynchronization. Cause: Trying to register the sync object while transaction is marked for rollback.

**Solution:** This is an Unexpected Internal Error. Please contact Sun with the complete error log message.

DTX5004 RemoteException in UserTx.begin(). Cause: Exception occurred while enlisting the component resource.

**Solution:** Make sure that the resource usage is from a standard J2EE component or a life cycle component. If this exception occurs from a standard component, this is an Unexpected Internal Error and please contact Sun with the complete error log message.

DTX5005 RemoteException in UserTx.commit(). Cause: Exception occurred while delisting the component resources. **Solution:** Make sure that the resource usage is from a standard J2EE component or a life cycle component. If this exception occurs from a standard component, this is an Unexpected Internal Error and please contact Sun with the complete error log message.

DTX5006 RemoteException in UserTx.rollback().

Cause: Exception occurred while delisting the component resources.

**Solution:** Make sure that the resource usage is from a standard J2EE component or a life cycle component. If this exception occurs from a standard component, this is an Unexpected Internal Error and please contact Sun with the complete error log message.

```
DTX5007 Exception : 
Description: TBD
```

DTX5008 Pooling Exception: Cause: Exception occurred while closing the connection.

Solution: Check if DB is up and running.

DTX5009 Reconfiguration of transaction timeout failed Cause: Invalid integer passed to set the timeout.

Solution: Check the timeout that is being given in the server configuration file.

DTX5010 An exception occurred while JTAStats monitoring registration Cause: Could not register the JTA statistics for monitoring due to configuration problem.

Solution: This is an Unexpected Internal Error. Please contact Sun with the complete error log message.

DTX5011 Error occurred while getting monitor attribute Cause: Requested attribute is not monitorable.

**Solution:** This is an Unexpected Internal Error. Please contact Sun with the complete error log message.

DTX5012 ClassNotFoundException occurred while creating JTAStats Cause: JTAStats implementation class is not found.

**Solution:** This is an Unexpected Internal Error. Please contact Sun with the complete error log message.

DTX5013 Attribute is not part of transaction monitoring  $\ensuremath{\text{Description:}}\ensuremath{\mathrm{TBD}}$ 

| DTX5014 Caught exception in beforeCompletion() callback:<br>Cause: Exception occurred while calling beforeCompletion() method of the registered<br>synchronization |
|----------------------------------------------------------------------------------------------------|
| Solution: Check exception message for the exact cause of the exception                                                                                             |
| DTX5015 Caught exception in afterCompletion() callback:<br>Cause: Exception occurred while calling afterCompletion() method of the registered synchronization      |
| Solution: Check exception message for the exact cause of the exception                                                                                             |
| DTX5016 Error in XA recovery. See logs for more details<br>Cause: Exceptions while trying to close connections of handlers.                                        |
| <b>Solution:</b> Individual resource handlers would have logged exceptions if any, check server.log for more details.                                              |
| DTX5017 Cannot construct the probe. Transaction Manager is NULL!<br>Cause: Transaction Manager is not set in the StatsProvider.                                    |
| Solution: This error shouldn't happen. Please file a bug with details about the setup.                                                                             |
| DTX5018 TBEAN IS NULL FOR:<br>Cause: TransactionAdminBean was not constructed properly                                                                             |
| Solution: This error shouldn't happen. Please file a bug with details about the setup.                                                                             |
| DTX5019 Transaction Manager is ready. Using [{0}] as the delegate $$\mbox{Description}{\rm :}TBD$$                                                                 |
|                                                                                                    |
| EJB0001 Test Message. Parameter 1={0} parameter 2={1}<br>Description: TBD                                                                                          |
| EJB0002 Date Message. Parameter 1={0,date} Parameter 2={1,time}<br>Description:TBD                                                                                 |
| EJB0003 Number Message. Parameter 1={0,number,integer}<br>Description: TBD                                                                                         |

EJB5013 Some EJB exception occurred : [{0}] Cause: Problem occurred while deserializing stateful bean state.

EJB

Solution: Check the application classpath to ensure that all classes needed during deserialization are available. EJB5014 Exception resolving object Description: TBD EJB5015 Exception while adding method monitoring mbean **Description:** TBD EJB5016 Exception creating BaseContainer : [{0}] Description: TBD EJB5017 Exception while running pre-invoke : ejbName = [{0}] Cause: An error occurred during the removal of an entity bean. One common cause is when the application throws a system exception from the ejbRemove method of an entity bean. **Solution:** Check the exception stack trace to see if the exception originated from the entity bean implementation class. EJB5018 An exception was thrown during an ejb invocation on  $[\{0\}]$ Description: TBD EJB5019 Some application or system exception occurred : [{0}] Description: TBD EJB5020 Exception while unregistering monitormbean Description: TBD EJB5021 Session bean transaction is incomplete : [{0}] Description: TBD EJB5022 Message-driven bean transaction is incomplete : [{0}] Description: TBD EJB5023 Exception while registering monitormbean Description: TBD EJB5024 Exception while unregistering child monitormbean : [{0}] Description: TBD EJB5025 Exception while releasing ejb context : [{0}] **Description:** TBD EJB5026 Exception in removing ejb local object : [{0}] Description: TBD

EJB

```
EJB5027 Exception in removing ejb : [{0}]
   Description: TBD
EJB5028 Exception in getting ejb local object : [{0}]
   Description: TBD
EJB5029 Exception getting ejb context : [{0}]
   Description: TBD
EJB5030 Exception while comparing ejbs : [{0}]
   Description: TBD
EJB5031 Some remote exception occurred while refreshing rob : [{0}] : [{0}]
   Cause: An error occurred while looking up a Read Only Bean Notifier. The most common
   cause for this failure is that the string supplied to the getReadOnlyBeanNotifier method
   either does not refer to a read-only bean.
   Solution: Check the application code that calls this method to make sure the string passed in
   refers to a valid read-only bean.
EJB5032 Exception in creating new bean : [{0}]
   Description: TBD
EJB5033 Illegal state exception occurred : [{0}]
   Description: TBD
EJB5035 Some application or unchecked exception occurred : [{0}]
   Description: TBD
EJB5039 Some runtime exception occurred : [{0}]
   Description: TBD
EJB5041 Exception while running postinvoke : [{0}]
   Description: TBD
EJB5042 Exception setting bean context : [{0}]
   Description: TBD
EJB5043 Exception cleaning up ejb subclass : [{0}]
   Description: TBD
EJB5044 Name not found exception : [{0}]
   Description: TBD
```

| JB5045 Class cast exception : [{0}]<br>Description: TBD                  |  |
|--------------------------------------------------------------------------|--|
| JB5048 Exception creating new attribute<br>Description: TBD              |  |
| <pre>JB5049 Exception obtaining attribute [{0}] Description: TBD</pre>   |  |
| JB5050 Exception in printStackTrace<br>Description: TBD                  |  |
| JB5051 Exception in printStackTrace of super <b>Description:</b> TBD     |  |
| <pre>JB5052 Exception closing session : [{0}] Description: TBD</pre>     |  |
| JB5053 Exception closing server session pool : [{0}]<br>Description: TBD |  |
| <pre>JB5054 Exception closing topic session: [{0}] Description:TBD</pre> |  |
| <pre>JB5055 Exception in init of ejb : [{0}] Description: TBD</pre>      |  |
| JB5056 Exception in undeploying the bean : [{0}] <b>Description:</b> TBD |  |
| JB5057 Exception creating session : [{0}]<br>Description:TBD             |  |
| JB5058 Exception while getting ejb stub : [{0}] Description:TBD          |  |
| JB5059 Exception creating ejb object : [{0}]<br>Description:TBD          |  |
| JB5060 Exception creating ejb local object [{0}] <b>Description:</b> TBD |  |
| <pre>JB5061 Exception removing ejb : [{0}] Description:TBD</pre>         |  |

EJB

```
EJB5062 Exception removing bean : [{0}]
   Description: TBD
EJB5063 Some exception removing bean : [{0}]
   Description: TBD
EJB5064 Exception in afterCompletion : [{0}]
   Description: TBD
EJB5065 Exception in deserializing [{0}]
   Description: TBD
EJB5066 Some generic ejb exception : [{0}]
   Description: TBD
EJB5067 Exception activating ejb : [{0}]
   Description: TBD
EJB5068 Exception in serializing : [{0}]
   Description: TBD
EJB5069 Exception getting ejbcreate method : [{0}]
   Cause: The bean's Home or LocalHome does not define a no-arg create method.
   Solution: Check the Home or LocalHome interface for the appropriate create method
   signature. Running the verifier will help identify the error as well.
EJB5070 Exception creating stateless session bean : [{0}]
   Description: TBD
EJB5071 Some remote or transactional roll back exception occurred
   Cause: Some problem occurred during the beforeCompletionphase of the transaction
   lifecycle. This error often happens when application code throws a system exception from
   its ejbStore method or if the transaction manager encounters a system exception.
   Solution: Check the stack trace to see if the exception originated from the application's
   ejbStore method. Also check the resource configuration to ensure that all resource managers
   involved in the transaction are configured properly and healthy.
EJB5072 Error initializing home of container: [{0}]
   Description: TBD
EJB5083 Error -- invalid maxMsgs prop = [{0}]
   Description: TBD
```

```
EJB5085 Error -- invalid msg bean pool size = [{0}]
   Description: TBD
EJB5087 [{0}]: Invalid value [{1}] for [{2}] , use [{3}] instead
   Description: TBD
EJB5088 Number format exception
   Description: TBD
EJB5089 Error -- invalid cleanup interval prop = [{0}]
   Description: TBD
EJB5090 Exception in creating EJB container [{0}]
   Cause: Problem during ejb container runtime initialization. See stack trace for more details.
   Some common causes are global JNDI name conflicts, class-not-found errors, and
   configuration errors for resources needed by the ejb.
   Solution: If the ejb has a Remote view, check that its JNDI name does not clash with any other
   ejb's JNDI name or any other global JNDI name. Check that all needed classes are available
   to the ejb. Also ensure that any resources needed by the ejb are available. If the ejb uses a
   data source make sure the corresponding database is running. If it uses a queue makes sure
   the physical queue has been created.
EJB5091 Exception occurred in postInvoke : [{0}]
   Description: TBD
EJB5092 Exception occurred in postInvokeTx : [{0}]
   Description: TBD
EJB5093 Exception occurred in passiveIdleBeans
   Description: TBD
EJB5094 container.getClassLoader() returned null
   Description: TBD
EJB5095 Exception occurred in selectVictims()
   Description: TBD
EJB5096 Unable to lookup UserTransaction
   Description: TBD
EJB5097 Exception during undeploy
   Description: TBD
```

EJB

EJB5098 Exception in preInvokeTx Description: TBD EJB5099 Exception in checkUnfinishedTx Description: TBD EJB5100 Exception in useClientTx Description: TBD EJB5101 Transaction Aborted Description: TBD EJB5102 Unable to complete container-managed transaction Description: TBD EJB5103 Exception in releaseContext Description: TBD EJB5104 Exception in callEJBStore Description: TBD EJB5105 Exception in createContainer Description: TBD EJB5106 Exception in EntityContainer Description: TBD EJB5107 Exception while getting server session Description: TBD EJB5108 Unable to initialize EJB Timer Service. The possible cause is the timer resource is not configured correctly, the database has not been started, or the timer database table has not been created. Description: TBD EJB5109 EJB Timer Service started successfully for data source [{0}] Description: TBD EJB5110 Attempt to override reserved ejb interface method [{0}] in [{1}]. Override will be ignored. Description: TBD

EJB5111 Bean class for ejb [{0}] does not define a method corresponding to [{1}] interface method [{2}]

**Cause:** This error indicates a mismatch in the required method signature rules between a method defined on a [Home, Remote, LocalHome, Local] interface and the corresponding bean implementation class. E.g., this would happen if a create method in a Home interface did not have a matching ejbCreate method in the bean class.

**Solution:** Run the verifier tool to check that the methods defined on the bean class are correct with respect to the exposed interface.

```
EJB5112 Error cancelling timer with pkey [{0}]
Description: TBD
```

EJB5113 Error cancelling timers for container [{0}] and pkey [{1}] Description: TBD

```
EJB5114 Error destroying timers for container [{0}]
Description: TBD
```

```
EJB5115 Error destroying timer [{0}]
Description: TBD
```

EJB5116 Delivering missed timer for timer id [{0}]. Timer should have fired at [{1}]

Description: TBD

```
EJB5117 Timer creation failed for container [{0}] primary key [{1}] and info [{2}]
```

**Cause:** Error while creating the persistent representation of an ejb timer. This typically means there is some configuration error or runtime problem with the ejb timer service data source.

**Solution:** Double-check the JDBC data source (and its associated connection pool) assigned to the timer-datasource element in domain.xml. Common causes are that the database is not running, the timer table has not been created within that database, or that the connection pool's JDBC driver URL information is incorrect.

```
EJB5118 Failure removing timer bean [{0}]
Description: TBD
```

```
EJB5119 Expunging timer [{0}] after [{1}] failed deliveries
Description: TBD
```

```
EJB5120 EJB Timer Service last shutdown at [{0}]
Description: TBD
```

EJB5121 EJB Timer Service shutdown info [{0}] not found. Shutdown time unknown. Description: TBD EJB5122 EJB Timer Service shutdown at [{0}] Description: TBD EJB5123 Rolling back timed out transaction [{0}] for [{1}] Description: TBD EJB5124 Commit Option A is not currently supported. Using Commit Option B for [{0}] Description: TBD EJB5125 Cannot add idle bean cleanup task Description: TBD EJB5126 Cannot add asynchronous task Description: TBD EJB5127 Error during passivation of [{0}] Description: TBD EJB5128 Error during Stateful Session Bean activation for key [{0}] Cause: A problem occurred while the container was activating a stateful session bean. One possible cause is that the bean code threw a system exception from its ejbActivate method. Solution: Check the stack trace to see whether the exception was thrown from the ejbActivate method and if so double-check the application code to determine what caused the exception. EJB5129 Error in ContainerSynchronization::afterCompletion **Cause:** An error occurred during the afterCompletion phase of the transaction lifecycle. Solution: Check stack trace for details of error encountered by ejb container EJB5130 Error while adding idle bean passivator task Description: TBD EJB5131 Error while adding idle bean removal task Description: TBD EJB5132 Could not determine passivation directory Description: TBD

| EJB5133 Error while creating SFSBStore manager <b>Description:</b> TBD                                         |
|----------------------------------------------------------------------------------------------------|
| EJB5134 Error while removing idle beans <b>Description:</b> TBD                                                |
| EJB5135 Error while removing expired beans <b>Description:</b> TBD                                             |
| EJB5136 Creation of passivation directory failed for $\{0\}$ Description: TBD                                  |
| EJB5137 Initialization of store manager failed. Directory: {0}<br>Description: TBD                             |
| EJB5138 Initialization of store manager failed $\ensuremath{\text{Description:}}\ensuremath{\mathrm{TBD}}$     |
| EJB5139 Error while loading bean state from store. Key: {0} $$\ensuremath{Description}\xspace{-1.5ex}{TBD}$    |
| EJB5140 Error while loading bean state from store $\ensuremath{\text{Description:}}\ensuremath{\mathrm{TBD}}$  |
| EJB5141 Error while removing bean state from store. Key: {0} $$Description:TBD$$                               |
| EJB5142 Error while removing bean state from store $\ensuremath{\text{Description:}}\ensuremath{\mathrm{TBD}}$ |
| EJB5143 Error while removing passivation directory: {0} <b>Description:</b> TBD                                |
| EJB5144 Error while removing passivation directory ${\rm Description:} {\rm TBD}$                              |
| EJB5145 Error while undeploying store manager <b>Description:</b> TBD                                          |
| EJB5146 Error while undeploying store manager <b>Description:</b> TBD                                          |
| EJB5147 Error while saving bean state to store. Key: {0}<br>Description: TBD                                   |

EJB5148 Error while saving bean state to store Description: TBD EJB5149 Error while initializing file store manager {0} Description: TBD EJB5150 Error while initializing file store manager Description: TBD EJB5151 Error while creating enterprise bean context for {0} during jacc callback Description: TBD EJB5152 No methods registered yet for monitoring for  $\{0\}$ ;  $\{1\}$ ;  $\{2\}$ Description: TBD EJB5153 Error while registering method  $\{3\}$  for  $\{0\}$ ;  $\{1\}$ ;  $\{2\}$ Description: TBD EJB5154 Unexpected error while registering method {3} for {0} ; {1} ; {2} Description: TBD EJB5155 Error while unregistering method  $\{3\}$  for  $\{0\}$ ;  $\{1\}$ ;  $\{2\}$ Description: TBD EJB5156 Unexpected error while unregistering method {3} for {0} ; {1} ; {2} Description: TBD EJB5157 Error while registering container stats for  $\{0\}$ ;  $\{1\}$ ;  $\{2\}$ Description: TBD EJB5158 Unexpected error while registering container stats for {0}; {1}; {2} Description: TBD EJB5159 Error while unregistering container stats for {0} ; {1} ; {2} **Description:** TBD EJB5160 Unexpected error while unregistering container stats for  $\{0\}$ ;  $\{1\}$ ;  $\{2\}$ Description: TBD EJB5161 Error while registering pool stats for {0}; {1}; {2} Description: TBD

EJB5164 Unexpected error while unregistering pool stats for {0}; {1}; {2} Description: TBD EJB5165 Error while registering cache stats for {0}; {1}; {2} Description: TBD EJB5166 Unexpected error while registering cache stats for  $\{0\}$ ;  $\{1\}$ ;  $\{2\}$ Description: TBD EJB5167 Error while unregistering cache stats for  $\{0\}$ ;  $\{1\}$ ;  $\{2\}$ Description: TBD EJB5168 Unexpected error while unregistering cache stats for  $\{0\}$ ;  $\{1\}$ ;  $\{2\}$ Description: TBD EJB5169 Rescheduling timer [{0}] after [{1}] redeliveries Description: TBD EJB6001 Caught exception instantiating EmbeddedContainer. Description: TBD EJB6002 Caught IOException parsing classpath entries. Description: TBD EJB6003 Caught exception instantiating InitialContext. **Description:** TBD EJB6004 Specified application server installation location [{0}] does not exist. Description: TBD EJB6005 No EJB modules found

EJB5162 Unexpected error while registering pool stats for  $\{0\}$ ;  $\{1\}$ ;  $\{2\}$ 

EJB5163 Error while unregistering pool stats for  $\{0\}$ ;  $\{1\}$ ;  $\{2\}$ 

Description: TBD

Description: TBD

Cause: No EJB modules had been found on the classpath or specified via MODULE property.

Solution: Check the classpath and the value(s) of the MODULE property.

EJB6006 Cannot determine server installation location Cause: Installation location is not specified, and cannot be determined relative to the implementation location. **Solution:** Check the classpath or specify server installation location using the org.glassfish.ejb.embedded.glassfish.installation.root property

EJB6007 Temporary file could not be created: {0} Cause: See output for details.

Solution: See detailed exception at FINE log level.

### GMSAD

GMSAD016 complete failure recovery callback for component: {0} failed member:
{1}

Description: TBD

GMSAD1001 no clustername to lookup Cause: Required information was not passed into method.

Solution: File issue with all relevant information.

GMSAD1002 Multiple gms-adapter service for cluster {0}
Cause: GMs module is being initialized more than once for the same cluster.

Solution: File issue with all relevant information.

GMSAD1003 GMS cannot initialize with unknown cluster **Cause:** No cluster was found with this name in the domain configuration.

Solution: Check that domain exists in domain.xml.

GMSAD1004 Started GMS for instance {0} in group {1}
Description: TBD

GMSAD1005 Member {0} joined group {1}
Description: TBD

```
GMSAD1006 aliveAndReady monitoring: joinedAndReady memberState is UNKNOWN for
core members: {0}
    Description: TBD
```

```
GMSAD1007 AliveAndReady for signal: {0} for member: {1} of group: {2}
current:[{3}] previous:[{4}]
Description:TBD
```

GMSAD1008 GMSAdapter for member: {0} group: {1} received GlassfishEventType: {2} Cause: An unexpected exception occurred in the GMS implementation.

Solution: Check the server log file for more information from Shoal-GMS.

GMSAD1009 An exception occurred while creating the HealthHistory object: {0} Cause: An unexpected exception occurred.

Solution: See server log for more details.

GMSAD1010 An exception occurred while processing GMS configuration properties:
{0}

Cause: An unexpected exception occurred.

Solution: See server log for more details.

GMSAD1011 Ignoring group-management-service property {0} with value of {1} due to {2}

Cause: An illegal argument was passed into the Shoal GMS implementation.

Solution: Check the server log file for more information from Shoal-GMS.

GMSAD1012 Error processing cluster property:{0} value:{1} due to exception {2}
Cause: An unexpected exception occurred.

Solution: Check the server log file for more information from Shoal-GMS.

GMSAD1013 Exception in getting GMS module for group {0}: {1} Cause: There was a problem withing the GMS implementation.

Solution: Check the server log file for more information from Shoal-GMS.

GMSAD1014 An exception occurred while updating the instance health history table: {0}

**Cause:** An unexpected exception occurred.

Solution: Check the log for Shoal-GMS exceptions.

GMSAD1015 start failure recovery callback for component: {0} failed member: {1}
 Description:TBD

GMSAD1017 GMS failed to start. See stack trace for additional information.  $\mbox{Description:} TBD$  GMSAD1018 GMS failed to start due to a runtime exception. See stack trace for additional information.

Description: TBD

GMSAD1019 GMS bind interface address  $\{0\}$  is invalid. Will use default value instead.

**Cause:** The specified bind interface address is not an active local address, so it cannot be used on this node.

**Solution:** Check that you have specified the proper address. See server log for more details from GMS subsystem.

GMSAD3001 GMSAnnounceAfterStartClusterCommand: exitCode:{0} members {1}
clusterMembers:{2}
Description:TBD

GMSAD3002 An exception occurred while announcing GMS group startup: {0} Cause: An unexpected exception occurred in the GMS implementation.

Solution: Check the server log file for more information from Shoal-GMS.

GMSAD3003 An exception occurred while announcing GMS group shutdown: {0} Cause: An unexpected exception occurred in the GMS implementation.

Solution: Check the server log file for more information from Shoal-GMS.

GMSAD3004 An exception occurred while announcing GMS group startup: {0} Cause: An unexpected exception occurred in the GMS implementation.

Solution: Check the server log file for more information from Shoal-GMS.

GMSAD3005 An exception occurred while announcing GMS group shutdown: {0}
Cause: An unexpected exception occurred in the GMS implementation.

Solution: Check the server log file for more information from Shoal-GMS.

#### GMSBS

GMSBS1001 Unable to load GMS classes. Group management service is not available. Cause: GMS implementation classes are not present. See https://glassfish.dev.java.net/issues/show\_bug.cgi?id=12850.

**Solution:** Check that shoal-gms-impl.jar file is present.

GMSBS2001 Adding instance {0} to health history table.  $\ensuremath{\text{Description:TBD}}$ 

GMSBS2002 Instance {0} was not in map when deleted from health history table. Cause: More than one call may have been made to remove this instance \

Solution: No action is necessary.

- GMSBS2003 Deleting instance {0} from health history table. Description: TBD
- GMSBS2004 Duplicate instance {0} ignored in health history.
  Cause: There may be more than one instance in the cluster with the same name.

Solution: Check that instance names are unique within the cluster.

GMSBS2005 State already known for instance  $\{0\}$ . Not adding to health history table.

Description: TBD

GMSBS2006 New state {0} added for unknown instance {1} Description: TBD

#### IIOP

IIOP1000 Exception creating ASContext
Cause: An error occured while creating the ASContext or SASContext
Solution: Please check the values provided in the descriptor for the IOR security config
IIOP1001 Exception getting username and password
Cause: An exception occured while obtaining the username and password
Solution: Please check the username and password provided
IIOP1002 Principal propagation: Cannot find principal information in subject
Cause: The principal information is not found in the subject
Solution: Please check the config settings for identity propagation
IIOP1003 Principal propagation: Cannot find credential information in subject.
Cause: Credential information is not found in the subject
Solution: Please check the config settings for identity propagation

|                                            | s {0} not found in keystore                                                                                |     |
|--------------------------------------------|----------------------------------------------------------------------------------------------------|-----|
| <b>Solution:</b> Please ch<br>of the alias | neck the if the name of the alias is right and of the keystore contains the k                              | cey |
|                                            | tion has occured in the ejb security initialization.<br>ion has occured in the ejb security initialization |     |
| Solution: Please ch                        | neck the if the IOR security configuration of the ejb is correct                                           |     |
|                                            |                                                                                                    |     |
|                                            |                                                                                                    |     |
| IOP5009 Exception<br>Description: TBD      | occurred in starting transaction service :[{0}]                                                            |     |
| IOP5015 Unable to<br>Description: TBD      | read transaction.interoperability config property                                                          |     |

# JBISE

IOP

| <pre>JBISE6001 JavaEEServiceEngine: Registering End Point : Service Name: [{0}] ,<br/>Endpoint Name: [{1}]<br/>Description:TBD</pre>                           |
|----------------------------------------------------------------------------------------------------|
| <pre>JBISE6002 JavaEEServiceEngine: End Point : Service Name: [{0}] , Endpoint Name: [{1}] registered successfully     Description: TBD</pre>                  |
| <pre>JBISE6003 JavaEEServiceEngine: Error occurred during registration of End Point :<br/>Service Name: [{0}] , Endpoint Name: [{1}]<br/>Description:TBD</pre> |
| JBISE6004 JavaEEServiceEngine: Web Service End point configuration not found in domain.xml Description: TBD                                                    |
| <pre>JBISE6005 JavaEEServiceEngine: End Point : Service Name: [{0}] , Endpoint Name:<br/>[{1}] enabled successfully<br/>Description: TBD</pre>                 |

```
JBISE6006 JavaEEServiceEngine: End Point : Service Name: [{0}] , Endpoint Name:
[{1}] disabled successfully
   Description: TBD
JBISE6007 JavaEEServiceEngine: End Point : Service Name: [{0}] , Endpoint Name:
[{1}] removed successfully
   Description: TBD
JBISE6008 JavaEEServiceEngine: Error occurred during enabling of End Point :
Service Name: [{0}] , Endpoint Name: [{1}]
   Description: TBD
JBISE6009 JavaEEServiceEngine: Error occurred during disabling of End Point :
Service Name: [{0}] , Endpoint Name: [{1}]
   Description: TBD
JBISE6010 JavaEEServiceEngine: Processing incoming request for End Point :
Service Name: [{0}] , Endpoint Name: [{1}]
   Description: TBD
JBISE6011 JavaEEServiceEngine: Processed incoming request for End Point :
Service Name: [{0}] , Endpoint Name: [{1}] successfully
   Description: TBD
JBISE6012 JavaEEServiceEngine: Error occurred while processing request for End
Point : Service Name: [{0}] , Endpoint Name: [{1}]
   Description: TBD
JBISE6013 JavaEEServiceEngine : Java EE Service Engine started successfully.
   Description: TBD
JBISE6014 JavaEEServiceEngine : Error occurred during startup of Java EE Service
Engine [{0}]
   Description: TBD
JBISE6015 JavaEEServiceEngine : Java EE Service Engine stopped successfully.
   Description: TBD
JBISE6016 JavaEEServiceEngine : WebserviceEndpoints successfully added for
application [{0}]
   Description: TBD
```

85

JBISE

### **JDO**

```
JD081000 resourceName: {0} , loadFromFile: {1}.
Description: TBD
```

```
JD081001 Failed to load resource. Exception {0}.
Description: TBD
```

## JML

- JML5001 Unexpected response :=[{0}],Contact [{1}]
  Description:TBD
- JML5002 Unexpected exception occurred when encoding data  $\ensuremath{\text{Description:}}\ensuremath{\mathrm{TBD}}$
- JML5003 Unexpected exception occurred when flushing data  $\ensuremath{\text{Description:}}\ensuremath{\mathrm{TBD}}$
- JML5004 Unexpected IOException occurred when creating a new MimeMessage Description: TBD
- JML5005 Unexpected Messaging Exception occurred when creating a new MimeMessage  $\ensuremath{\text{Description:}}\ensuremath{\mathrm{TBD}}$
- JML5006 Unexpected Exception occurred while reading the server response line(s)
  and adding them to the buffer
  Description: TBD
- JML5007 Illegal characters in QP encoded stream [{0}]
  Description: TBD
- JML5008 Failed to decode message Description: TBD

## JMS

JMS5001 Starting JMS service... Description: TBD

JMS5002 Binding [{0}] Description: TBD

JMS5003 Couldn't start JMS service... Description: TBD

JMS5004 Session cannot be closed Description: TBD

JMS5005 resource handle could not be created  $\ensuremath{\text{Description:}}\ensuremath{\mathrm{TBD}}$ 

JMS5006 resource handle could not be registered Description: TBD

JMS5007 Illegal connection factory access to [{0}]. J2EE Components should access JMS Connection Factories through a resource-ref in java:comp/env Description:TBD

JMS5008 A resource-reference for JMS Connection Factory specifies container authorization but no username/password is available [{0}] Description: TBD

JMS5009 Calling createQueueConnection() on resource-ref with APPLICATION authentication. Should use createQueueConnection(username, password) instead Description: TBD

JMS5010 JMS Connection with container authentication cannot programmatically set username and password Description: TBD

JMS5011 Calling createTopicConnection() on resource-ref with APPLICATION authentication. Should use createTopicConnection(username, password) instead Description:TBD

JMS5012 Connection Factory [{0}] not found Description: TBD JMS5013 Connection Factory not found Description: TBD JMS5014 Unexpected pooling exception creating resource Description: TBD JMS5015 Install JMS resources ... Description: TBD JMS5016 Install JMS resources error: [{0}] **Description:** TBD JMS5017 Install JMS resources throw Exception Description: TBD JMS5018 Delete Connection factory resource error: [{0}] Description: TBD JMS5019 Delete connection factory resource got exception Description: TBD JMS5020 Delete destination resource error: [{0}] Description: TBD JMS5021 Delete destination resource got exception Description: TBD JMS5022 A Message Queue broker instance [{0}] is already running at port [{1}]. Please configure a different port number for the JMS service. Description: TBD JMS5023 JMS service successfully started. Instance Name =  $\{0\}$ , Home =  $[\{1\}]$ . Description: TBD JMS5024 JMS service startup failed. Description: TBD JMS5025 JMS service shutting down. Description: TBD JMS5026 JMS service shutdown complete. **Description:** TBD

Chapter 1 • GlassFish Server Open Source Edition Error Messages

- JMS5027 Exception in creating JMS destination administered object [{0}]: [{1}]
   Description: TBD
- JMS5028 Exception in creating JMS connection factory resource [{0}]: [{1}]
  Description:TBD

JMS5029 Successfully attached to an existing Message Queue broker. Instance Name =  $\{0\}$ 

Description: TBD

- JMS5030 JMS resource {0} [Type: {1}] is disabled. Description: TBD
- JMS5031 Exception in creating JMS destination administered object  $\ensuremath{\text{Description:}TBD}$
- JMS5032 Exception in creating JMS connection factory resource Description: TBD
- JMS5033 Could not attach to an existing JMS service broker process.  $\ensuremath{\text{Description:}}\ensuremath{\mathrm{TBD}}$
- JMS5034 Could not start the JMS service broker process.  $\ensuremath{\text{Description:}}\ensuremath{\text{TBD}}$
- JMS5035 Timed out after {0} milliseconds while trying to verify if the JMS service startup succeeded. Description: TBD

JMS5036 More details may be available in the log file for the JMS service broker instance {0}. Please refer to the JMS provider documentation for the exact location of this log file.

Description: TBD

JMS5037 Check permissions of MQ instance directory {0}
 Description: TBD

JMS5038 jms-service element in domain.xml is configured to have type={0}. JMS
service will be started locally only if type is LOCAL.
Description:TBD

90

**JTS** 

| JTS0001 Test Message. Parameter 1={0} parameter 2={1}<br>Description: ${\rm TBD}$                                                                                                    |
|----------------------------------------------------------------------------------------------------|
| <pre>JTS0002 Date Message. Parameter 1={0,date} Parameter 2={1,time} Description: TBD</pre>                                                                                                    |
| <pre>JTS0003 Number Message. Parameter 1={0,number,integer} Description: TBD</pre>                                                                                                    |
| JTS5001 Cannot create control object reference.<br>Cause: Servant is already active.                                                                                                    |
| Cause: Servant is not active.                                                                                                    |
| <b>Solution:</b> This is an Unexpected Internal Error. Please contact support with the complete error log message.                                                                               |
| <pre>JTS5002 Cannot locate [{0}] servant.<br/>Solution: This is an Unexpected Internal Error. Please contact support with the complete<br/>error log message.</pre>                              |
| <pre>JTS5003 Cannot destroy [{0}] object reference.<br/>Solution: This is an Unexpected Internal Error. Please contact support with the complete<br/>error log message.</pre>                    |
| JTS5004 Cannot create coordinator object reference<br>Solution: This is an Unexpected Internal Error. Please contact support with the complete<br>error log message.                             |
| JTS5005 Wait for resync complete interrupted<br>Cause: Recovery or resync process got interrupted.                                                                                               |
| Solution: See the server log for more details.                                                                                                    |
| <pre>JTS5006 Unable to convert object reference to string in recovery.<br/>Solution: This is an Unexpected Internal Error. Please contact support with the complete<br/>error log message.</pre> |
| JTS5007 Cannot initialise log.<br>Solution: See the server log for more details.                                                                                                    |
| <b>Solution:</b> This is an Unexpected Internal Error. Please contact support with the complete error log message.                                                                               |
| GlassFish Server Open Source Edition 3.1 Error Message Reference • June 2010                                                                                                    |

JTS5008 Cannot open log file for server = [{0}].

**Cause:** Make sure, Transaction log directory (transaction-service.tx-log-dir in server configuration file) is proper andhas the read, write permissions for the user of the application server.

Solution: Transaction log directory is not accessible.

- JTS5009 Cannot create CoordinatorResource object reference Solution: This is an Unexpected Internal Error. Please contact support with the complete error log message.
- JTS5010 Cannot create CoordinatorSynchronization object reference Solution: This is an Unexpected Internal Error. Please contact support with the complete error log message.
- JTS5011 No coordinator available.
  Solution: This is an Unexpected Internal Error. Please contact support with the complete
  error log message.
- JTS5012 Unexpected error occurred when trying to begin a new transaction. Solution: This is an Unexpected Internal Error. Please contact support with the complete error log message.
- JTS5013 Unable to create a subordinate Coordinator. Solution: This is an Unexpected Internal Error. Please contact support with the complete error log message.
- JTS5014 Recoverable JTS instance, serverId = [{0}]
  Description: TBD
- JTS5015 Unexpected error occurred when creating portable object adaptors Cause: ORB may not be running.

Solution: Make sure that ORB is running.

**Solution:** If ORB is running, this is an Unexpected Internal Error. Please contact support with the complete error log message.

- JTS5016 Unexpected error occurred when creating current object Solution: This is an Unexpected Internal Error. Please contact support with the complete error log message.
- JTS5017 The ORB daemon, ORBD, is not running. Description: TBD

- JTS5018 Cannot register [{0}] instance with the ORB. Solution: This is an Unexpected Internal Error. Please contact support with the complete error log message.
- JTS5019 This is a non-persistent servers. Transactions will not be recoverable. Description: TBD
- JTS5020 Invalid log path. Using [{0}].
  Cause: Configuration problem while giving the log path.

**Solution:** Check the Transaction log path in server configuration file (transaction-service.tx-log-dir).

- JTS5021 Invalid default log path. Using current directory. **Description:** TBD
- JTS5022 Unexpected exception [{0}] from log.
  Solution: This is an Unexpected Internal Error. Please contact support with the complete
  error log message.

**Solution:** Make sure Transaction log directory (transaction-service.tx-log-dir in server configuration file) is valid, not corrupted, and has the read, write permissions for the user of the application server. You may also need to restart the application server.

- JTS5023 Heuristic exception [{0}] cannot be reported to superior in resync. Description: TBD
- JTS5024 Cannot create RecoveryCoordinator object reference. Solution: This is an Unexpected Internal Error. Please contact support with the complete error log message.
- JTS5025 Log file exists for transient server [{0}].
  Description: TBD
- JTS5026 Exception [{0}] recovering an in-doubt Coordinator. Solution: This is an Unexpected Internal Error. Please contact support with the complete error log message.
- JTS5027 Exception [{0}] on [{1}] operation during resync. Solution: See the server log for more details.

JTS5028 XAException occurred during recovery of XAResource objects; XA Error Code : [{0}]

Cause: XAResource.recover has thrown an exception during recovery.

**Solution:** See the exception Stack trace for more details.

- JTS5029 Exception [{0}] on [{1}] operation during resync. Solution: See the server log for more details.
- JTS5030 Unable to write restart record. Solution: This is an Unexpected Internal Error. Please contact support with the complete error log message.
- JTS5031 Exception [{0}] on Resource [{1}] operation. Solution: See the server log for more details.
- JTS5032 Retry limit of [{0}] [{1}] operations exceeded. Cause: Server could not communicate with the resource manager with in the retry limit.

**Solution:** Make sure that resource manager is up and running or increase the retry limit (transaction-service.retry-timeout-in-seconds in the server configuration file).

- JTS5033 Exception [{0}] on [{1}] synchronization operation. Solution: See the server log for more details.
- JTS5034 Already identified to communications manager. Solution: This is an Unexpected Internal Error. Please contact support with the complete error log message.
- JTS5035 Unable to identify to communications manager. Solution: This is an Unexpected Internal Error. Please contact support with the complete error log message.
- JTS5036 Transaction in the wrong state for [{0}] operation. Solution: See the server log for more details.

**Solution:** This is an Unexpected Internal Error. Please contact support with the complete error log message.

- JTS5037 Cannot create Terminator object reference. Solution: This is an Unexpected Internal Error. Please contact support with the complete error log message.
- JTS5038 Transaction resynchronization from originator failed, retrying.... Description: TBD

JTS5039 Timeout thread stopped Description: TBD

JTS5040 Cannot create TransactionFactory object reference. Cause: ORB may not be running.

Solution: See the server log for more details.

**Solution:** This is an Unexpected Internal Error. Please contact support with the complete error log message.

JTS5041 The resource manager is doing work outside a global transaction Cause: Database driver or Resource Adapter has thrown XAException with the error message "The resource manager is doing work outside a global transaction"

**Solution:** Check if the application is using the same XA pool outside the transactional context as well as in the transactional context. Some drivers do not allow this scenario. Another scenario to verify is, two separate XA pools pointing to the same backend with the same credentials and the second connection is obtained with in the same transaction, without closing the first connection.

JTS5042 Unexpected error occurred while getting the status of the transaction **Solution**: See the server log for more details.

**Solution:** This is an Unexpected Internal Error. Please contact support with the complete error log message.

JTS5043 Unexpected error occurred while creating transaction manager instance **Solution:** See the server log for more details.

**Solution:** This is an Unexpected Internal Error. Please contact support with the complete error log message.

- JTS5044 Unexpected error occurred while getting or creating transaction state  $\ensuremath{\text{Description:}}\ensuremath{\mathrm{TBD}}$
- JTS5045 Unexpected error occurred in beforeCompletion Description: TBD
- JTS5046 Transaction is not active Description: TBD
- JTS5047 Transaction object not available Description: TBD

JTS5048 Assert condition not satisfied

**Solution:** This is an Unexpected Internal Error. Please contact support with the complete error log message.

JTS5049 Cannot create XAResource object reference. Solution: See the server log for more details.

**Solution:** This is an Unexpected Internal Error. Please contact support with the complete error log message.

- JTS5050 Invalid timeout value. Negative values are illegal. Description: TBD
- JTS5051 Invalid transaction state change Solution: See the server log for more details.

**Solution:** This is an Unexpected Internal Error. Please contact support with the complete error log message.

- JTS5052 Transaction id is already in use. Description: TBD
- JTS5053 Invalid log record data in section [{0}].
  Solution: See the server log for more details.

**Solution:** This is an Unexpected Internal Error. Please contact support with the complete error log message.

- JTS5054 Unexpected error occurred in after completion **Cause:** One or more SynchronizationImpls beforeCompletion or afterCompletion methods have thrown unexpected exception.
- JTS5055 Unexpected error occurred in getCORBAReference Solution: See the server log for more details.

**Solution:** This is an Unexpected Internal Error. Please contact support with the complete error log message.

```
JTS5056 Invalid wait point
```

Solution: Make sure to call FailureInducer.setWaitPoint() with a valid WaitPoint.

JTS5057 FailPoint : [{0}]
Description:TBD

| J122 | 058   | Invalid  | crash   | point         |             |            |             |       |          |    |
|------|-------|----------|---------|---------------|-------------|------------|-------------|-------|----------|----|
| S    | oluti | on: Make | sure to | call FailureI | nducer.setV | WaitPoint( | ) with a va | lid W | aitPoint | ċ. |

JTS5059 Exception recovering an in-doubt Coordinator Solution: See the server log for more details.

**Solution:** This is an Unexpected Internal Error. Please contact support with the complete error log message.

JTS5060 Exception occurred while setting transaction timeout **Description:** TBD

- JTS5061 Exception occurred while enabling transaction monitoring Description: TBD
- JTS5062 Exception occurred while setting XAResource timeout Solution: See the server log for more details. XAResource.setTransactionTimeout() might not be supported for this XAResource.

JTS5063 Unexpected error occurred in beforeCompletion, XA Error Code : [{0}], Error Message : [{1}] Description: TBD

JTS5064 Unexpected exception occurred while delisting the resource Cause: Unexpected exception thrown from XAResource.end.

Solution: See the server log for more details.

JTS5065 An IO Exception occurred while handling recovery file Cause: Transaction Log directory path is not valid or proper permissions are not there.

**Solution:** Make sure that transaction log directory is valid and files in that directory have read write permissions.

JTS5066 Unexpected error occurred in recovery process. Possible cause is that transaction logs are corrupted. Please clean up the transaction-service.tx-log-dir/tx/\* files and restart the server. Cause: Possible cause is that transaction logs are corrupted.

Solution: Please clean up the transaction-service.tx-log-dir/tx/\* files and restart the server.

JTS5067 Unexpected error occurred in commit Description: TBD

- JTS5068 Unexpected error occurred in rollback Description: TBD
- JTS5069 Exception occurred while accessing JDBC resource for transaction log.  ${\rm Description}{:}{\rm TBD}$

JTS5070 Exception occurred while obtaining JDBC resource [{0}] for transaction log.

Description: TBD

- JTS5071 Unexpected error occurred in registerSynchronization Description: TBD
- JTS5072 Caught exception during beforeRecovery event for {0} Cause: Exception occurred while calling beforeRecovery event on the registered listener

Solution: Check exception message for the exact cause of the exception

JTS5073 Caught exception during afterRecovery event for {0} Cause: Exception occurred while calling afterRecovery event on the registered listener

Solution: Check exception message for the exact cause of the exception

JTS5074 Error while doing the transaction recovery. Cause: Exception occurred while performing delegated recovery

Solution: Check exception message for the exact cause of the exception

JTS5075 Error while updating GMS

Cause: Exception occurred while updating GMS

Solution: Check exception message for the exact cause of the exception

JTS5076 Invalid wait time for the recovery Cause: wait-time-before-recovery-insec property is not set to a valid integer

Solution: Check wait-time-before-recovery-insec property value

JTS5077 Transaction log location data is not available for failed Member details for  $\{0\}$ 

**Cause:** Could happen if instance fails BEFORE actually getting this info into distributed state cache.

**Cause:** Could also be a GMS distributed state cache bug.

**Solution:** Check if "asadmin recover-transactions" can be used instead. Report the problem if it persists.

# LDR

| LDR5001 ApplicationLoader: Cannot convert [{0}] into a URL.<br>Description: ${\rm TBD}$                                    |
|----------------------------------------------------------------------------------------------------|
| LDR5002 Unexpected error occurred while unloading ejb containers <b>Description:</b> TBD                                   |
| LDR5003 Duplicate unique id [{0}] found in ejb descriptor [{1}].<br>Description: TBD                                       |
| LDR5004 Unexpected error occurred while creating ejb container $\ensuremath{\text{Description:}}\ensuremath{\mathrm{TBD}}$ |
| LDR5005 ApplicationLoader exception :<br>Description: TBD                                                                  |
| LDR5006 Failed to load deployment descriptor <b>Description:</b> TBD                                                       |
| LDR5007 Exception :<br>Description: TBD                                                                                    |
| LDR5008 ConfigException :<br>Description: TBD                                                                              |
| LDR5009 Unexpected error occurred while creating URL. Check if filename and path is correct.<br>Description: TBD           |
| LDR5010 All ejb(s) of [{0}] loaded successfully!<br>Description: TBD                                                       |
| LDR5011 Class not found exception occurred while loading the ejbs ${\rm Description:} TBD$                                 |
| LDR5012 Jndi name conflict found in [{0}]. Jndi name [{1}] for bean [{2}] is already in use.<br>Description:TBD            |
| LDR5013 Naming exception while creating EJB container: <b>Description:</b> TBD                                             |

LDR5014 Cannot load policy file while loading EJB. Description: TBD

LDR5015 Exception : Description: TBD

- LDR5016 Cannot load web service monitoring MBeans for application : [{0}] Description: TBD
- LDR5017 Cannot unload web service monitoring MBeans for application : [{0}] Description: TBD
- LDR5018 ERROR while initializing ConnectorResourcesLoader [{0}] Description: TBD
- LDR5019 For module {0} the module directory {1} is missing or invalid Description: TBD
- LDR5100 Configuration exception encountered Description: TBD
- LDR5101 Could not get classpath Description: TBD
- LDR5102 Could not get classpath for appclient module Description: TBD
- LDR5200 MalformedURLException. Description: TBD

LDR5201 Environment property [{0}] is not set. Unable to construct code source
path for [{1}] in ejb class loader.
Description: TBD

LDR5202 Exception in ASURLClassLoader Description: TBD

LDR5203 An error occurred while adding URL  $[\{0\}]$  to the EJB class loader. Please check the content of this URL.

Description: TBD

LDR5204 Error : Request made to load class or resource [{0}] on an ASURLClassLoader instance that has already been shutdown. [{1}] **Description:** TBD

| LDR5205 Cannot load the foreign URL {0} using the stream handler for {1} ${\rm Description:}{\rm TBD}$                                                                   |
|----------------------------------------------------------------------------------------------------|
| LDR5206 ASURLClassLoader {1} was requested to find resource {0} after done was invoked from the following stack trace <b>Description:</b> TBD                            |
| LDR5207 ASURLClassLoader {1} was requested to find class {0} after done was invoked from the following stack trace <b>Description:</b> TBD                               |
| LDR5208 Invalid attempt to close JarFile managed by ASURLClassLoader $\ensuremath{\text{Description:}}\ensuremath{\mathrm{TBD}}$                                         |
| LDR5209 Error closing an open stream during loader clean-up $\ensuremath{\text{Description:}}\ensuremath{\mathrm{TBD}}$                                                  |
| LDR5210 Input stream has been finalized or forced closed without being explicitly closed; stream instantiation reported in following stack trace <b>Description:</b> TBD |
| LDR5211 Error checking for existing of {0} in {1}<br><b>Description:</b> TBD                                                                                             |
| LDR5212 Error processing file with path {0} in {1}<br>Description: TBD                                                                                                   |
| LDR5213 Error closing zip file for class path entry {0}<br>Description: TBD                                                                                              |
| LDR5214 Error closing zip file for duplicate class path entry {0}<br>$\ensuremath{\text{Description:}}\ensuremath{\mathrm{TBD}}$                                         |
|                                                                                                    |

MDB0001 Create message-driven bean pool with maximum pool size [{0}], bean idle timeout [{1}] seconds Description: TBD

MDB00010 Exception while cleaning up ServerSession [{0}] Description: TBD

**MDB** 

```
MDB00011 Exception while cleaning up ServerSession
   Description: TBD
MDB00012 ServerSession.getSession() must be called first before calling
ServerSession.start() !
   Description: TBD
MDB00013 Create ServerSession error: [{0}]
   Description: TBD
MDB00014 Exception while Creating ServerSession
   Description: TBD
MDB00015 [{0}]: Message-driven bean destination name [{1}] not found
   Description: TBD
MDB00016 [{0}]: Name not found exception: [{1}]
   Description: TBD
MDB00017 [{0}]: Exception in creating message-driven bean container: [{1}]
   Cause: An error occurred during the message-driven bean container initialization at
   runtime. The most common cause for this is that the physical resource(e.g. Queue) from
   which the message-driven bean is consuming either does not exist or has been configured
   incorrectly. Another common error is that the message-driven bean implementation class
   does not correctly implement the required javax.ejb.MessageBean or MessageListener
   interfaces.
   Solution: Double-check that the JNDI name of the message-driven bean's resource in
   sun-ejb-jar.xml is correct. It is also useful to run the verifier to check that the code
   requirements for the message-driven bean class have been fulfilled.
MDB00018 [{0}]: Closing message-driven bean container connection
   Description: TBD
MDB00019 [{0}]: Message-driven bean container connection closed
   Description: TBD
MDB0002 Could not get server session: [{0}]
   Description: TBD
MDB00020 [{0}]: Exception in closing message-driven bean container: [{1}]
   Description: TBD
```

```
MDB00021 [{0}]: Message-driven bean destination type mismatch. Destination [{1}]
is not of type [{2}]
   Description: TBD
MDB00022 [{0}]: Message-driven bean listening on JMS destination [{1}]
   Description: TBD
MDB00023 [{0}]: Invalid max-messages-load [{1}]
   Description: TBD
MDB00024 [{0}]: Message-driven bean container connection factory [{1}] not
found: [{2}]
   Description: TBD
MDB00025 [{0}]: Message-driven bean connection factory type mismatch. Connection
factory [{1}] is not of type [{2}]
   Description: TBD
MDB00026 [{0}]: Unable to start message-driven bean container connection: [{1}]
   Description: TBD
MDB00027 [{0}]: Connection exception event for [{1}], [{2}], [{3}]
   Description: TBD
MDB00028 [{0}]: Message-driven bean container using external connection factory
object: [{1}]
   Description: TBD
MDB00029 [{0}]: Register message-driven bean container bean-pool monitor failed:
[{1}]
   Description: TBD
MDB0003 Exception on getting server session
   Description: TBD
MDB00030 [{0}]: Exception in setting up message-driven bean container: [{1}]
   Description: TBD
MDB00031 [{0}]: Message-driven bean container connection factory [{1}] not
found. Use default
   Description: TBD
GlassFish Server Open Source Edition 3.1 Error Message Reference • June 2010
```

Use default
Description: TBD

MDB00032 [{0}]: Message-driven bean container connection factory not specified.

- MDB00033 [{0}]: Message-driven bean container reconnecting ... Description: TBD
- MDB00034 [{0}]: Message-driven bean container reconnected Description: TBD
- MDB00035 [{0}]: Exception on message-driven bean pool close: [{1}]
  Description: TBD
- MDB00036 [{0}]: Message-driven bean preInvoke() failed Description: TBD
- MDB00037 [{0}]: Message-driven bean invocation exception: [{1}]
   Description: TBD
- MDB00038 [{0}]: No message-driven bean context in message listener : [{1}]
   Description: TBD
- MDB00039 [{0}]: Message sent to a destroyed message-driven bean : [{1}] , [{2}]
  Description:TBD
- MDB0004 Can not call getSession() while the session is still in use Description:TBD
- MDB00040 [{0}]: Message-driven bean CMT can not be supported. Description:TBD
- MDB00041 [{0}]: Message-driven bean onMessage error: [{1}] Description: TBD
- MDB00042 [{0}]: No invocation for message [{1}]
  Description: TBD
- MDB00043 [{0}]: Exception in reading mdb-container configuration: [{1}]
   Description: TBD
- MDB00044 Deploying message-driven bean [{0}], consuming from [{1}] Description: TBD

```
MDB00045 Undeploying message-driven bean [{0}]
   Description: TBD
MDB00046 Message-driven bean [{0}]: onMessage RuntimeException occurred: [{1}].
[{2}]
   Description: TBD
MDB00047 Message-driven bean [{0}]: Some application or unchecked exception
occurred : [{1}]
   Description: TBD
MDB00048 Message-driven bean [{0}]: Exception in preinvoke : [{1}]
   Cause: An error occurred during the pre-invocation processing before a message-driven
   bean MessageListener method is called. This is often caused by some transaction-related
   errors.
   Solution: Double-check the transaction configuration for the message-driven bean and
   consult stack trace for additional details.
MDB00049 Message-driven bean [{0}]: Exception in postinvoke : [{1}]
   Description: TBD
MDB0005 Can not call getSession() after the session has been destroyed
   Description: TBD
MDB00050 Message-driven bean [{0}]: Exception in creating message-driven ejb :
[{1}]
   Cause: An error occurred during the lifecycle initialization of a message-driven bean
   instance. This typically means a system exception was thrown from the bean code during
   the execution of the no-arg constructor, the setMessageDrivenContext method, or the
   ejbCreate method. Common causes are failed naming service lookups coding errors, or
   ClassNotFound errors.
   Solution: Check the stack trace to see which method threw the exception. If the error was
   caused by a NamingException, double-check the environment configuration (ejb-refs,
   resource-refs, etc.) in the deployment descriptor against the coded names. It would also be
   useful to run the verifier.
MDB00051 Message-driven bean [{0}] preinvoke exception in destroy message-driven
ejb: [{1}]
   Cause: An error occurred while the container was destroying an instance of a message-driven
   bean. The most common cause is that a message-driven bean class threw a system exception
   from its ejbRemove method.
```

**Solution:** Check the message driven bean's ejbRemove implementation to determine what would result in an exception. Also consult the stack trace for more information.

MDB00052 Message-driven bean [{0}]: start message delivery exception: [{1}] Cause: An error occurred while the container was enabling the message flow into a message-driven bean. This is an internal error that typically means there is a problem with the messaging system from which the message-driven bean is consuming.

Solution: Check the stack trace for more details.

- MDB00053 Message-driven bean [{0}] container cleanup exception: [{1}]
   Description: TBD
- MDB00054 Message-driven bean [{0}]: Exception setting bean context : [{1}]
   Description: TBD
- MDB00055 Message-driven bean [{0}]: Exception in closing consumer : [{1}]
   Description: TBD
- MDB00056 Message-driven bean [{0}]: start cleanup for shutdown Description: TBD
- MDB00057 Message-driven bean [{0}]: finished cleanup for shutdown Description: TBD

MDB00058 Message-driven bean [{0}]: connection exception [{1}] during server shutdown. ignore.

Description: TBD

MDB00059 {0}]: Exception on unregistering monitor mbean: [{1}] Description: TBD

MDB0006 Get session failed: [{0}]
Description: TBD

MDB00060 [{0}]: Invalid value [{1}] for [{2}] , use [{3}] instead Description: TBD

MDB0007 Get session throws exception Description: TBD

MDB0008 Session.run() throws Exception [{0}]
Description:TBD

**MNTG** 

MDB0009 Session.run() throws Exception Description: TBD MNTG0101 Discovering the ProbeProviders **Description:** TBD MNTG0102 Discovering the XML ProbeProviders from lib/monitor Description: TBD MNTG0103 Couldn''t find the module, when loading the monitoring providers from XML directory : {0} Description: TBD MNTG0104 Unable to load the ProbeProvider Description: TBD MNTG0105 Unable to load the ProbeProvider Description: TBD MNTG0106 Level change event received,  $\{0\}$  New Level =  $\{1\}$ , Old Level =  $\{2\}$ Description: TBD MNTG0107 Enabling {0} monitoring to {1} Description: TBD MNTG0108 Disabling {0} monitoring Description: TBD MNTG0109 mbean-enabled flag is turned on. Enabling all the MBeans Description: TBD MNTG0110 mbean-enabled flag is turned off. Disabling all the MBeans Description: TBD MNTG0111 dtrace-enabled flag is turned on/off. Enabling/Disabling DTrace Description: TBD

MNTG0112 monitoring-enabled flag is turned on. Enabling all the Probes and Stats Description: TBD

```
MNTG0113 monitoring-enabled flag is turned off. Disabling all the Stats
   Description: TBD
MNTG0201 Flashlight listener registration failed for listener class : {0} , will
retry later
   Description: TBD
MNTG0202 Invalid statsProvider (very likely a duplicate request), cannot
unregister : {0}
   Description: TBD
MNTG0203 Cannot find node {0} for statsProvider {1}
   Description: TBD
MNTG0204 {0} is not a ManagedObject and will not be registered with Gmbal to
create an MBean
   Description: TBD
MNTG0205 Gmbal registration failed
   Description: TBD
MNTG0206 Gmbal unregistration failed
   Description: TBD
MNTG0207 module-monitoring-level or container-monitoring config element for {0}
does not exist
   Description: TBD
MNTG0208 Error unregistering the stats provider : {0}
   Description: TBD
MNTG0209 Error resetting the stats provider : {0}
   Description: TBD
MNTG0301 Cannot process XML ProbeProvider, xml = {0}
   Description: TBD
MNTG0302 Cannot resolve the paramTypes, unable to create this probe - {0}
   Description: TBD
MNTG0303 Cannot resolve the paramTypes of the probe - {0}, Try giving a fully
qualified name for the type
   Description: TBD
```

| MNTG0304 Can not match the Probe method ({0}) with any method in the DTrace object.<br>Description: TBD                                            |
|----------------------------------------------------------------------------------------------------|
| <code>MNTG0305 Invalid parameters for ProbeProvider, ignoring {0}<br/>Description: TBD</code>                                                      |
| MNTG0501 invalid pid, start btrace-agent using asadmin enable-monitoring with<br>pid option, you may get pid using jps command<br>Description: TBD |
| <pre>MNTG0502 btrace-agent.jar does not exist under {0} Description:TBD</pre>                                                                      |
| <pre>MNTG0503 btrace-agent.jar directory {0} does not exist     Description: TBD</pre>                                                             |
| MNTG0504 Encountered exception during agent attach ${f Description}{ m TBD}$                                                                       |
| MNTG0601 No providers identified from the xml<br>Description: TBD                                                                                  |

#### NAM

| NAM0000 | Exception  | in | Main | of | CorbaNameURL. |
|---------|------------|----|------|----|---------------|
| Descri  | ption: TBD |    |      |    |               |

NAM0001 Exception in Main. Description: TBD

NAM0002 Exception in NamingManagerImpl copyMutableObject(). Cause: Problem with serialising or deserialising of the object

Solution: Check the class hierarchy to see if all the classes are Serializable.

NAM0003 Exception in SerialContextProviderImpl InsertSerialContextProvider() :
{0}.

Cause: Problem in creating a remote object for SerialContextProvider.

Cause: Problem during publishing SerialContextProvider in CosNaming Service.

Solution: Check if ORB CosNaming Service initialised.

Solution: Check if ORB CosNaming Service initialised.

NAM0004 Exception during name lookup : {0} Cause: App Server may not be running at port intended.

Cause: Possible Network Error.

**Solution:** Check to see if the AppServer is up and running on the port intended. The problem could be because of incorrect port.

Solution: Check to see if you can access the host on which the AppServer running.

NAM0005 JMS Connection Factory resource not found: {0} Cause: The JMS Connection Factory may not be bound to a JNDI name.

**Solution:** Check the list of JNDI bindings by clicking on the JNDI tree on the Admnistrator's console. Check the JMS resource references bindings.

NAM0006 JMS Destination Object or Administered Object not found: {0} Cause: The JMS destination may not be bound to a JNDI name.

**Solution:** Check the list of JNDI bindings by clicking on the JNDI tree on the Admnistrator's console. Check the JMS resource references bindings.

NAM0007 Message Destination Reference  $\{0\}$  has not been linked to a Message Destination

Cause: Unresolved Message Destination Reference

Solution: Check if the Message Destination has been linked to a Message Destination

NAM0008 Invalid Destination: {0} for {1} Cause: Invalid Destination Name

Solution: Check Destination Name

NAM1000 No Endpoints selected in com.sun.appserv.iiop.endpoints property. Using {0}:{1} instead

Cause: No endpoints selected.

Solution: Check system property com.sun.appserv.iiop.endpoints

NAM1001 No Endpoints selected in com.sun.appserv.iiop.endpoints property. Using JNDI Provider URL {0} instead

Cause: No endpoints selected.

Solution: Check system property com.sun.appserv.iiop.endpoints

| NAM1002 Exception : (0) thrown for bad provider URL String: {1}<br>Cause: Bad JNDI provider URL                                         |
|----------------------------------------------------------------------------------------------------|
| Solution: Check system property java.naming.provider.url                                                                                |
| <pre>NAM1003 Bad host:port entry: {0} Exception thrown : {1} Cause: Bad host:port entry</pre>                                           |
| Solution: Check system property com.sun.appserv.iiop.endpoints                                                                          |
| NAM1004 Unknown host: {0} Exception thrown : {1}<br>Cause: Unknown host                                                                 |
| Solution: Check the host entry                                                                                                    |
| NAM1005 No Endpoints selected. Please specify using system property<br>com.sun.appserv.iiop.endpoints.<br>Cause: No endpoints selected. |
| Solution: Check system property com.sun.appserv.iiop.endpoints                                                                          |
| NAM1006 Problem with resolving the reference to the FOLB GroupInfoService.<br>Exception occurred : {0}<br>Description: TBD              |
| NAM1007 Problem with membership change notification. Exception occurred : {0}<br>${\rm Description}: {\rm TBD}$                         |
| NAM1008 Please specify ic-based or ic-based-weighted as the LoadBalancing policy                                                        |

#### PAYL

PAYL1001 Error processing file {0} to include it in the payload Cause: The system tried to include a non-existent or unreadable file in an outgoing payload

Solution: This is a system error. Please file a bug report.

Description: TBD

### PER

```
PER01000 Got SQLException executing statement "{0}": {1}
    Description: TBD

PER01001 Cannot connect to database via JNDI name ''{0}'': {1}.
    Description: TBD

PER01002 Deployment of ''{0}'' encountered unexpected IOException: {1}
    Description: TBD

PER01003 Deployment encountered SQL Exceptions:
    Description: TBD

PER01004 Executing SQL Statement "{0}".
    Description: TBD

PER02000 PersistenceUnitInfoImpl: For pu-root [{0}], \
Description: TBD

PER02100 Could not load Toplink Essentials. Assuming this is an upgrade from V2.
```

PER02100 Could not load Toplink Essentials. Assuming this is an upgrade from V2. Switching Persistence Unit [{0}] to use [{1}] as JPA provider. If you intend to use Toplink Essentials, please ensure that it is visible to your application." Description: TBD

## RAR

RAR2001 Unsupported callback {0} during credential mapping
Cause: Resource adapter has used a callback that is not supported by application server

Solution: Check whether the callback in question is supported by application server

RAR2002 Work is an WorkContextProvider and ExecutionContext [ {0} ] is not null **Cause:** submitted work has execution-context as well it is a work-context-provider which is specification violation

**Solution:** Make sure that either execution-context or work-context-provider with transaction-context is passed, but not both

RAR2003 duplicate work context for type [ {0} ] Cause: multiple work contexts of same type submitted RAR

**Solution:** Make sure that same context type is not submitted multiple times in the work-context

RAR2004 Application server cannot handle the following work context : {0} Cause: Work Context in question is not supported by application server

Solution: Check the application server documentation for supported work contexts

RAR2005 setting custom workcontext for WorkContext [ {0} ] using most specific support Work Context [ {1} ]

Cause: Requested work context is not supported, but a super type of the context is supported

- RAR2006 most specific work context for [ {0} ] supported by container is [ {1} ] Cause: Requested work context is not supported, but a super type of the context is supported
- RAR2007 Unable to load work context class {0} due to the following exception {1}
   Cause: Work Context class is not available to application server

Solution: Make sure that the work context class is available to server

RAR2008 Unable to set security context Cause: Unable to set security context

Solution: Check the server.log for exceptions

RAR2009 Container cannot load the work-context class [  $\{0\}$  ] to check whether any of the supported contexts 'isAssignable'

Cause: Unable to load the work-context class specified by the resource-adapter

Solution: Make sure that the work-context class is available to the server

RAR5003 Error loading J2EE resource file Description: TBD

RAR5004 Error in XA recovery. See logs for more details. Cause: Jdbc driver threw an exception while recovery.

Cause: Resource Adapter threw an exception while recovery in case of connectors.

Solution: Check database or EIS log for details.

Solution: Check whether the connection pool configuration is proper.

Solution: Check whether domain.xml is accessible.

RAR5005 Error in accessing XA resource with JNDI name [{0}] for recovery Cause: The XA resource has been deleted before attempting recovery

Cause: The XA resource is no longer referenced in the domain.xml

Cause: The database server that the XA resource points to is no longer running

**Cause:** The configuration information for the XA Resource has been changed before attempting recovery

**Solution:** Check that the XA Resource and the pool it points to is still defined in the domain.xml

Solution: Check that the XA Resource is present in the list of resource-refs in the domain.xml

Solution: Check that the Database server is up and running

**Solution:** Check if the config info of the XA resource and the pool it points to is sane. In particular check that the datasource lassname in the pool is correct and the XA resource points to the correct pool

RAR5007 Error in creating data source object: [{0}] Cause: Exception while creating persistent manager resource.

**Solution:** Check whether the persistent manager factory class is configured properly and is available in the classpath.

**Solution:** Check whether the jdbc resource name is correct and is configured properly.

RAR5008 Error in creating a naming Reference for custom resource [{0}] Cause: Naming provider and port are not set in the initial context

Cause: The Naming provider is not up

Solution: Check the jndi.properties file has the naming provider host and port specified

**Solution:** Check if the naming provider is up and listening on the port specified in the domain.xml

RAR5009 Cannot load external-jndi-resource factory-class ''[{0}]''
Cause: Could not create an instance of factory-class.

Solution: Make sure that factory-class name is configured correctly.

Solution: Make sure that factory-class is available in the classpath of the application server

```
RAR5010 external-jndi-resource factory-class ''[{0}]'' must be of type javax.naming.spi.InitialContextFactory
```

Cause: External JNDI resource has a wrong factory-class configuration

Solution: Verify that factory class is an instance of javax.naming.spi.InitialContextFactory

RAR5011 Exception thrown creating initial context for external JNDI factory ''[{0}]''

Cause: Could not create Initial Context.

**Solution:** Make sure that the external-jndi-resource configuration is sufficient to create an initial context.

RAR5012 Cannot create external-jndi-resource factory-class ''[{0}]''
Cause: Could not create Initial context factory.

**Solution:** Make sure that the external-jndi-resource configuration is sufficient to create an initial context factory

RAR5013 Error in installing connection factories Description: TBD

RAR5014 Cannot load class [{0}]. Description: TBD

RAR5015 Unexpected exception in loading class [{0}] by classloader Cause: Classpath is not properly set in the domain.xml

**Cause:** The application server process does not have read permissions on the directory that holds the classes/jar

Cause: Classpath is not properly set in the domain.xml

**Cause:** The application server process does not have read permissions on the directory that holds the classes/jar

Solution: You do not have read permissions on the directory that holds the classes/jar

**Solution:** Check that the classpath attribute in the java-config includes a reference to the jar/package directory for the class

Solution: You do not have read permissions on the directory that holds the classes/jar

**Solution:** Check that the classpath attribute in the java-config includes a reference to the jar/package directory for the class

RAR5016 Error accessing configuration file. Description: TBD

RAR5017 Cannot locate connection descriptor by name Description: TBD

RAR5018 Cannot create connection factory Description: TBD

RAR5019 Unexpected exception in creating new file Description: TBD

RAR5020 Error in Persistence Manager Settings [{0}]
Cause: Could not configure persistence manager resource properly.

Solution: Make sure that the Jdbc resource name, you have configured is correct

Solution: Check whether the persistence manager factory class is proper.

**Solution:** Check whether the persistence manager factory class has a setConnectionFactoryName method.

- RAR5021 Error in installing resource adapters Description: TBD
- RAR5022 Error in binding to JNDI namespace Description: TBD
- RAR5023 Error removing connection factory Description: TBD

RAR5024 Error adding J2EE resource Description: TBD

- RAR5025 Error removing J2EE resource Description: TBD
- RAR5026 Failed to complete transaction.Error Message: [{0}]. Cause: Internal error while completing the transaction.
- RAR5027 Unexpected exception in resource pooling Cause: There is an internal server error. Please contact Sun Microsystems with the complete log message

RAR5029 Unexpected exception while registering component Cause: Internal error while registering the resource to the transaction. RAR5030 Unexpected exception while registering synchronization **Cause:** There is an internal server error. Please contact Sun Microsystems with the complete log message RAR5031 System Exception Cause: There is an internal server error. Please contact Sun Microsystems with the complete log message RAR5032 Unexpected exception while returning resource to pool Description: TBD RAR5033 ASSERT FAILED!!! Description: TBD RAR5034 Failed to resize pools Description: TBD RAR5035 Unexpected exception while destroying resource from pool {0}. Exception message: {1} **Cause:** Error while closing the physical connection. **Cause:** Error while destroying the connector managed connection. Solution: Refer to the manual of the resource that is pooled (JDBC driver or Resource Adapter). Solution: To get exception stack, please change log level to FINE. Examine this exception stack trace for details. RAR5036 Resource reference is not defined for JNDI name [{0}] Description: TBD RAR5037 Username/password not specified for resource reference [{0}]. Defaulting to one in the pool. Description: TBD RAR5038 Unexpected exception while creating resource for pool {0}. Exception :  $\{1\}$ Cause: Could not create a physical connection. Solution: Connection pool is configured incorrectly. **Solution:** Database is running properly.

Solution: EIS (in case of connectors) is running properly.

**Solution:** SJS MQ (in case of JMS) is running properly.

Solution: Network connection to Database/EIS/MQ is proper.

**Solution:** Check linked exception (if there was a linked exception it is logged after this message).

RAR5039 Linked exception : {0} Description: TBD

RAR5042 Error in accessing XA resource for recovery Cause: The XA resource has been deleted before attempting recovery

Cause: The XA resource is no longer referenced in the domain.xml

Cause: The database server that the XA resource points to is no longer running

**Cause:** The configuration information for the XA Resource has been changed before attempting recovery

**Solution:** Check that the XA Resource and the pool it points to is still defined in the domain.xml

Solution: Check that the XA Resource is present in the list of resource-refs in the domain.xml

Solution: Check that the Database server is up and running

Solution: Check if the config info of the XA resource and the pool it points to is sane. In particular check that the data source class name in the pool is correct and the XA resource points to the correct pool

RAR5043 Error in creating data source object: Cause: Exception while creating persistent manager resource.

**Solution:** Check whether the persistent manager factory class is configured properly and is available in the classpath.

Solution: Check whether the jdbc resource name is correct and is configured properly.

#### RAR5044 Error in Persistence Manager Settings Cause: Could not configure persistence manager resource properly.

**Solution:** Make sure that the Jdbc resource name, you have configured is correct

**Solution:** Check whether the persistence manager factory class is proper.

**Solution:** Check whether the persistence manager factory class has a setConnectionFactoryName method.

RAR5045 Error in creating a naming Reference for custom resource Cause: Naming provider and port are not set in the jndi provider's property file

Cause: The Naming provider is not up

Solution: Check the jndi.properties file has the naming provider host and port specified

**Solution:** Check if the naming provider is up and listening on the port specified in the domain.xml

RAR5046 Unexpected exception in loading class by classloader [{0}] Cause: Classpath is not properly set in the domain.xml

Cause: You do not have read permissions on the directory that holds the classes/jar

Cause: Classpath is not properly set in the domain.xml

Cause: You do not have read permissions on the directory that holds the classes/jar

**Solution:** Check that the classpath attribute in the java-config includes a reference to the jar/package directory for the class

**Solution:** Check that the directory where the classes/jars reside have read permission for the application server process

**Solution:** Check that the classpath attribute in the java-config includes a reference to the jar/package directory for the class

**Solution:** Check that the directory where the classes/jars reside have read permission for the application server process

RAR5047 Exception thrown creating initial context for external JNDI factory [{0}]

Cause: Could not create Initial Context.

**Solution:** Make sure that the external-jndi-resource configuration is sufficient to create an initial context.

RAR5048 Error in configuring JDBC resource Cause: The configuration for the JDBC resource could not be read from the domain.xml

Cause: This is an internal server error. Please contact Sun Microsystems with the complete error log

RAR5051 Jdbc pool monitoring bean registration failure Description: TBD RAR5052 Failed to look up connection pool resource name Description: TBD RAR5053 underlying connection not valid Description: TBD RAR5054 Exception while closing connection Description: TBD RAR5055 Missing parameter in properties file [{0}]. Description: TBD RAR5058 Error while Resizing pool {0}. Exception : {1} Cause: Could not create physical connection during connection pool resizing. **Solution:** Check your database/ EIS logs for possible connection creation errors. Solution: Check whether your network connection to the database or EIS is proper. RAR5059 Binding [JDBC DataSource Name: {0}, Pool Name: {1}] Description: TBD RAR5060 Install JDBC Datasources ... Description: TBD RAR5061 Exception caught and ignored : {0} Description: TBD RAR5062 Exception caught while getting Local Transaction Description: TBD RAR5063 Exception while creating XADataSource :{0} **Cause:** The class specified in datasourceclassname attribute in the jdbc-connection-pool is not of type javax.sql.XADataSource. Please consult your database vendor's documentation to identify the class that implements the javax.sql.XADataSource

**Solution:** Check if the datasourceclass implements the javax.sql.XADataSource interface. Try using the javap tool for this purpose

| Ca<br>no<br>do | 065 Exception while creating DataSource Object :{0}<br>ause: The class specified in datasourceclassname attribute in the jdbc-connection-pool is<br>ot of type javax.sql.ConnectionPoolDataSource. Please consult your database vendor's<br>ocumentation to identify the class that implements the<br>vax.sql.ConnectionPoolDataSource |
|----------------|----------------------------------------------------------------------------------------------------|
|                | olution: Check if the datasourceclass implements the javax.sql.ConnectionPoolDataSource<br>aterface. Try using the javap tool for this purpose                                                                                                    |
|                | 066 Exception while getting pooled connection :{0}<br>ause: The Database server is not up and running                                                                                                    |
| Ca             | ause: The connection pool is full and cannot allocate more connections                                                                                                    |
|                | ause: The Database server threw some unexpected exception. Please study the exception nessage for more details                                                                                                    |
|                | 067 Exception while getting XA Connection : {0} escription: TBD                                                                                                    |
|                | 068 No such element in connection set<br>ause: There are no managed connections in the connection pool at this time                                                                                                    |
|                | ause: There is an internal server error. Please contact Sun Microsystems with the complete og message                                                                                                    |
|                | <b>plution:</b> This is an internal server error. Please contact Sun Microsystems with the complete<br>error log                                                                                                    |
|                | <b>blution:</b> This is an internal server error. Please contact Sun Microsystems with the complete<br>rror log                                                                                                    |
|                | 069 Exception while fetching EIS Product name :{0}<br>ause: The Connection object is now invalid due to database restart                                                                                                    |
| Ca             | ause: The connection object is now invalid since the database is not up and running                                                                                                    |
| Ca             | ause: The JDBC driver cannot provide the required information due to internal error                                                                                                    |
| Sc             | olution: Switch on the connection validation property of the connection pool and try again                                                                                                    |
| СС             | <b>olution:</b> If the database has restarted, restart the application server as well or set the onnection validation property in the pool to avoid this in the future. If the database server not up, please bring it up                                                                                                    |
| Sc<br>lo       | blution: Check the server log and please contact Sun Microsystems with the complete error                                                                                                    |

RAR5070 Exception while fetching EIS Product version :{0} Cause: The Connection object is now invalid due to database restart

Cause: The connection object is now invalid since the database is not up and running

Cause: The JDBC driver cannot provide the required information due to internal error

Solution: Switch on the connection validation property of the connection pool and try again

**Solution:** If the database has restarted, restart the application server as well or set the connection validation property in the pool to avoid this in the future. If the database server is not up, please bring it up

Solution: Check the server log and please contact Sun Microsystems with the complete error log

- RAR5071 Exception creating CciInteraction object Description: TBD
- RAR5072 Exception while clearing warnings from Statement object Description: TBD
- RAR5073 Exception while getting warnings from Statement object Description: TBD

RAR5074 Table based validation detected invalid connection. Querying the table
{0} failed. Set resource-adapter log-level to FINE for exception stack trace.
 Cause: The Connection object is now invalid due to database restart

Cause: The connection object is now invalid since the database is not up and running

Cause: The JDBC driver cannot execute the statement due to internal error

Solution: Switch on the connection validation property of the connection pool and try again

**Solution:** If the database has restarted, restart the application server as well or set the connection validation property in the pool to avoid this in the future. If the database server is not up, please bring it up

Solution: Check the server log and please contact Sun Microsystems with the complete error log

RAR5075 Exception while setting up Statement according to Spec Description: TBD

RAR5076 Exception while preparing statement Description: TBD

| RAR5077 Exception while closing statement Description: TBD                                                                                                    |
|----------------------------------------------------------------------------------------------------|
| RAR5078 Exception while beginning local transaction <b>Description:</b> TBD                                                                                                    |
| RAR5079 Exception while committing local transaction $\ensuremath{\text{Description:}}\ensuremath{\mathrm{TBD}}$                                                                                                    |
| RAR5080 Exception while committing xa transaction $\ensuremath{\text{Description:}}\ensuremath{\mathrm{TBD}}$                                                                                                    |
| RAR5081 Exception while rolling back local transaction $\ensuremath{\text{Description:}}\ensuremath{\mathrm{TBD}}$                                                                                                    |
| RAR5082 Exception while creating CciManagedConnection Description: TBD                                                                                                    |
| RAR5083 Exception while destroying physical connection <b>Description:</b> TBD                                                                                                    |
| RAR5084 Exception while creating physical connection <b>Description:</b> TBD                                                                                                    |
| RAR5085 Exception while getting XA resource<br>Description: TBD                                                                                                    |
| RAR5086 Exception creating CciManagedConnectionMetaData $\ensuremath{\text{Description:}}\ensuremath{\mathrm{TBD}}$                                                                                                    |
| RAR5087 Exception while querying the EIS for max connections<br>Cause: The Connection object is now invalid due to database restart                                                                                            |
| Cause: The connection object is now invalid since the database is not up and running                                                                                                    |
| Cause: The JDBC driver cannot provide the required information due to internal error                                                                                                    |
| Solution: Switch on the connection validation property of the connection pool and try again                                                                                                    |
| <b>Solution:</b> If the database has restarted, restart the application server as well or set the connection validation property in the pool to avoid this in the future. If the database server is not up, please bring it up |
| Solution: Check the server log and please contact Sun Microsystems with the complete error log                                                                                                    |

- RAR5088 Exception while checking if ResultSet can detect deletes  $\ensuremath{\text{Description:}}\ensuremath{\mathrm{TBD}}$
- RAR5089 Exception while checking if ResultSet can detect updates  $\ensuremath{\text{Description:}}\ensuremath{\mathrm{TBD}}$
- RAR5090 Exception while checking if ResultSet can detect other deletes Description: TBD
- RAR5091 Exception while checking if ResultSet can detect inserts Description: TBD
- RAR5092 Exception while checking if ResultSet can detect other updates Description: TBD
- RAR5093 Exception while checking if ResultSet can detect own updates Description: TBD
- RAR5094 Exception while checking if ResultSet can detect other inserts Description: TBD
- RAR5095 Exception while checking if ResultSet can detect own inserts Description: TBD
- RAR5096 Exception while checking if ResultSet can detect own deletes **Description:** TBD
- RAR5097 Exception while checking if RA supports concurrency in combo with give RS Description: TBD
- RAR5098 Exception while checking if RA supports a type of RS Description: TBD
- RAR5099 Wrong class name or classpath for Datasource Object Cause: Classpath is not properly set in the domain.xml

**Cause:** The application server process does not have read permissions on the directory that holds the classes/jar

**Solution:** Check if the server classpath specified in the java-config element in the domain.xml has an entry for the jar containing this class

**Solution:** Check that the directory where the classes/jars reside have read permission for the application server process

RAR5100 Wrong class name or classpath for {0} Cause: Classpath is not properly set in the domain.xml

**Cause:** The application server process does not have read permissions on the directory that holds the classes/jar

**Solution:** Check if the server classpath specified in the java-config element in the domain.xml has an entry for the jar containing this class

**Solution:** Check that the directory where the classes/jars reside have read permission for the application server process

RAR5101 Exception while instantiating {0}

**Cause:** The appserver process does not have read access to the directory where this class resides

Cause: The application server process does not have security permissions to access this code

**Solution:** Check if the application server has read permissions on the directory where this class/jar containing this class resides

Solution: Check if your security manager policy is configured properly

RAR5102 Access error while instantiating {0}

**Cause:** The application server process do not have permission to access the code base where the class resides

**Cause:** This is an internal server/JVM error. Please contact Sun Microsystems with the complete error log

**Solution:** See if the application server process has permission to read the directory where the class/jar resides

**Solution:** Check if all relevant JVM patches are installed on your machine. Please contact Sun Microsystems with the complete error log

RAR5103 Error setting java bean value : {0} Cause: The pool parameters in the domain.xml are improper.

**Cause:** The application server process does not have enough permissions to access the DataSource class

**Solution:** Check that the pool parameters specified in the domain.xml are correct. For example check that parameters that expect numeric values are numerals

**Solution:** Check that the application server process has permissions to read the directory where the class resides

**Solution:** Check that the pool parameters specified in the domain.xml are correct. For example check that parameters that expect numeric values are numerals

RAR5105 Connection Error occurred : {0} Cause: The connection validation method is incorrect, it should be one of auto-commit, meta-data, table

**Cause:** The connection is no longer valid. It could have been rendered invalid due to database restart/shutdown

**Solution:** Check if the connection validation is one of : auto-commit, meta-data or table. If the method is table, check that the table name is correct.

**Solution:** If the database has been restarted, restart the application server as well. If the database is down, start it up

RAR5106 AutoCommit based validation detected invalid connection. Set resource-adapter log-level to FINE for exception stack trace **Cause:** Database server is not up thus rendering the connection invalid

**Cause:** The JDBC driver is unable to provide the auto-commit status of the connection due to an internal error

Solution: Check if the database server is up and running

Solution: This is an internal error. Please contact Sun Microsystems with the complete error log

RAR5107 Meta-Data based validation detected invalid connection. Set resource-adapter log-level to FINE for exception stack trace **Cause:** The connection is invalid due to a database restart

Cause: The connection is invalid due to a database shutdown

**Cause:** The JDBC driver cannot provide the connection's metadata information due to an internal error

**Solution:** If the database has been restarted, restart the appserver as well. To avoid this in the future set the connection validation property in the pool

Solution: Check that the database is up and running

RAR5108 Error while getting transaction isolation level :{0} Cause: The connection is invalid due to database restart/shutdown **Cause:** The JDBC driver cannot provide the transaction isolation level due to an internal error

**Solution:** Please bring up the database if not up already. Check if the connection validation pool property is set, else set this property if the database server will be restarted in the future.

RAR5109 Error while setting transaction isolation level Cause: Jdbc driver has thrown an SQLException while setting the isolation level.

Solution: Check your connection pool configuration and make sure that the isolation level is correct

**Solution:** Check whether your driver supports the isolation level you have specified in the connection pool.

RAR5110 Error creating managed Connection with user and password : {0} Cause: The URL specified is incorrect

Cause: The database server is not up and running

**Solution:** Check if the URL specified in the getConnection call is correct. Consult the JDBC driver vendor's documentation for the correct URL format.

Solution: Check that the Database server is up and running

RAR5111 Error casting to javax.sql.Datasource

**Cause:** The class specified in datasourceclassname attribute in the jdbc-connection-pool is not of type javax.sql.DataSource. Please consult your database vendor's documentation to identify the class that implements the javax.sql.DataSource

**Solution:** Check if the datasourceclass implements the javax.sql.DataSource interface. Try using the javap tool for this purpose

RAR5112 Error casting to javax.sql.XADatasource

**Cause:** The class specified in datasourceclassname attribute in the jdbc-connection-pool is not of type javax.sql.XADataSource. Please consult your database vendor's documentation to identify the class that implements the javax.sql.XADataSource

**Solution:** Check if the datasourceclass implements the javax.sql.XADataSource interface. Try using the javap tool for this purpose

RAR5113 Error creating connection from supplied information: Reason - {0} Cause: The Database server is not up and running

Cause: The connection pool is full and cannot allocate more connections

**Cause:** The Database server threw some unexpected exception. Please study the exception message for more details

Solution: Check that the Database server is up and running

Solution: Check if the size of your connection pool is sufficiently large for serving all requests

Solution: Check the server log and please contact Sun Microsystems with the full error log

RAR5114 Error allocating connection : [{0}]

**Cause:** There was an SQLException while acquiring connection from the Database. Please see the detailed exception message for more information

**Cause:** The Connection pool is full and incapable of serving more requests at this point. Please try later.

**Cause:** There is an internal server error. Please contact Sun Microsystems with the complete log message

Solution: Check if the database server is correctly configured

Solution: Check if your pool size is sufficient to server all simultaneous connection requests

Solution: Check the server log and contact Sun Microsystems with the complete error message

RAR5115 Error cleaning up handles associated with this ManagedConnection Description: TBD

RAR5116 The XA connection could not be allocated: {0} Cause: The Database server is not up and running

Cause: The connection pool is full and cannot allocate more connections

**Cause:** The Database server threw some unexpected exception. Please study the exception message for more details

Solution: Check that the Database server is up and running

Solution: Check if the size of your connection pool is sufficiently large for serving all requests

Solution: Check the server log and please contact Sun Microsystems with the full error log

RAR5117 Failed to obtain/create connection from connection pool [  $\{0\}$  ]. Reason :  $\{1\}$ 

**Cause:** Error while obtaining a connection from the pool.

Solution: Check your connection pool configuration.

RAR6000 Invalid deployment descriptor, no connection-definition found either via ra.xml or annotations for the resource-adapter [ {0} ] Cause: Illegal access Error while instantiating one of the resource adapter java beans like ManagedConnectionFactory or ResourceAdapter Javabean classes. Solution: Check whether the resource adapter have any specific security requirements... RAR6001 Class Not found : {0} Cause: Error while locating one of the resource adapter java beans like ManagedConnectionFactory or ResourceAdapter Javabean classes. Solution: Resource adapter is bundled properly. Solution: Resource adapter jar file deployment descriptor specifies correct class names. RAR6002 Could not instantiate class : {0} Cause: Error while instantiating one of the resource adapter java beans like ManagedConnectionFactory or ResourceAdapter Javabean. Solution: Resource adapter is bundled properly with all the classes. RAR6003 Could not access class : {0} Description: TBD RAR6004 Privileged action error : {0} Cause: Illegal access Error while instantiating one of the resource adapter java beans like ManagedConnectionFactory or ResourceAdapter Javabean classes. Solution: Check whether the resource adapter have any specific security requirements... RAR6005 Could not create mcf : {0} Cause: Error while creating ManagedConnectionFactory. **Solution:** Resource adapter is bundled properly. Solution: Check whether connection pool configuration has correct properties for MCF. **Solution:** Check resource adapter documentation for configuring correct properties of MCF. RAR6006 Failed to get ResourcesUtil object : {0} Solution: There is an internal server error. Please contact Sun Microsystems with the complete log message RAR6007 Failed to get Resources list from domain.xml Cause: Runtime could not obtain list of resources of this resource adapter. **Solution:** Check whether the resource adapter configuration is proper.

RAR6008 Failed to remove Active Resource Adapter from registry {0}
Cause: Resource Adapter threw an exception during ResourceAdapter.stop() method.

**Solution:** Check your resource adapter documentation about ResourceAdapter.stop() method.

RAR6009 Connector Connection Pools/resources still exist. Remove all the connector connection pools and resources before undeploying rar : {0} Cause: A resource (connection pool, connector resource or admin object) pertaining to the resource adapter is existing.

Solution: Check whether the cascade option of undeploy is false.

RAR6010 Resource Adapter is already started/deployed : {0} Cause: Resource Adapter is already active in the connector runtime.

Solution: Check whether a previous resource adapter deployment is still available.

- RAR6011 Failed to obtain the classloader : {0} Solution: There is an internal server error. Please contact Sun Microsystems with the complete log message
- RAR6012 Null pointer Exception : {0} Solution: There is an internal server error. Please contact Sun Microsystems with the complete log message

Solution: Check whether resource adapter threw a null pointer exception.

- RAR6013 Could not publish connector descriptor in JNDI : {0} Solution: There is an internal server error. Please contact Sun Microsystems with the complete log message
- RAR6014 Could not find the connector descriptor in the rar : {0}
  Cause: Incomplete or erroneous resource adapter deployment.

Solution: Check whether the RA deployment is proper and complete.

RAR6015 Obtained Null connection pool object from jndi : {0}
Cause: Connection pool is not created properly.

**Solution:** Check your resource configuration, whether you are using correct connection pool name.

RAR6016 Active resource adapter not initialized.Rar Name : {0}

**Cause:** Resource Adapter is not yet initialized in the connector runtime.

Solution: Check whether the deployment of the resource adapter is complete.

RAR6017 Failed to get connection pool object {0} via JNDI lookup : {1}
Cause: Incomplete or erroneous connection pool creation.

Solution: Check whether connection pool is created and is proper.

RAR6018 Failed to add MCF to connector registry : {0}
 Description: TBD

RAR6019 Failed to get connector descriptor from registry. RarName : {0}
Cause: Incomplete or erroneous resource adapter deployment.

Solution: Check whether the RA deployment is proper and complete.

RAR6020 Failed to publish connection pool object in JNDI : {0}
Solution: Check whether the connection pool is existing.

RAR6021 Failed to create MCF : {0}
Cause: Error while creating ManagedConnectionFactory.

Solution: Resource adapter is bundled properly.

Solution: Check whether connection pool configuration has correct properties for MCF.

**Solution:** Check whether the resource adapter require security permissions to load the classes. Some adapters require getClassLoader() permission.

RAR6022 Failed to register MCF in connector registry : {0}
Cause: NullPointerException while creating ManagedConnectionFactory.

Solution: Check whether resource adapter throws null pointer exception.

RAR6023 Null connector descriptor in registry. Module Name is : {0}
Solution: There is an internal server error. Please contact Sun Microsystems with the
complete log message

RAR6024 Failed to bind connector resource in JNDI: {0}
 Description: TBD

# RAR6025 Failed to read the connector deployment descriptors : {0} Cause: Could not read the deployment descriptor of the resource adapter.

Solution: Check whether the resource adapter is packaged correctly.

Solution: Check the correctness of deployment descriptor.

RAR6026 Failed to parse the connector deployment descriptors : {0} Cause: Could not parse the deployment descriptor of the resource adapter.

Solution: Check whether the resource adapter is packaged correctly.

Solution: Check the correctness of deployment descriptor.

- RAR6027 Malformed URL to add to path of classloader : {0} Solution: There is an internal server error. Please contact Sun Microsystems with the complete log message
- RAR6028 This adapter is not 1.5 compliant : {0}
  Cause: Resource Adapter doesnt contain resource adapter java bean.

Solution: Make sure that the resource adapter is 1.5 compliant.

RAR6029 Failed to delete admin object from jndi : {0}
 Description: TBD

RAR6030 Failed to remove the MCF : {0} Cause: MCF cleanup in connector runtime failed.

Solution: Check whether connection pool has already been deleted.

Solution: There is an internal server error. Please contact Sun Microsystems with the complete log message

RAR6031 Failed to unbind connectionPool from jndi : {0} Solution: There is an internal server error. Please contact Sun Microsystems with the complete log message

RAR6032 Wrong connector resource entry in the domain.xml. No corresponding connection pool created. Pool Name:

Cause: Connection Pool Name of the Resource configuration is wrong.

Solution: Check whether the connection pool is created.

| RAR6033 Wrong connector connection pool entry in the domain.xml. No corresponding resource adapter deployed. Resource Adapter Name : <b>Description:</b> TBD                                           |
|----------------------------------------------------------------------------------------------------|
| RAR6034 Wrong admin object entry in the domain.xml. No corresponding resource adapter deployed. Resource Adapter Name : <b>Cause:</b> Resource Adapter Name of the admin object configuration is wrong |
| Solution: Check whether the resource adapter is deployed.                                                                                                    |
| RAR6035 Resource adapter start failed : {0}<br>Cause: Could not start the resource adapter instance.                                                                                                   |
| Cause: ResourceAdpater threw an exception during ResourceAdapter.start()                                                                                                    |
| Solution: Check whether the domain.xml is accessible.                                                                                                    |
| <b>Solution:</b> Check your resource adapter documentation for possible causes of failure during ResourceAdapter.start()                                                                               |
| RAR6036 Resource adapter association failed : {0}<br>Cause: Resource Adapter throws exception during<br>ManagedConnectionFactory.setResourceAdapter()                                                  |
| Solution: If you are using third party resource adapter, contact resource adapter vendor.                                                                                                    |
| Solution: If you are a resource adapter developer, please check the resource adapter code.                                                                                                    |
| RAR6037 Resource adapter threw an exception while stopping<br>Cause: Resource Adapter threw an exception during ResourceAdapter.stop() method.                                                         |
| <b>Solution:</b> Check your resource adapter documentation about ResourceAdapter.stop() method.                                                                                                    |
| RAR7000 Check for a new version of MQ installation failed : {0}<br>Cause: MQ resource adapter in the upgraded MQ is not accessible.                                                                    |
| Cause: Could not read the manifest of New MQ resource adapter file.                                                                                                    |
| RAR7001 Upgrading a MQ resource adapter failed : {0}<br>Cause: Could not unzip the MQ resource adapter archive from upgraded MQ.                                                                       |
| Solution: Check whether new MQ resource adapter archive in imq_home/lib is accessible.                                                                                                    |
| RAR7002 MQ Resource adapter upgrade started. <b>Description:</b> TBD                                                                                                    |

Description: TBD

RAR7004 MDB deployment is still happening. Cannot create end point now. Cause: Resource Adapter is requesting endpoints to the MDB, before MDB deployment is complete.

**Cause:** Resource Adapter is requesting endpoints to the MDB, before MDB deployment is complete.

RAR7005 Class loader not found : [{0}] Cause: Could not access the class loader specific to the MDB.

Cause: Could not access the class loader specific to the MDB.

RAR7006 ActivationSpec validation failed : [{0}] Cause: ActivationSpec validation failed.

Solution: Check your JMS related configuration in MDB deployment descriptor.

Solution: Check your activation configuration in the MDB deployment descriptor.

RAR7007 The method is not defined : [{0}]
Cause: Resource Adapter is trying to invoke an unknown method during message delivery.

Cause: Resource Adapter is trying to invoke an unknown method during message delivery.

**Solution:** Check your resource adapter documentation for possible issues during message delivery.

**Solution:** Check your resource adapter documentation for possible issues during message delivery.

RAR7008 Initialized monitoring registry and listeners Solution: There is an internal server error. Please contact Sun Microsystems with the complete log message

- RAR7009 Cannot set auto-commit mode for physical connection  $\ensuremath{\text{Description:}}\ensuremath{\mathrm{TBD}}$
- RAR7010 Pool not reachable. Cause: Could not find the connection pool specified.

Solution: Check whether the connection pool creation was successful.

Solution: Check whether the pool name used is correct.

RAR7011 Unexpected exception determining whether resource is referenced. Solution: There is an internal server error. Please contact Sun Microsystems with the complete log message

RAR7012 J2EE Connector 1.5 specification compliant Resource Adapter stop() status

Description: TBD

RAR7013 Resource Adapter stop() call successful Description: TBD

RAR7014 Error reading Connector Service Element from domain.xml while trying to get shutdown-timeout-in-seconds value. Continuing with the default shutdown timeout value

Cause: Could not read shutdown-timeout-in-seconds from the domain.xml properly.

**Solution:** Make sure that domain.xml is configured correctly.

RAR7092 Incorrect transaction support level. This RAR has a lower tx support level in its ra.xml transaction-support attribute : {0}

**Cause:** The ra.xml specifies LocalTransaction as the transaction-support and connection-pool is configured with XATransaction support.

**Cause:** The ra.xml specifies NoTransaction as the transaction-support and connection-pool is configured with XATransaction or LocalTransaction support.

RAR7093 Error while cleaning up ManagedConnection

Solution: There is an internal server error. Please contact Sun Microsystems with the complete log message

RAR7094 {0} shutdown successful. Description: TBD

RAR7095  $\{0\}$  shutdown unsuccessful. Please refer the server and/or resource adapter logs for more information.

Cause: The resource adapter failed to shutdown within the specified shutdown timeout.

**Solution:** Check the resource adapter and server logs for any exceptions during resource adapter stop.

**Solution:** Increase the shutdown-timeout-in-seconds attribute of connector-service if the resource adapter requires a longer time to shutdown.

RAR7096 Exception {2} while trying to set the value {1} on property {0}
Cause: Error while trying to invoke the setter method for the specified property.

Solution: Check if the value and the property name specified are valid.

RAR7097 No setter method present for the property {0} in the class {1}
Cause: Error in finding a mutator method for the specified property

**Solution:** Check if the property has been specified correctly and an appropriate public setter method [method] is available in the class.

RAR7099 The mcf being used to allocate the connection and the MCF in the pool are not equal.

**Cause:** The configuration parameters like username/password for the Pool being accessed are changed and the application has not been redeployed

Cause: The MCF equals method is improperly implemented

Solution: Ensure that your resource adapter properly implements the equals method

RAR7100 Physical destination {0} is auto-created by application server. Description:TBD

RAR7101 Auto-creation of physical destination {0} failed.

**Cause:** Creation of physical destination in SJS MQ failed. Please look at SJS MQ log for more details.

**Cause:** You haven't configured jms-service properly. Make sure that default-jms-host of jms-service points to a valid SJS MQ location.

RAR7102 Default-jms-host of jms-service is not configured properly. Using the first jms-host as the default-jms-host.

Cause: You haven't configured default-jms-host in the jms-service.

**Cause:** The jms-host configured as default-jms-host is not not available.

RAR7103 The physical destination {0} is already created. Description: TBD

RAR7104 Exception while stopping Derby : Cause: Embedded Derby will always throw this exception when the database is shutdown

RAR7105 Derby Embedded Driver not found : Cause: Derby embedded driver class is not found in classpath

|            | <pre>azyConnectionEnlistment need to be true for LazyConnectionAssociation for pool: {0}</pre>                       |
|------------|----------------------------------------------------------------------------------------------------|
| Cause: C   | Connection Pool properties, LazyConnectionAssociation is true and onnectionEnlistment is false which is not allowed. |
|            | nable to retrieve password from alias<br>Alias may not exist. Ensure that alias exists.                              |
|            | rror while loading jms resources during recovery : {0}<br>Error getting jms resource configs.                        |
| Cause: L   | ookup failed for the jms resource. Not found in jndi.                                                                |
| Solution   | : See server log for more information                                                                                |
|            | rror while loading jdbc resources during recovery : {0}<br>Error getting jdbc resource configs.                      |
| Cause: L   | ookup failed for the jdbc resource. Not found in jndi.                                                               |
| Solution   | : See server log for more information                                                                                |
|            | rror while loading connector resources during recovery : {0}<br>Error getting connector resource configs.            |
| Cause: L   | ookup failed for the connector resource. Not found in jndi.                                                          |
| Cause: E   | Error loading the embedded RAR.                                                                                      |
| Solution   | : See server log for more information                                                                                |
| marked for | estroying connection during connectionClosed since this connection is<br>r removal<br>ion:TBD                        |
| for remova | estroying connection during txCompleted since this connection is marked<br>al<br>ion:TBD                             |
|            | estroying connection since it has reached the maximum usage of : $\{0\}$ ion: TBD                                    |
|            | nable to get ClientInfo for connection<br>i <b>on:</b> TBD                                                           |
|            |                                                                                                    |

RAR7115 Unable to set ClientInfo for connection Description: TBD

- RAR7116 Unable to unwrap **Description:** TBD
- RAR7117 Exception during isWrapper Description: TBD
- RAR7118 Unable to load jdbc objects factory Description: TBD
- RAR7119 Unable to get XADataSource Description: TBD
- RAR7120 Unable to get ConnectionPoolDataSource Description: TBD
- RAR7121 Exception while retrieving meta-data of connection Description: TBD
- RAR7122 Unexpected Exception while detecting JDBC version Description: TBD
- RAR7123 Unable to initialize custom pool data-structure. Exception occurred : Description: TBD
- RAR7124 Unable to initialize connection pool wait-queue. Exception occurred : Description: TBD

RAR7125 Unable to initialize connection pool resource-gateway. Exception occurred : Description: TBD

- RAR7126 Assuming destination type {0} for MDB {2} from administered object {1}
   Description: TBD
- RAR7127 Unable to create a new resource : {0} Description: TBD

RAR7132 Unable to enlist the resource in transaction. Returned resource to pool.
Pool name: [ {0} ]
 Description: TBD

RAR

| RAR7133 Unable to remove resource [ {0} ] from jndi<br>Description: TBD                                                                                       |
|----------------------------------------------------------------------------------------------------|
| RAR7134 RAR [ {0} ] is not deployed<br>Description: TBD                                                                                                    |
| RAR7135 Unable to remove connector-descriptor of resource-adapter [{0}] from jndi<br>Description: TBD                                                         |
| RAR7137 Unable to create default resource for the resource-adapter $\ensuremath{\text{Description:}}\ensuremath{\mathrm{TBD}}$                                |
| RAR7138 Unable to undeploy the default pool [ {0} ] Description: TBD                                                                                          |
| RAR7139 Unable to undeploy the default resource [ $\{0\}$ ] $$Description: TBD$$                                                                              |
| RAR7140 Unable to set log-writer for resource-adapter [ $\{0\}$ ] : $\{1\}$ Description: $TBD$                                                                |
| RAR7141 Unable to undeploy the sun-ra pool [ {0} ] Description: TBD                                                                                           |
| RAR7142 Connector classloader unable to add files to classpath $\ensuremath{\text{Description:}}\mathrm{TBD}$                                                 |
| RAR7143 could not find a resource by name : {0} Description: TBD                                                                                              |
| RAR7144 The Connector module {0} has been removed. Please redeploy all applications that are using this connector module's resources. <b>Description:</b> TBD |
| RAR7145 Unable to obtain work manager : Description: TBD                                                                                                    |
| RAR7146 Unable to obtain transaction synchronization registry : Description: ${\rm TBD}$                                                                      |
| RAR8000 The method {0} is not present in the class : {1}<br>Solution: Check the error message to see which class doesn't have the method.                     |
| Solution: Check the connection pool configuration property names.                                                                                             |

Solution: Check the jms resource configuration property names.

Solution: Check the admin object resource configuration property names.

Solution: Check the resource adapter configuration property names.

RAR8001 Error in executing the method : {0}

Solution: Check the error message to see which class has failed to execute the method.

Solution: Check the connection pool configuration property names and values.

Solution: Check the jms resource configuration property names. and values

Solution: Check the admin object resource configuration property names and values.

**Solution:** Check the resource adapter configuration property names and values.

RAR8002 Class Not Found : {0}

**Solution:** There is an internal server error. Please contact Sun Microsystems with the complete log message

- RAR8003 Cannot register pool from monitoring registry: {0} Solution: There is an internal server error. Please contact Sun Microsystems with the complete log message
- RAR8004 Cannot unregister pool from monitoring registry: {0} Solution: There is an internal server error. Please contact Sun Microsystems with the complete log message
- RAR8005 Cannot get MCF for pool : {0} Description: TBD

RAR8007 Error registering MonitoringLevelListener in monitoring registry. The Exception is: {0}

**Solution**: There is an internal server error. Please contact Sun Microsystems with the complete log message

- RAR8010 Exception while cancelling timer : {0} Description: TBD
- RAR8011 Exception during timer purge : {0}
   Description: TBD
- RAR8012 Exception while scheduling timer : {0} Cause: Timer could have already been cancelled because of any unchecked exception

RAR8013 Unable to destroy a jdbc resource during transaction recovery Solution: Check server.log for any resource specific exceptions

RAR8014 Associate with thread need to be false for Pooling disable to work, for pool:  $\{0\}$ 

**Cause:** Connection Pool properties, Associate with thread is true and Pooling is disabled which is not allowed.

RAR8015 Connection validation is set to true and Pooling is disable, for pool:
{0}

Cause: Connection validation is useful only in a pooled environment.

RAR8016 Validate At most once period is set when Pooling is disabled, for pool :  $\{0\}$ 

Cause: Validate at most once period is useful only in a pooled environment.

- RAR8017 Match Connections is set to true when Pooling is disabled, for pool : {0} Cause: Match Connections is useful only in a pooled environment.
- RAR8018 Max Connection usage is set when Pooling is disabled, for pool : {0} Cause: Max Connection Usage is useful only in a pooled environment.
- RAR8019 Idle Timeout is specified when Pooling is disabled, for pool : {0} Cause: Idle Timeout is useful only in a pooled environment.

RAR8021 Following validation constraints violated for Java Bean of type [ {0} ] of resource-adapter [ {1} ] : Message = {2})

**Cause:** There could be erroneous values (not acceptable according to the constraints) specified in the bean

RAR8022 Failed to get invalid connections from Managed Connection Factory {0}.
Exception = {1}; Message = {2}

Cause: Resource Adapter threw a ResourceException.

Solution: Check the resource adapter's documentation.

RAR8023 Flush Connection Pool did not happen as pool - {0} is not initialized Cause: Flush Connection Pool is a NO-OP as the pool has not been initialized till now.

Solution: Check if pool has been initialized

RAR8024 Get Validation Table Names failed. Reason - {0} Cause: Database server is not up and admin GUI tries to get connection validation table names Solution: Make sure database server is up and running.

RAR8025 Flush Connection Pool failed for pool - {0}. Reason - {1} Cause: Database server is not up and Flush tries to access the pool.

Solution: Make sure database server is up and running.

- RAR8026 Unable to initialize custom pool data-structure : {0}
   Description: TBD
- RAR8027 Unable to initialize custom connection pool wait-queue : {0}
   Description: TBD
- RAR8028 Unable to initialize custom connection pool resource-gateway : {0} Description: TBD
- RAR8029 Resource [ {0} ] of type [ {1} ] is not enabled Description: TBD
- RAR8030 Exception while getting validation table names. Set resource-adapter log-level to FINE for exception stack trace. Cause: Database access error

Solution: Check is database server is up and running

RAR8031 Exception while pinging tableName : {0}. Cause: Database access error

Solution: Check is database server is up and running

- RAR8032 Failed to delete all connector resources : {0} Description: TBD
- RAR8033 Deletion of pool failed. PoolName not specified. Cause: PoolName specified could be null
- RAR8034 Exception while reconfiguring pool [ {0} ] : , {1}
  Cause: Unable to reconfigure connection pool.

Solution: Review the new modifications to pool properties and attributes

RAR8035 Exception while creating jdbc connection pool [ {0} ] : , {1}
Cause: unable to create jdbc connection pool

Solution: check whether database is up and running, use ping-connection-pool to \

RAR8036 Exception while redeploying jdbc-connection-pool [ {0} ], {1}
Cause: unable to redeploy jdbc connection pool

Solution: check whether database is up and running, use ping-connection-pool to \

RAR8037 exception while getting transaction-support for RAR [ {0} ] , {1}
Cause: Unable to get connector descriptor

**Solution:** check whether rar is property deployed, ra.xml or annotations equivalent are correct.

RAR8038 unable to load the resource-adapter [ {0} ], {1} Cause: Possible exception while bootstrapping RAR or validating RAR

Solution: Check server.log for exact cause of failure which may be due to one of the steps in \

RAR8039 unable to unload the resource-adapter [ {0} ], {1} Cause: Possible exception while destroying pools

Cause: Possible exception while deactivating end-points

Cause: Possible exception while stopping RA

**Solution:** Check server.log for exact cause of failure which may be due failure while destroying pools

**Solution:** Check server.log for exact cause of failure which may be due failure in de-activating end-points

Solution: Check server.log for exact cause of failure which may be due failure while stopping RA

RAR8040 Unable to delete resource-adapter-config for RAR [ {0} ] Cause: Possible exception while deleting resource-adapter-config

**Solution:** Check server.log for exact cause of failure that happened while deleting resource-adapter-config

RAR8041 Unable to delete resource-adapter-config for RAR [ {0} ], {1} Cause: Possible exception while deleting resource-adapter-config

**Solution:** Check the exception message while deleting the configuration of resource-adapter-config

RAR8042 Unable to delete work-security-map(s) for RAR [ {0} ]
Cause: Possible exception while deleting work-security-map configuration

**Solution:** Check server.log for exact cause of failure that happened while deleting work-security-map configuration

RAR8043 Unable to delete work-security-map(s) for RAR [ {0} ], {1}
Cause: Possible exception while deleting work-security-map configuration

**Solution:** Check the exception message while deleting the configuration of work-security-map

RAR8044 Unable to admin-object-resource(s) for RAR [ {0} ]
Cause: Possible exception while deleting admin-object-resource configuration

**Solution:** Check server.log for exact cause of failure that happened while deleting admin-object-resource configuration

RAR8045 Unable to delete admin-object-resource(s) for RAR [ {0} ], {1}
Cause: Possible exception while deleting admin-object-resource configuration

**Solution:** Check the exception message while deleting the configuration of admin-object-resource

RAR8046 Unable to connector-resource(s) for RAR [ {0} ] Cause: Possible exception while deleting connector-resource configuration

**Solution:** Check server.log for exact cause of failure that happened while deleting connector-resource configuration

RAR8047 Unable to delete connector-resource(s) for RAR [ {0} ], {1}
Cause: Possible exception while deleting connector-resource configuration

**Solution:** Check the exception message while deleting the configuration of connector-resource

RAR8048 Unable to delete connector-connection-pool(s) for RAR [ {0} ]
Cause: Possible exception while deleting connector-connection-pool configuration

**Solution:** Check server.log for exact cause of failure that happened while deleting connector-connection-pool configuration

RAR8049 Unable to delete connector-connection-pool(s) for RAR [ {0} ], {1}
Cause: Possible exception while deleting connector-connection-pool configuration

**Solution:** Check the exception message while deleting the configuration of connector-connection-pool

RAR8050 Exception while processing xml files for detecting bean-validation-mapping\ **Cause:** Possible invalid entries in mapping xml files Solution: Check whether all the constraints defined in the validation mapping xml files are valid RAR8051 unable to stop resource adapter [ {0} ] due to exception {1}, set FINEST log level\ Cause: unable to destroy pools or stop RA or deactivating end-points Solution: Check server.log for exceptions due to failure in destroying pools or stopping RA or deactivating end-points RAR8052 RA [ {0} ] stop timeout occured, {1} Cause: unable to stop RA in specified time, timeout occurred Solution: Check whether ra.destroy() has happened successfully or any exceptions in server.log RAR8053 RA [ {0} ] stop failed, {1} Cause: RA stop failed **Solution:** Check server.log for any exceptions RAR8054 Exception while creating an unpooled [test] connection for pool [ {0} ],  $\{1\}$ Cause: Unable to create a new connection Solution: Check whether connection parameters are correct RAR8055 Exception while getting connector descriptor for RAR [ {0} ], {1} Cause: Possible exception while parsing ra.xml or RA is not deployed Solution: Check whether RA name is correct, RA is already deployed, server.log for exceptions while parsing ra.xml RAR8056 unable to load Connection Pool [ {0} ], {1} Cause: Exception while loading RAR or resource-adapter-config or connection pool Solution: Check the exception, server.log for status of RAR, resource-adapter-config, exceptions while loading connection pool

RAR8057 one or more resources of resource-adapter [ {0} ] exist, use
'--cascade=true' to delete them during undeploy
 Cause: resources of RAR exist during RAR undeployment

Solution: Check whether resources of RAR exist, delete them before RAR undeployment or use '--casecade=true' \

RAR8058 Unsupported work context [ {0} ] for RAR [ {1} ] Cause: Required work context is not supported by the container

Solution: Check the application server documentation for supported work context types in addition to\

RAR8059 Exception while trying to find properties of class [  $\{0\}$  ], set log-level to\

Cause: Possible exception due to access permission or class is not available

**Solution:** Check whether the class is available to the server, appropriate permissions are provided to load the class

RAR8060 Unable to lookup pool [ {0} ], {1} Cause: Possible exception during pool initialization

Solution: Check any exceptions in server.log related to pool creation

RAR8061 failed to load resource-adapter-config or RA [ {0} ], {1}
Cause: Unable to load RA or resource-adapter-config

Solution: Possible failure to load RA or resource-adapter-config. Check server.log for exceptions

RAR8062 failed to load resources for RA[ {0} ], {1}
Cause: Unable to load resources

Solution: Possible failure to load resources. Check server.log for exceptions

RAR8065 Attempt to Flush Connection Pool failed because Pooling is disabled for pool : {0}

**Cause:** Pooling is disabled when flush connection pool is attempted.

Solution: Flush connection pool is useful only in a pooled environment.

RAR8066 Cleanup of a resource from pool [ {0} ] failed. Exception : {1} Cause: resource-adapter might have thrown exception due to clean up failure

Solution: check logs specific to resource-adapter in the server.log for more information.

RAR8067 Unable to determine pool type for pool [ {0} ], using default pool type **Cause:** Unable to determine type of pool (Default, Associated-with-thread, etc.)

Solution: Message can be ignored as the processing can continue using the default pool type. \

RAR8068 Using default datasource : {0} for pool : {1}
Cause: Datasource/Driver Class not found

Cause: Resource type does not match with actually loaded class type.

RAR8069 Failed to create resources (defined in glassfish-resources.xml) bundled in module [ {0} ], of application [ {1} ] : [ {2} ] Cause:Invalid resource definition

**Solution:** Check whether attributes and properties of resource-definitions conform to the constraints

RAR8070 Failed to create resources (defined in glassfish-resources.xml) bundled in application [ {0} ] : [ {1} ] Cause: Invalid resource definition

**Solution:** Check whether attributes and properties of resource-definitions conform to the constraints

Solution: Check the exception message in server.log and verify pool configuration.

RAR8072 Failed to publish resource {0} in JNDI : {1} Solution: Check whether the connection pool exists.

Solution: Check whether the connection pool configuration is valid.

**Solution:** Check whether the resource configuration is valid.

RAR8073 Failed to deploy DataSource Definition [ {0} ] of application [ {1} ], exception : {2}

**Solution:** Check the server.log for exceptions.

RAR8501 Exception during endpoint activation for ra [ {0} ], activationSpecClass
[ {1} ] : {2}

**Cause:** An exception occurred while creating an instance of the activation spec JavaBean, validating it, \

Cause: Unable to activate endpoint with provided activation configuration

RAR8071 Exception while transparently redeploying pool [ {0} ] : {1}
Cause: Unexpected exception while redeploying the pool transparently.

Solution: Check whether activation configuration is correct

Solution: Check whether activation configuration is violating validation constraints

Solution: Check the server.log for related exceptions

RAR8502 Error creating ActivationSpec :  $\{0\}$  , set FINEST log level to get complete\

Cause: Error while creating activation-spec object

Solution: Check whether activation configuration is correct

RAR8503 Exception while creating ActivationSpec and getting inbound resources for recovery

Cause: Possible exception while creating instance of ActivationSpec

**Cause:** Possible exception while acquiring inbound resource for recovery

Solution: Check the server.log for ActivationSpec instantiation related exceptions

Solution: Check the server.log for inbound XA Resource acquisition related exceptions

RAR8504 Exception during inbound recovery

Cause: Possible exception while creating instance of ActivationSpec

Cause: Possible exception while acquiring inbound resource for recovery

Cause: Possible exception while bootstrapping RAR

Solution: Check the server.log for ActivationSpec instantiation related exceptions

Solution: Check the server.log for inbound XA Resource acquisition related exceptions

**Solution:** Check the server.log for RAR bootstrap related exceptions

RAR8505 Application [  $\{0\}$  ] does not seem to have started. Skipping Inbound Recovery for the application.

Cause: Application has not started.

**Solution:** Check the server.log for application start related exceptions.

RAR8701 Exception while extracting RAR [ {0} ] from archive : {1}
Cause: RAR is not available in the bundle

Solution: check whether the RAR is bundled in the archive

| RAR8702 Port Number provided is not a number [ {0} ] : {1}<br>Cause: Not a number provided for the property 'port'                                                                                                    |
|----------------------------------------------------------------------------------------------------|
| Solution: Provide a valid number for the property 'port'                                                                                                    |
| RAR8703 failed to create libraries classloader<br>Cause: Failed to create libraries classloader due to insufficient security privileges                                                                                        |
| Solution: Check whether sufficient privilege is provided to create libraries classloader                                                                                                    |
| RAR8704 failed to create connector classloader<br>Cause: Failed to create connector classloader due to insufficient security privileges                                                                                        |
| Solution: Check whether sufficient privilege is provided to create connector classloader                                                                                                    |
| RAR8705 Invalid value for property<br>'dynamic-reconfiguration-wait-timeout-in-seconds' : {0}<br><b>Cause:</b> Invalid value for property 'dynamic-reconfiguration-wait-timeout-in-seconds'                                    |
| Solution: Check whether a valid number (Long) is specified                                                                                                    |
| RAR9000 Custom validation detected invalid connection. Executing the isValid() of {0} class failed. Set resource-adapter log-level to FINE for exception stack trace.                                                          |
| Cause: Database could be inaccessible.                                                                                                    |
| Cause: The Connection object is now invalid due to database restart                                                                                                    |
| Cause: The connection object is now invalid since the database is not up and running                                                                                                    |
| Cause: The JDBC driver cannot execute the statement due to internal error                                                                                                    |
| Solution: Check if the database is accessible.                                                                                                    |
| <b>Solution:</b> If the database has restarted, restart the application server as well or set the connection validation property in the pool to avoid this in the future. If the database server is not up, please bring it up |
| Solution: Check the server log and please contact Sun Microsystems with the complete error log                                                                                                    |
| RAR9001 Custom validation class name is invalid<br>Cause: Custom validation class name is invalid as it does not implement interface<br>org.glassfish.jdbc.api.ConnectionValidation                                            |
| Cause: Custom validation class name could not be loaded                                                                                                    |

**Cause:** Custom validation class name is not in the classpath.

RAR9002 Exception while getting Proxied Connection during SQL tracing : {0}
Cause: Connection object could be null

Cause: Initialization provoked by method could have failed.

Cause: Underlying method inaccessible.

- RAR9003 Sql tracing : ClassNotFoundException while trying to load class : {0} Cause: Sql trace listener class name is not in the classpath.
- RAR9004 Exception while introspecting SQL trace listeners : {0}
  Cause: Constructor of the sql trace listener provided does not have enough access.

Cause: Sql trace listener does not implement org.glassfish.api.jdbc.SQLTraceListener.

Cause: Error while instantiating sql trace listener class provided.

RAR9005 Error while executing Init SQL : {0} Cause: Database access error

Solution: Check is database server is up and running

- RAR9006 Exception while creating timer : {0} Cause: Bootstrap Context might not be available
- RAR9600 unable to deploy resource : {0}. Following exception occurred : {1}
   Description: TBD
- RAR9601 Unable to undeploy resource : {0}. Following exception occurred : {1}
  Cause: Error while creating ManagedConnectionFactory.

Cause: Unable to unbind resource from JNDI.

Solution: Resource adapter is bundled properly.

Solution: Check whether connection pool configuration has correct properties for MCF.

**Solution:** Check whether the resource adapter require security permissions to load the classes. Some adapters require getClassLoader() permission.

RAR9602 Cannot bind resource [ {0} ] to naming manager. Following exception occurred {1}

Description: TBD

| <pre>RAR9603 Unable to bind connector descriptor for resource-adapter [ {0} ]. Following exception occurred : {1}     Description: TBD</pre>                                                                          |
|----------------------------------------------------------------------------------------------------|
| <pre>RAR9604 Exception while pinging pool during creation for pool {0}. Following exception occurred {1} Cause: The specified jdbc connection pool is unusable.</pre>                                                 |
| <pre>RAR9605 Ping pool during creation failed for pool : {0} . Pool has been created successfully but ping failed. Cause: There could be some erroneous values specified in jdbc connection pool configuration.</pre> |
| Cause: Caused by unsupported/incorrect values for database connectivity properties.                                                                                                    |
| RAR9606 Error while handling Remove event.<br><b>Cause:</b> Unable to find resource deployer for handling the particular resource.                                                                                    |
| Cause: Undeploying the resource from the server's runtime context failed.                                                                                                    |
| Cause: Redeploying resource into the server's runtime context failed.                                                                                                    |
| Cause: Error while creating ManagedConnectionFactory.                                                                                                    |
| Solution: Resource adpater is bundled properly.                                                                                                    |
| Solution: Check whether connection pool configuration has correct properties for MCF.                                                                                                    |
| <b>Solution:</b> Check whether the resource adapter require security permissions to load the classes. Some adapters require getClassLoader() permission.                                                              |
| RAR9607 Error while handling Change event.                                                                                                    |
| <b>Cause</b> : Unable to find resource deployer for handling the particular resource.                                                                                                    |
| Cause: Undeploying the resource from the server's runtime context failed.                                                                                                    |
| Cause: Redeploying resource into the server's runtime context failed.                                                                                                    |
| Cause: Error while creating ManagedConnectionFactory.                                                                                                    |
| Solution: Resource adpater is bundled properly.                                                                                                    |
| Solution: Check whether connection pool configuration has correct properties for MCF.                                                                                                    |
| <b>Solution:</b> Check whether the resource adapter require security permissions to load the classes. Some adapters require getClassLoader() permission.                                                              |

GlassFish Server Open Source Edition 3.1 Error Message Reference • June 2010

# SEC

SEC1000 Caught exception. Cause: A Security Exception has been thrown

Solution: A Security Exception has been thrown

SEC1001 Security Manager is ON. Description: TBD

SEC1002 Security Manager is OFF. Description: TBD

SEC1003 Could not override SecurityManager. Cause: Could not override SecurityManager.

Solution: Could not override SecurityManager.

- SEC1010 Entering Security Startup Service Description: TBD
- SEC1011 Security Service(s) Started Successfully
   Description: TBD

SEC1050 Certificate authentication requires certificate realm. Check server configuration.

Description: TBD

SEC1100 Disabled realm [{0}] due to errors. Description: TBD

SEC1101 No realms available. Authentication services disabled.  $\ensuremath{\text{Description:}}\ensuremath{\mathrm{TBD}}$ 

SEC1102 Incomplete configuration, login module not specified. Cause: Error during SolarisRealm initialization. LoginModule not specified

Solution: Please provide the jaas-context in the SolarisRealm configuration

SEC1103 No AuthenticationHandler available for this realm. Cause: The Realm configured is not an instance of CertificateRealm, Certificate authentication requires certificate realm.

Cause: No AuthenticationHandler available for this realm.

- Solution: Check of the Realm has been configured correctly. This is the base class method that has to be overridden
- SEC1104 Error while obtaining private subject credentials. Cause: Private Credentials of Subject not available

Solution: Please check if the private credentials are available

SEC1105 A PasswordCredential was required but not provided. Cause: PasswordCredential was required, but not supplied.

Solution: Please check if the password is provided

SEC1106 Error during LDAP search with filter [{0}]. Cause: Error during LDAP search

Solution: Please check the LDAP configuration

- SEC1107 Writing file realm data to [{0}].
  Description: TBD
- SEC1108 Error writing file realm data. Description: TBD
- SEC1109 Error reading file realm data. Cause: Error reading keyfile of filerealm

**Solution:** Please check if the keyfile for the filerealm is configured correctly and is in place.

SEC1110 JAAS context requested from certificate realm. Configuration error is likely.

Cause: JAAS context requested from certificate realm.

Solution: Certificate Realm does not have a JAAS context. Please check the configuration

SEC1111 Cannot load group for JDBC realm user [{0}]. Cause: Exception while obtaining groups for the users.

**Solution:** Please check the JDBC configuration, encoding algorithm and the groups for the user.

SEC1112 Cannot validate user [{0}] for JDBC realm. Cause: Cannot obtain the password for the user provided. **Solution:** Please check the JDBC configuration, encoding algorithm and the password for the user.

- SEC1113 Exception in LdapRealm when trying to authenticate user. Description: TBD
- SEC1114 Exception in LdapRealm when trying to locate groups for user. Cause: There was an exception while installing the Policy Provider.

Cause: Invalid user or improper LDAPRealm configuration

Solution: Please check the if the Policy Provider is correct

Solution: Check the LDAPRealm Configuration in GlassFish.

SEC1115 Realm [{0}] of classtype [{1}] successfully created. Description:TBD

- SEC1116 Unable to locate Realm class [{0}] Description: TBD
- SEC1117 Realm [{0}] successfully updated. Description: TBD
- SEC1118 Error while de-aliasing the aliased password Cause: There was an exception while de-aliasing the aliased password provided as the Idaprealm property.

Solution: Please check the if the alias and the password configured are correct

SEC1120 Error reading audit configuration. Description: TBD

SEC1122 Audit enabled. Description: TBD

SEC1123 Audit: principal= Description: TBD

SEC1130 Code does not have permission to invoke programmatic login mechanism. Cause: Code does not have permission to invoke programmatic login mechanism.

Solution: Code does not have permission to invoke programmatic login mechanism.

SEC1131 Code does not have permission to invoke programmatic logout mechanism.  $\ensuremath{\text{Description:}}\ensuremath{\mathrm{TBD}}$  SEC

- SEC1132 Bad runtime object type. Programmatic login failed. **Description:** TBD
- SEC1133 Application does not have permission to call web programmatic login. **Description:** TBD
- SEC1140 Policy provider configuration overridden by property {0} with value {1} Cause: Policy Provider Configuration Property is overridden by property javax.security.jacc.auth.policy.provider.

**Solution:** Policy Provider Configuration Property is overridden by property javax.security.jacc.auth.policy.provider.

SEC1141 Requested jacc-provider [{0}] is not configured in domain.xml. Cause: JaccProvider class not found for name defined.

Solution: Please check if the name of the Jacc provider is defined correctly.

SEC1142 Error while reading policy-provider in domain.xml. Cause: Error while reading policy-provider in domain.xml.

Solution: Please check if the policy provider defined is correct.

- SEC1143 Loading policy provider {0}.
  Description: TBD
- SEC1144 Error while installing policy provider: Description: TBD
- SEC1145 No policy provider defined. Will use the default JDK Policy implementation.

Cause: No policy provider defined. Will use the default JDK Policy implementation.

Solution: No policy provider defined. Will use the default JDK Policy implementation.

SEC1146 Policy configuration factory overridden by property {0} with value {1}
Cause: Policy Configuration Factory overridden

**Solution:** Please check if the system property javax.security.jacc.PolicyConfigurationFactory.provider has not been set.

SEC1147 Policy configuration factory not defined. Cause: Policy Configuration Factory not defined

Solution: Please check if the Policy Configuration Factory has been defined.

SEC1148 Cannot load policy file for Application. Description: TBD SEC1200 Unable to expand provider property value, unexpanded value passed to provider. Description: TBD SEC1201 Login failed for user: {0} Description: TBD SEC1202 No support to read Principals in SecretKeyCallback. Description: TBD SEC1203 GFAuthConfigFactory unable to load Provider: {0}, reason: {1} **Cause:** Error while loading ConfigProvider. **Solution:** Please check if the configprovider has been configured correctly. SEC1204 GFAuthConfigFactory loader failure. **Cause:** Error while loading the persisted entries of GFAuthConfigFactory Solution: Error while loading the persisted entries of GFAuthConfigFactory SEC1205 Cannot write to file {0}. Updated provider list will not be persisted. Cause: Cannot write to file. Updated provider list will not be persisted.

Solution: Cannot write to file. Updated provider list will not be persisted.

SEC1206 Could not persist updated provider list due to  $\{0\}$ , Will use default providers when reloaded.

**Cause:** Could not persist updated provider list due to {0}. Will use default providers when reloaded.

**Solution:** Could not persist updated provider list due to {0}. Will use default providers when reloaded.

SEC1207 Could not read auth configuration file due to {0} Will use default providers.

Cause: Could not read auth configuration file. The default provider will be used.

Solution: Could not read auth configuration file. The default provider will be used.

SEC1208 Configuration file does not exist at {0}. Will use default providers. Description:  ${\rm TBD}$ 

- SEC1209 GFAuthConfigProvider is unable to load AuthModule: {0}, reason: {1}
   Description: TBD
- SEC1210 Creating JMAC Configuration file {0}.
  Description: TBD
- SEC2000 Container-auth: ServletSystemHandlerDelegate: processRequest.
   Description: TBD
- SEC2001 Container-auth: ServletSystemHandlerDelegate: processResponse.
   Description: TBD
- SEC2002 Container-auth: wss: Error validating request Description: TBD
- SEC2003 Container-auth: wss: Error securing response Description: TBD
- SEC2004 Container-auth: wss: Error securing request Description: TBD
- SEC2005 Container-auth: wss: Error validating response Description: TBD
- SEC2006 Container-auth: wss: Not a SOAP message context. Description: TBD
- SEC5019 ERROR: Unknown credential provided. Class: [{0}]
  Description: TBD
- SEC5022 Error reading anonymous role. Description: TBD
- SEC5023 Exception retrieving group membership for [{0}]
  Description: TBD
- SEC5024 Exception getting security credential Description: TBD
- SEC5026 Exception generating security context Description: TBD

SEC

SEC5028 Exception loading keystore Cause: There was an exception while loading keystore

Solution: Please check the if the file path and password are correct

SEC5029 Exception storing keystore Cause: There was an exception while storing the keystore

Solution: Please check the if the file path and password are correct

SEC5030 Exception loading security provider Cause: There was an exception while loading the security provider

Solution: Please check the if the Provider classname is correct.

SEC5031 Exception getting security provider name Cause: There was an exception while obtaining the name of the Provider.

Solution: Please check the if the Provider name is correct.

- SEC5032 Security main exception Description: TBD
- SEC5034 Exception creating security realm Description: TBD
- SEC5035 Exception in security realm manager Description: TBD
- SEC5036 Exception in getting security context Cause: There was an exception obtaining the default security context.

**Solution:** There was an exception obtaining the default security context.

SEC5037 Exception configuring security principal Description: TBD

SEC5038 Default user login exception. Cause: There was an exception while authenticating the default caller principal

Solution: There was an exception while authenticating the default caller principal

SEC5039 Exception entering name and password for security Cause: An exception occurred while processing username and password for security

Solution: An exception occurred while processing username and password for security

| SEC5040 Exception initing keystore<br>Description: TBD                                                                                               |
|----------------------------------------------------------------------------------------------------|
| SEC5041 Exception initializing security realm <b>Description:</b> TBD                                                                                |
| SEC5042 Exception instantiating security realm <b>Description:</b> TBD                                                                               |
| SEC5043 Exception in security accesscontroller action<br>Cause: Exception while extracting username and realm from the subject post login            |
| Solution: Exception while extracting username and realm from the subject post login                                                                  |
| SEC5044 Security login exception<br>Description: TBD                                                                                                 |
| <pre>SEC5046 Audit: Authentication refused for [{0}]. Description: TBD</pre>                                                                         |
| <pre>SEC5047 Audit: Authentication granted for [{0}]. Description: TBD</pre>                                                                         |
| SEC5048 doAsPrivileged AuthPermission required to set SecurityContext.<br><b>Cause:</b> AuthPermission required to set SecurityContext,              |
| Solution: AuthPermission required to set SecurityContext,                                                                                            |
| SEC5049 Unexpected exception while attempting to set SecurityContext.<br>Cause: There was an unexpected exception while setting the security context |
| Solution: There was an unexpected exception while setting the security context                                                                       |
| SEC5050 Current Context unchanged.<br>Description: TBD                                                                                               |
| SEC5051 Cannot setRemoteHost.<br>Cause: null Subject used in SecurityContext construction.                                                           |
| Solution: null Subject used in SecurityContext construction.                                                                                         |
| SEC5052 null Subject used in SecurityContext construction. Description: $\ensuremath{\mathrm{TBD}}$                                                  |
|                                                                                                    |

SEC

SEC5054 Certificate has expired: {0}
Cause: Certificate expired

Solution: Please check the validity date of the certificate

SEC5055 Role mapping conflicts found in application  $\{0\}$ . Some roles may not be mapped.

Cause: Principal-Group-Role Mapping conflicts in the application

**Solution:** Please check if the roles have been mapped to the same principals/groups consistently in all the descriptors.

- SEC5100 A negative access control entry presented for role {0} will be ignored. Description: TBD
- SEC5101 Fail to instantiate the SecurityLifecycle. Description: TBD
- SEC8001 Exception in initializing SunPKCS11. Description: TBD
- SEC8002 Alias {0} in slot {1} has been renamed to {2}.
  Description:TBD
- SEC8003 Can''t load cert: {0}.
  Description: TBD
- SEC9001 ACC: Error in initializing JSR 196 Default Factory Cause: GFAuthConfigFactory not in classpath or not enough permissions to call Security.setProperty

**Solution:** Please check if appclient classpath has GFAuthConfigFactory class and ensure required permissions are given.

- SEC9002 ACC: Security Manager is ON Description: TBD
- SEC9003 ACC: Security Manager is OFF Description: TBD
- SEC9050 Programmatic login failed Description: TBD

SEC9051 Programmatic logout failed Description: TBD

## SECJB

| SECEJB9000 Exception while running pre-invoke<br><b>Cause:</b> An error occurred during the call to preInvoke of the<br>EjbSecurityComponentInvocationHandler        |
|----------------------------------------------------------------------------------------------------|
| <b>Solution:</b> Check the exception stack trace to see if the exception originated from EjbSecurityManager                                                          |
| SECEJB9001 Exception while running postInvoke<br><b>Cause:</b> An error occurred during the call to postInvoke of the<br>EjbSecurityComponentInvocationHandler       |
| <b>Solution:</b> Check the exception stack trace to see if the exception originated from EjbSecurityManager                                                          |
| SECEJB9002 Exception while getting the CodeSource<br>Cause: An error occurred during the call to get the Codesource in the EjbSecurityManager                        |
| <b>Solution:</b> Check the exception stack trace to see if the URL provided for the codesource has valid syntax or is malformed                                      |
| SECEJB9003 Exception while destroying EjbSecurityManager<br>Cause: An error occurred during the call to destroy the EjbSecurityManager                               |
| <b>Solution:</b> Check if the policy has been already removed or if the application was rightly registered                                                           |
| SECEJB9004 EjbSecurityManager - Exception while getting the CodeSource<br>Cause: An error occurred during the call to obtain the codesource through the URI provided |
| Solution: Check the exception stack trace to see if the URL provided for the codesource is correct                                                                   |
| SECEJB9005 EjbSecurityManager - Exception while getting the PolicyFactory <b>Cause:</b> An error occurred during the call to obtain the PolicyConfigurationFactory   |
| <b>Solution:</b> Check the stack trace to see if the exception is ClassNotFound or a general PolicyContextException                                                  |

SECEJB9006 JACC: Unexpected security exception on access decision Cause: An Authorization Exception was thrown for accessing the specific method on the EJB by the user

Solution: Check the EJB policy to see if access is allowed for the user role specified

SECEJB9007 JACC: Unexpected exception manipulating policy context Cause: An Exception was thrown while resetting the policycontext

Solution: Check the EJB policy to see if the policy contexts of the application are correct

SECEJB9008 JACC: Unexpected security exception isCallerInRole Cause: An Exception was thrown while checking if the caller of the EJB belongs to the role specified

Solution: Check the EJB policy to see if the caller has been configured for the correct role

SECEJB9009 JACC: Unexpected PrivilegedActionException manipulating policy context

**Cause:** A PrivilegedActionException Exception was thrown while resetting the policy context

Solution: Check to see if the caller has enough permissions for this operation

SECEJB9010 JACC: EJB Method Descriptor not defined for Ejb {0}, MethodName {1}, MethodParameters {2}

Cause: The Method Interface specified is either empty or null

Solution: Check to see if the EJB name and the method interfaces are correct

## SGMT

 $\label{eq:sgmt0005} \begin{array}{l} {\sf SGMT0005} \mbox{ Self Management Service on Shutdown} \\ {\sf Description:} TBD \end{array}$ 

 $\label{eq:sgmt0006} \begin{array}{l} {\sf Self Management Service on Termination} \\ {\sf Description:} TBD \end{array}$ 

SGMT0008 Self Management Service not configured Description: TBD

SGMT0013 Error in registering action : {1} in Rule : {0}. Possible error with
action, try redeploying the application
 Description: TBD

| <pre>SGMT0017 Error creating and configuring the rule : {0} due to IlegalArguments specified for its event type : {1}. Create the rule with correct arguments for the configured event. Description:TBD</pre>                                                     |
|----------------------------------------------------------------------------------------------------|
| SGMT0018 Configured action name={1} for Rule name={0} is disabled. The action would not be executed till it is enabled.<br>Description: TBD                                                                                                    |
| SGMT0019 Could not delete rule. No configured rule exists with name={0} ${\rm Description:} {\rm TBD}$                                                                                                    |
| <pre>SGMT0020 Error encountered while trying to delete rule={0}. Reason - {1} Description: TBD</pre>                                                                                                    |
| <pre>SGMT0021 Successfully deleted rule={0}, with description= {1} Description: TBD</pre>                                                                                                    |
| SGMT0200 Error in sending the alert me2sage for event : {0} due to : {1} ${\rm Description:TBD}$                                                                                                    |
| SGMT0201 Error in sending the alert for event : {0} as no configured mail recipients <b>Description:</b> TBD                                                                                                    |
| SGMT0203 Error in sending the alert for event : {0} due to configured mail<br>resource {1} not found<br><b>Description:</b> TBD                                                                                                    |
| <pre>SGMT0210 {0}- Cannot check for potential non-responsive requests/threads. This is because internal statistics are not available due HttpService monitoring being switched OFF. Set it to non-OFF value for successful checks to occur. Description:TBD</pre> |
| SGMT0211 {0}- No http requests received<br>Description: TBD                                                                                                    |
| SGMT0212 {0}- Could not send mail alert due to invalid ref, {1} ,configured.<br>Please ensure that the configured mail alert application is available.<br><b>Description:</b> TBD                                                                                 |
| <pre>SGMT0213 {0}- Error encountered while trying to send mail alert. Would proceed to<br/>log the detail.<br/>Description: TBD</pre>                                                                                                    |

SGMT0214 {0}- Potential request/threads found to be non-responsive={1}.
Description: TBD

```
SGMT0215 {0}- Error encountered while trying to stop/interrupt the potential
unresponsive request/thread/
    Description: TBD
```

SGMT0216 {0}- Error encountered while trying to retrieve statistics to determine
potential non-responsive requests/threads.
 Description: TBD

SGMT0217 {0}- Found non-responsive http request/thread on listener port:{1}, for URI={2} Description: TBD

SGMT0218 {0}- Stopped non-responsive http request/thread on listener port={1},
for URI={2}
 Description: TBD

SGMT0219 {0}- Cannot send mail alert on the check for non-responsive
requests/threads, as application ref for mail alert is not provided.
 Description: TBD

SGMT0220 {0}- HttpService monitoring switched ON. Statistics for check for non-responsive http request/threads would now be enabled. Description:TBD

SGMT0221 {0}- HttpService monitoring switched OFF. It would not be possible to check for non-responsive http requests/threads, due to non-availability of internal statistics.

Description: TBD

SGMT0222 {0}- Due ThresholdWaitInMillis:{1} being less than load balancer default timeout value of:{2}; resetting it to load balancer default. Description: TBD

SGMT0223 {0}- Due ThresholdWaitInMillis:{1} being less than load balancer response timeout:{2}, resetting it to load balancer response timeout. Description:TBD

SGMT0224 Instance hang check - Listener: {1} of server :{0} is not responding to the for instance hang check request. The request timeout occurred for the timeout value of={2}.

Description: TBD

```
SGMT0225 Instance hang check - Listener: {1} of server: {0} has not responded to
the ping request for instance hang check. However it still has scope to receive
further http requests, as it has not max'd out on threads. No. of busy http
threads={2}.
   Description: TBD
SGMT0226 Instance hang check - Listener: {1} of server: {0} has not responded to
instance hang check request. The listener has max'd out on threads. No. of busy
http threads={2}.
  Description: TBD
SGMT0227 Instance hang check - Listener: {1} of server: {0} is healthy for the
instance hang check carried out.
   Description: TBD
SGMT0228 Instance hang check - Server {0} is healthy.
   Description: TBD
SGMT0229 Instance hang check - Server: {0} is not responding; is unhealthy.
   Description: TBD
SGMT0230 Instance hang check - Invalid name : {0} specified in the check list of
the rule. Ignoring this value.
   Description: TBD
SGMT0231 Instance hang check - The threshold timeout= {1} specified for cluster:
\{0\} is less than the load balancer health checker configured for it. Raising this
timeout to its load balancer health checker value of {2}.
   Description: TBD
SGMT0232 Instance hang check - The threshold timeout= {1} specified for server:
\{0\} is less than the load balancer health checker configured for it. Raising this
timeout to its load balancer health checker value of {2}.
   Description: TBD
SGMT0233 Instance hang check - There are no instances specified in the check list
to check for instance hang.
   Description: TBD
SGMT0234 Started instance hang check for server: {0} in cluster: {1}
   Description: TBD
```

SGMT0235 Started instance hang check for server: {0} Description: TBD

- SGMT0236 Instance hang check Server: {0} in Cluster {1} is healthy. Description: TBD
- SGMT0237 Instance hang check Server: {0} in Cluster {1} is unhealthy. Description:TBD
- SGMT0239 Instance hang check Trying to restart non-responsive instance: {0} Description:TBD
- SGMT0240 Instance hang check Trying to stop non-responsive instance: {0} in cluster: {1} Description: TBD
- SGMT0241 Instance hang check Successfully stopped instance: {0}
  Description: TBD
- SGMT0242 Instance hang check Successfully stopped instance: {0} in cluster:
  {1}
  - Description: TBD
- SGMT0243 Instance hang check Error in stopping non-responsive instance: {0}. Cannot restart this instance. Description: TBD
- SGMT0244 Instance hang check Error in stopping non-responsive instance: {0} in cluster: {1}. Cannot restart this instance. Description: TBD
- SGMT0245 Instance hang check Trying to restart instance: {0}
  Description:TBD
- SGMT0246 Instance hang check Trying to restart instance: {0} in cluster: {1}
  Description:TBD
- SGMT0247 Instance hang check Successfully restarted instance: {0} Description: TBD
- SGMT0248 Instance hang check Successfully restarted instance: {0} in cluster:
  {1}
  - Description: TBD
- SGMT0249 Instance hang check Error in trying to restart non-responsive
  instance: {0}
   Description: TBD

```
SGMT0259 Instance hang check - Error in trying to restart non-responsive
instance: {0} in cluster: {1}
   Description: TBD
SGMT0260 Instance hang check cycle completed.
   Description: TBD
SGMT0261 This action can only be deployed on a DAS instance.
   Description: TBD
SGMT0262 Could not obtain MBeanServerConnection.
   Description: TBD
SGMT0301 Reconfig notification received for creation
   Description: TBD
SGMT0302 Reconfig notification received for update
   Description: TBD
SGMT0303 Reconfig notification received for deletion
   Description: TBD
SGMT0304 Reconfig notification received for handling rules creation
   Description: TBD
SGMT0305 Reconfig notification received for handling rules update
   Description: TBD
SGMT0306 Reconfig addition for rule - {0}
   Description: TBD
SGMT0307 Reconfig notification received for handling rules deletion
   Description: TBD
SGMT0308 Reconfig deletion for - {0}
   Description: TBD
SGMT0309 Reconfig update on - {0}
   Description: TBD
SGMT0310 Reconfig - Disabling self management service. All enabled rules would
be implicitly disabled.
   Description: TBD
```

```
SGMT0311 Reconfig - Enabling self management service. All enabled rules would be
activated.
   Description: TBD
SGMT0312 Reconfig - Invalid name specified for management rule deletion, name=
{0}.
   Description: TBD
SGMT0313 Reconfig - Error encountered while deleting rule, name= {0}. Reason for
error : {1}.
   Description: TBD
SGMT0314 Reconfig - Successfully deleted management rule, Name= {0}, it's
Description= {1}.
   Description: TBD
SGMT0315 Reconfig - Updating management rule attribute=\{0\}. Old value= \{1\}, new
value= {2}
   Description: TBD
SGMT0316 Error encountered while disabling rule, name= \{0\}. Reason is : \{1\}.
   Description: TBD
SGMT0317 Error encountered while enabling management rules. Reason is :{0}.
   Description: TBD
SGMT0318 Reconfig - Cannot activate rule, name= \{0\}, Description= \{1\} as the
management rules is disabled. First enable the management rules to activate this
rule.
   Description: TBD
SGMT0319 Reconfig - Cannot disable rule, name= {0}, Description= {1} as it is
already not active due to the management rules being disabled.
```

```
Description: TBD
```

## SGTM

SGTM0238 Instance hang check - Checking listener: {1} of server{0}
Description:TBD

## SMGT

| SMGT0001 Self Management Service Initialization Called<br>Description: TBD                                                                                                    |
|----------------------------------------------------------------------------------------------------|
| SMGT0003 Self Management Service OnReady<br>Description: TBD                                                                                                    |
| SMGT0004 Self Management Rules service is disabled<br>Description: TBD                                                                                                    |
| SMGT0007 Self Management Rules service is enabled<br>Description: TBD                                                                                                    |
| SMGT0009 Self Management Service has no configured rules<br>Description: TBD                                                                                                    |
| SMGT0010 Rule : {0}, Description : {1} is disabled<br>Description: TBD                                                                                                    |
| <pre>SMGT0011 Rule : {0}, Description :{1} is enabled Description: TBD</pre>                                                                                                    |
| <pre>SMGT0012 Rule : {0} refers to invalid application ref : {1} Description: TBD</pre>                                                                                                    |
| <pre>SMGT0014 Configuration Error encountered. Please verify your configuration file,<br/>domain.xml, for management rules<br/>Description: TBD</pre>                                                             |
| SMGT0015 Internal error occurred<br>Description: TBD                                                                                                    |
| SMGT0016 Self Management service is initialized<br>Description: TBD                                                                                                    |
| SMGT002 Self Management Service Startup<br>Description: TBD                                                                                                    |
| <pre>SMGT0320 Reconfig - Cannot change state for rule, name= {0}, Description= {1}. Most probably the internal state of the rule is same since the last successfully applied change to it. Description: TBD</pre> |

- SMGT0321 Reconfig Cannot activate the action, name={1} being added to
  management rule= {1}. Either the service or rule is disabled.
  Description:TBD
- SMGT0322 Reconfig Successfully added action= {1} to management rule= {0}
  Description: TBD

SMGT0323 Reconfig - Addition of action for management rule= {0}
Description: TBD

SMGT0324 Reconfig - Cannot activate the action for rule= {0}, description= {1} as
either the management rules service is disabled or the rule itself is disabled.
Description:TBD

```
SMGT0325 Reconfig - Error in adding action to rule= {0}, description= {1}. No
action config bean received from the config change notification received.
    Description:TBD
```

# TLS

- TLS0001 Test Message. Parameter 1={0} parameter 2={1}
   Description: TBD
- TLS0002 Date Message. Parameter 1={0,date} Parameter 2={1,time} Description: TBD
- TLS0003 Number Message. Parameter 1={0,number,integer} Description: TBD

#### UTIL

UTIL6001 isJmsDestinationReference has been deprecated; Please use isResourceEnvReference instead. **Description:**TBD

UTIL6002 Exception in main(). Description: TBD

UTIL6003 MalformedURLException in addResourceAdapter(). Description: TBD

```
UTIL6004 IOException in load().
   Description: TBD
UTIL6005 IOException in copyFile.
   Description: TBD
UTIL6006 Exception in JarAccess create().
   Description: TBD
UTIL6007 Exception in LegacyConfigConverter convert().
   Description: TBD
UTIL6008 ConfigException in ORBManager.
   Description: TBD
UTIL6009 Unexpected Exception in createORB.
   Description: TBD
UTIL6010 Error Cannot load library. [{0}]
   Description: TBD
UTIL6011 'jms-client-id' is an obsolete property. Set client id on a JMS
Connection Factory and use the 'mdb-connection-factory' property instead.
   Description: TBD
UTIL6012 message-driven beans with container-managed transactions can't have a
jms acknowledge mode.
   Description: TBD
UTIL6013 You have chosen to make this bean manage its own transactions. This is
illegal for entity beans, and the (session) bean cannot specify any method level
container transactions.
```

Description: TBD

UTIL6014 error converting properties file. Description: TBD

UTIL6015 Unexpected Exception in ResourceCache getResource().  $\label{eq:Description:TBD} Description: TBD$ 

UTIL6016 Exception in ServerViewer refresh(). Description: TBD

- UTIL6017 Exception in SimpleUniqueValueGenerator getGeneratorBackendId(). Description: TBD
- UTIL6018 Exception in SimpleUniqueValueGenerator nextNumberInternal(). **Description:** TBD

UTIL6019 WARNING : runAsRole and runAsPrincipal cannot exist independent of each other. Ignore... Description: TBD

- UTIL6020 Error in removing resource adapters Description: TBD
- UTIL6021 Error [{0}] occurred Description: TBD
- UTIL6022 Error connecting server viewer: [{0}] Description: TBD
- UTIL6024 Exception in FileUtil CountWords(). Description: TBD
- UTIL6025 The main method is either not public or not static.  $\mbox{Description:} TBD$
- UTIL6026 The main method's return type is not void. Description: TBD
- UTIL6027 Exception in invokeApplicationMain [{0}]. Description: TBD
- UTIL6028 Exception in FileUtil Description: TBD
- UTIL6029 Exception in checkORBInitialHost Description: TBD
- UTIL6030 Exception in checkORBInitialPort Description: TBD
- UTIL6031 Number Format Exception, Using default value(s). Description: TBD

| UTIL6032 Could not initialize connection monitoring <b>Description:</b> TBD                                                     |
|----------------------------------------------------------------------------------------------------|
| UTIL6033 Could not initialize Thread Pool monitoring <b>Description:</b> TBD                                                    |
| UTIL6034 Could not initialize ORB monitoring <b>Description:</b> TBD                                                            |
| UTIL6035 Exception converting to integer Description: TBD                                                                       |
| <pre>UTIL6036 System property reference missing trailing "'}'" at {0} in domain.xml.<br/>Description:TBD</pre>                  |
| UTIL6037 System property reference missing starting "\$'{'" at {0} in domain.xml. Description: ${\rm TBD}$                      |
| UTIL6038 Unknown property {0} found unresolving {1}.<br>$\mbox{Description:} TBD$                                               |
| UTIL6039 Exception {0} resolving password alias {1} in property {2}.<br>$\mbox{Description:} TBD$                               |
| UTIL6040 Error attempting to delete {0} Description: TBD                                                                        |
| UTIL6041 Performing gc to try to force file closures <b>Description:</b> TBD                                                    |
| UTIL6042 Attempt to delete {0} succeeded after {1} retries<br>Description: TBD                                                  |
| UTIL6043 Attempt to delete {0} failed after {1} retries<br>Description: TBD                                                     |
| UTIL6045 Internal Error in Reporter couldn't find/make default reporter!<br>Description: TBD                                    |
| UTIL6046 Attempt to rename {0} to {1} failed after {2} retries<br>Description: TBD                                              |
| UTIL6047 Attempt to rename {0} to {1} succeeded without any retries $\ensuremath{\text{Description:}}\ensuremath{\mathrm{TBD}}$ |

UTIL6049 Attempt to delete {0} failed; the file is reported as non-existent **Description:**TBD

UTIL6050 After {0} retries these files were successfully deleted: {1}
 Description: TBD

UTIL6051 After {0} retries these files could not be deleted and are now marked for delete-on-exit: {1} Description: TBD

UTIL6052 These files could not be deleted and are now marked for delete-on-exit:  $\{0\}$ 

Description: TBD

UTIL6100 Windows file path  $\{0\}$  is too long; consider shortening the module name or the installation directory path

Description: TBD

UTIL6101 Error preparing class loader Description: TBD

UTIL6537 PropertyWrapper::PropertyWrapper() does not have security access to
[{0}] > [{1}]
Description:TBD

Description: TBD

UTIL6538 Error creating filecachestore Description: TBD

UTIL6539 Error doing lookup Description: TBD

UTIL6540 Storing error Description: TBD

- UTIL6541 [{0}] : lookup failed for: [{1}] Description: TBD
- UTIL6542 Lookup failed for Key: [{0}] Description: TBD

UTIL6543 Exception converting to array Description: TBD UTIL6544 CallerInfo Exception Description: TBD UTIL6546 Bad Location Exception Description: TBD UTIL6547 Got exception in ReporterImpl.pr(): Description: TBD UTIL6548 Got some exception Description: TBD UTIL6549 Some IOException occurred Description: TBD UTIL6550 Error in local string manager - resource bundle is probably missing. Description: TBD UTIL6551 Error while caching the local string manager - package name may be null. Description: TBD UTIL6552 Error while constructing the local string manager object. Description: TBD UTIL6553 Error while formating the local string. Description: TBD UTIL8050 Illegal max-entries [{0}]; please check your cache configuration. Description: TBD UTIL8051 Illegal MaxSize value [{0}] Description: TBD UTIL8060 Maximum number of entries Description: TBD UTIL8061 Threshold Description: TBD UTIL8062 Table size

Description: TBD

UTIL8063 Number of entries **Description:** TBD

UTIL8064 Hit count Description: TBD

UTIL8065 Miss count Description: TBD

UTIL8066 Removal count Description: TBD

UTIL8067 Refresh count Description: TBD

UTIL8070 Add count Description: TBD

UTIL8071 Retrieve count **Description:** TBD

UTIL8072 Overflow count Description: TBD

UTIL8075 LRU list length Description: TBD

UTIL8076 LRU list trim count **Description:** TBD

UTIL8080 Multi-LRU segment size Description: TBD

UTIL8081 Multi-LRU list size by segment Description: TBD

UTIL8082 Current size (bytes) Description: TBD

UTIL8083 Maximum size (bytes) Description: TBD

UTIL9000 UNIX command completed successfully.  $\label{eq:def-Description:TBD} Description: TBD$  UTIL9001 EPERM: The effective user ID does not match the owner of the file or the process is not the super-user and such privilege is required. Description: TBD UTIL9002 ENOENT: Either a component of the path prefix or the file referred to by path does not exist or is a null pathname. Description: TBD UTIL9004 EINTR: A signal was caught during the execution. Description: TBD UTIL9005 EIO: An I/O error occurred while reading from or writing to the file system. Description: TBD UTIL9013 EACCES: Search permission is denied on a component of the path prefix. Description: TBD UTIL9014 EFAULT: The path argument points to an illegal address. Description: TBD UTIL9020 ENOTDIR: A component of the path prefix is not a directory. Description: TBD UTIL9022 EINVAL: The group or owner argument is out of range. Description: TBD UTIL9030 EROFS: The named file resides on a read-only file system. Description: TBD UTIL9067 ENOLINK: The path argument points to a remote machine and the link to that machine is no longer active. Description: TBD UTIL9078 ENAMETOOLONG: path name is too long. **Description:** TBD UTIL9090 ELOOP: Too many symbolic links were encountered in translating the path. Description: TBD UTIL9099 UNKNOWN UNIX Error returned. Errno = Description: TBD

## WEB

| WEB0100 Loading web module [{0}] in virtual server [{1}] at [{2}] Description: TBD                                                                                                    |
|----------------------------------------------------------------------------------------------------|
| WEB0103 This web container has not yet been started $\ensuremath{\text{Description:}}\ensuremath{\mathrm{TBD}}$                                                                                              |
| <pre>WEB0108 extra-class-path component [{0}] is not a valid pathname<br/>Description: TBD</pre>                                                                                                    |
| <pre>WEB0109 Property [{0}] is not yet supported    Description: TBD</pre>                                                                                                    |
| <pre>WEB0110 Ignoring invalid property [{0}] = [{1}] Description: TBD</pre>                                                                                                    |
| <pre>WEB0111 Enabling file-based persistence for web module [{0}]''s sessions<br/>Description: TBD</pre>                                                                                                    |
| <pre>WEB0113 Virtual server [{0}] already has a web module [{1}] loaded at [{2}];<br/>therefore web module [{3}] cannot be loaded at this context path on this virtual<br/>server.<br/>Description:TBD</pre> |
| WEB0116 Using alternate deployment descriptor [{0}] for web module [{1}] Description: ${\rm TBD}$                                                                                                    |
| WEB0121 Enabled session ID reuse for web module [{0}] deployed on virtual server [{1}]                                                                                                    |
| <b>Cause:</b> Use caution before enabling this feature, because it puts the burden of creating unpredictable session ids on the client, which may not be trusted                                             |
| <b>Solution:</b> Check your sun-web.xml for a property with name reuseSessionID, and set it to false if you do not want to enable this feature                                                               |
| WEB0122 Unable to start web container <b>Description:</b> TBD                                                                                                    |
| WEB0123 Unable to stop web container<br>Description: TBD                                                                                                    |
| WEB0124 Property element in sun-web.xml has null 'name' or 'value' ${\rm Description}: TBD$                                                                                                    |

```
WEB0125 class-loader attribute dynamic-reload-interval in sun-web.xml not
supported
   Description: TBD
WEB0126 Failed to parse sun-web.xml singleThreadedServletPoolSize property value
({0}) of web module deployed at {1}, using default ({2})
   Cause: The value of the singleThreadedServletPoolSize property in the sun-web.xml
   deployment descriptor cannot be parsed as an Integer
   Solution: Make sure to specify an Integer as the value of the singleThreadedServletPoolSize
   property
WEB0127 Web module [{0}] is not loaded in virtual server [{1}]
   Cause: The virtual server specified does not exist.
   Solution: Make sure the virtual server name is correct and create one if necessary.
WEB0128 Invalid Session Management Configuration for app [{0}] - defaulting to
memory: persistence-type = [{1}] / persistenceFrequency = [{2}] /
persistenceScope = [{3}]
   Description: TBD
WEB0129 Invalid Session Management Configuration for non-distributable app [{0}]
- defaulting to memory: persistence-type = [{1}] / persistenceFrequency = [{2}]
/ persistenceScope = [{3}]
   Description: TBD
WEB0131 Enabling no persistence for web module [{0}]''s sessions:
persistence-type = [{1}]
   Description: TBD
WEB0136 Virtual server [{0}] has a property with missing name or value
   Description: TBD
WEB0137 Invalid redirect property value [{0}] for virtual server [{1}]: More
than one [{2}] component
   Cause: The value of the redirect property of the virtual server specifies more than one
   component of the same name
   Solution: Check the redirect property of the virtual server and make sure it does not specify
   more than one component of the same name
WEB0138 Invalid redirect property value [{0}] for virtual server [{1}]: Missing
from component
   Cause: The redirect property value of the virtual server is missing a from component
```

**Solution:** Make sure to specify a from component for the redirect property of the virtual server

WEB0139 Invalid redirect property value [ $\{0\}$ ] for virtual server [ $\{1\}$ ]: Missing url or url-prefix component

**Cause:** The redirect property value of the virtual server is missing an url or url-prefix component

**Solution:** Make sure that the value of the redirect property of the virtual server specifies an url or url-prefix component, but not both

WEB0140 Invalid redirect property value [ $\{0\}$ ] for virtual server [ $\{1\}$ ]: Both url and url-prefix specified

**Cause:** The value of the redirect property of the virtual server specifies both an url and an url-prefix component

**Solution:** Make sure that the value of the redirect property of the virtual server specifies an url or url-prefix component, but not both

WEB0141 Invalid redirect property value [{0}] for virtual server [{1}]: escape must be equal to yes or no

Cause: The value of the escape component is invalid

**Solution:** Make sure to specify either yes or no (case-insensitive) as the value of the escape component for the redirect property of the virtual server

WEB0142 Invalid send-error property value [ $\{0\}$ ] for virtual server [ $\{1\}$ ]: More than one [ $\{2\}$ ] component

**Cause:** The value of the send-error property of the virtual server specifies more than component of the same name

**Solution:** Check the send-error property of the virtual server and make sure it does not specify more than one component of the same name

WEB0143 Invalid send-error property value [{0}] for virtual server [{1}]: Missing path component

Cause: The value of the send-error property of the virtual server is missing a path component

**Solution:** Make sure to specify a path component for the send-error property of the virtual server

WEB0144 Invalid redirect URL [{0}]: Impossible to URL encode Description: TBD **Solution:** You must first undeclare a virtual server's default-web-module in order to be able to deploy to the virtual server's root context

WEB0146 Web module [{0}] has a property with missing name or value  $$\mbox{Description: TBD}$$ 

WEB0147 Unable to add listener of type [{0}] to virtual server [{1}]
Cause: Declared listener is neither of type org.apache.catalina.ContainerListener nor
org.apache.catalina.LifecycleListener

Solution: Make sure the declared listener implements org.apache.catalina.ContainerListener or org.apache.catalina.LifecycleListener

WEB0148 Unable to load extension class [{0}] from web module [{1}]
Description: TBD

WEB0149 Unable to set default-web-module [{0}] for virtual server [{1}]
Description: TBD

WEB0151 Webservice based application, requires Metro to be installed. Run updatecenter client located in bin folder to install Metro Description:TBD

WEB0152 Unable to load web module  $[\{0\}]$  at context root  $[\{1\}],$  because it is not correctly encoded

**Cause:** The specified context root contains one or more '%' characters and therefore is assumed to have been encoded using some multibyte encoding scheme, but it fails to be decoded using UTF-8 which is assumed as the default multibyte encoding

**Solution:** When deploying to a multibyte context root, make sure it is encoded according to UTF-8

WEB0153 Unable to load configuration of web module [{0}] Description: TBD

WEB0154 Failed to precompile JSP pages of web module [{0}] Description: TBD

| <pre>WEB0155 Unable to destroy web module deployed at context root [{0}] on virtual<br/>server [{1}] during undeployment<br/>Description: TBD</pre> |
|----------------------------------------------------------------------------------------------------|
| WEB0156 Exception during invocation of PreDestroy-annotated method on JSP tag<br>handler [{0}]<br><b>Description:</b> TBD                           |
| WEB0157 Unable to load session uuid generator [{0}]<br>Description: TBD                                                                             |
| <pre>WEB0158 Object of type classname [{0}] not an instance of Valve or GlassFishValve<br/>Description:TBD</pre>                                    |
| WEB0159 Exception setting the schemas/dtds location<br>Description: TBD                                                                             |
| WEB0160 Unable to determine location of server.log file <b>Description:</b> TBD                                                                     |
| WEB0161 Error loading web module [{0}]<br>Description:TBD                                                                                           |
| <pre>WEB0162 [WebContainer] Undeployment failed for context [{0}] Description: TBD</pre>                                                            |
| WEB0163 Exception processing HttpService configuration change <b>Description:</b> TBD                                                               |
| <pre>WEB0164 Unable to set context root [{0}] Description: TBD</pre>                                                                                |
| WEB0165 [WebContainer] Unable to disable web module at context root [{0}]<br>${f Description:}{ m TBD}$                                             |
| WEB0166 Error during destruction of virtual server [{0}]<br>Description: TBD                                                                        |
| WEB0167 Virtual server [{0}] cannot be updated, because it does not exist ${\rm Description}{:}{\rm TBD}$                                           |
| WEB0168 Ignoring [{0}] during Tag Library Descriptor (TLD) processing <b>Description:</b> TBD                                                       |

```
WEB0169 Created HTTP listener [{0}] on host/port [{1}:{2}]
   Description: TBD
WEB0170 Apache mod jk/jk2 attached to virtual-server [{0}] listening on port
[{1}]
   Description: TBD
WEB0171 Created virtual server [{0}]
   Description: TBD
WEB0172 Virtual server [{0}] loaded default web module [{1}]
   Description: TBD
WEB0190 Error starting virtual server [{0}]
   Description: TBD
WEB0191 Unable to instantiate ContainerListener of type [{0}]
   Description: TBD
WEB0201 The web module [{0}] has been designated as the default-web-module for
virtual server [{1}]
   Description: TBD
WEB0203 Error looking up the configuration information of the default-web-module
[{0}] for virtual server [{1}]
   Cause: The web module that has been designated as the default-web-module may not exist
   Solution: Make sure that the web module that has been designated as the default-web-module
   for the virtual server has been deployed
WEB0204 The default-web-module [{0}] is either disabled or does not specify
virtual server [{1}]
   Description: TBD
WEB0206 Virtual server [{0}] has invalid authentication realm [{1}]
   Description: TBD
WEB0207 Invalid sso-cookie-secure configuration [{0}] for virtual server [{1}]
   Cause: The sso-cookie-secure attribute of the virtual server has an unsupported value
   Solution: Make sure the value of the sso-cookie-secure attribute of the virtual server is set to
   'true', 'false', or 'dynamic'
WEB0208 Virtual server {0} has been disabled
   Description: TBD
```

```
WEB0209 Virtual server {0} has been turned off
   Description: TBD
WEB0210 Realm [{0}] is not an instance of [{1}], and will be ignored
   Description: TBD
WEB0301 Creating Listener @port {0} {1}
   Description: TBD
WEB0304 Unsupported http-service property ({0}) is being ignored
   Description: TBD
WEB0305 Unable to parse proxy port component ({0}) of server-name attribute of
network-listener {1}
   Cause: HTTP listener's proxy port is not a numeric string
   Solution: Check to see if the value of the HTTP listener's server-name attribute contains a
   colon, and if so, make sure the name component following the colon is a numeric string
WEB0306 Unable to parse redirect-port (\{0\}) attribute of network-listener \{1\},
using default: {2}
   Description: TBD
WEB0307 All SSL protocol variants disabled for network-listener {0}, using SSL
implementation specific defaults
   Description: TBD
WEB0308 All SSL cipher suites disabled for network-listener(s) {0}. Using SSL
implementation specific defaults
   Description: TBD
WEB0309 Unrecognized cipher: {0}
   Description: TBD
WEB0310 Unable to parse acceptor-threads attribute ({0}) of network-listener
{1}, using default: {2}
   Description: TBD
WEB0313 Unable to parse port number {0} of network-listener {1}
   Description: TBD
WEB0314 virtual server {0} has an invalid docroot {1}
   Description: TBD
```

WEB

| <pre>WEB0315 The host name {0} is shared by virtual servers {1} and {2}, which are<br/>both associated with the same HTTP listener ({3})<br/>Cause: Two or more virtual servers associated with the same HTTP listener share the same<br/>host name</pre> |
|----------------------------------------------------------------------------------------------------|
| <b>Solution:</b> Make sure that the sets of host names of all virtual servers associated with the same HTTP listener are disjunct                                                                                                    |
| <pre>WEB0322 Unable to load ProxyHandler implementation class {0} Description: TBD</pre>                                                                                                    |
| <pre>WEB0323 {0} not an instance of com.sun.appserv.ProxyHandler Description:TBD</pre>                                                                                                    |
| WEB0324 Missing end delimiter in access log pattern: {0}<br>Cause: The given access log pattern is missing a trailing '%'                                                                                                    |
| <b>Solution:</b> Make sure that any access log pattern element is bounded by a leading and trailing '%'                                                                                                    |
| <pre>WEB0325 Invalid component: {0} in access log pattern: {1}     Description: TBD</pre>                                                                                                    |
| <pre>WEB0333 Unable to rename access log file {0} to {1} Description: TBD</pre>                                                                                                    |
| <pre>WEB0340 Unable to write access log file {0} Description: TBD</pre>                                                                                                    |
| <pre>WEB0342 Invalid accessLogWriterInterval value [{0}] Description:TBD</pre>                                                                                                    |
| <pre>WEB0343 JK properties file {0} does not exist    Description: TBD</pre>                                                                                                    |
| WEB0344 Unable to configure JK properties for connector listening to {0} ${\rm Description:} TBD$                                                                                                    |
| WEB0345 Access log valve cannot be stopped because it has not been started $\ensuremath{\text{Description:}}\ensuremath{\mathrm{TBD}}$                                                                                                    |
| WEB0346 Unable to reconfigure access log valve $\ensuremath{\text{Description:}}\ensuremath{\mathrm{TBD}}$                                                                                                    |

| <pre>WEB0347 Must not disable network-listener [{0}], because it is associated with<br/>admin virtual server [{1}]<br/>Description: TBD</pre>                                                                                                    |
|----------------------------------------------------------------------------------------------------|
| <pre>WEB0348 Illegal access log pattern [{0}], is not a valid nickname and does not<br/>contain any ''%''<br/>Description: TBD</pre>                                                                                                    |
| WEB0350 Access logger has already been started $$\ensuremath{Description:}\ensuremath{\mathrm{TBD}}$                                                                                                    |
| WEB0351 Access logger has not yet been started $\ensuremath{\text{Description:}}\ensuremath{\mathrm{TBD}}$                                                                                                    |
| WEB0352 Invalid max-pending-count attribute value [{0}], using default [{1}] $$Description:TBD$$                                                                                                    |
| <pre>WEB0353 Invalid accessLogBufferSize value [{0}] Description:TBD</pre>                                                                                                    |
| WEB0354 Unable to parse max-history-files access log configuration [{0}]<br>Cause: max-history-files not specified as an integer                                                                                                    |
| <b>Solution:</b> Make sure the value of the com.sun.enterprise.server.logging.max_history_files system property or max-history-files attribute of access-log is given as an integer                                                               |
| WEB0355 network-listener [{0}] referenced by virtual server [{1}] does not exist Description: $TBD$                                                                                                    |
| WEB0356 Web module [{0}] not loaded to any virtual servers<br>Cause: No virtual servers specified on which to load the web module                                                                                                    |
| <pre>WEB0357 Unable to remove access log file {0} Description: TBD</pre>                                                                                                    |
| WEB0358 Invalid attribute [{0}] in thread-pool configuration<br>Cause: The specified attribute value cannot be parsed as an Integer                                                                                                    |
| Solution: Make sure to specify an Integer as the attribute value                                                                                                    |
| WEB0359 The class [{0}] is annotated with an invalid scope<br>Cause: The offending class is annotated with javax.enterprise.context.ApplicationScoped,<br>javax.enterprise.context.ConversationScoped, javax.enterprise.context.RequestScoped, or |

javax.enterprise.context.SessionScoped, which is a violation of the Servlet specification

**Solution:** Make sure that the offending class does not have any scope annotation or is annotated with the javax.enterprise.context.Dependent scope, which is the only valid scope for Servlets, Filters, and Listeners

```
WEB0400 Unable to set request encoding [{0}] determined from sun-web.xml deployment descriptor of web application [{1}]
```

Cause: The sun-web.xml deployment descriptor specifies an invalid request encoding

**Solution:** Check the form-hint-field, default-charset, and locale-charset-map configuration in the sun-web.xml deployment descriptor and make sure it specifies a valid request encoding

WEB0402 POST data too large Description: TBD

WEB0500 default-locale attribute of locale-charset-info element is being ignored **Cause:** This attribute has been deprecated

Solution: Use default-charset attribute of parameter-encoding element instead

- WEB0502 Null property name or value for alternate docbase  $\ensuremath{\text{Description:}}\xspace{\text{TBD}}$
- WEB0503 Alternate docbase property value {0} is missing a URL pattern or docbase  $\ensuremath{\text{Description:}}\ensuremath{\mathrm{TBD}}$
- WEB0504 URL pattern {0} for alternate docbase is invalid Description: TBD
- WEB0505 URL pattern {0} for alternate docbase contains CR or LF or both  $\ensuremath{\text{Description:}}\ensuremath{\mathrm{TBD}}$
- WEB0506 No ServerContext in WebModule [{0}]
  Description: TBD

Description: TBD

WEB0507 No method [{0}(java.lang.String)] defined on valve [{1}] of web module [{2}]

 $<sup>\</sup>textbf{Description:} TBD$ 

WEB0508 Exception during execution of method [{0}] on valve [{1}] of web module [{2}]

WEB0509 Unable to add valve to web module [{0}] Cause: Valve declaration is missing a name attribute

Solution: You must specify a name attribute with your valve declaration

WEB0510 Unable to add valve with name [{0}] to web module [{1}] Cause: Valve declaration is missing a class-name attribute

Solution: You must specify a class-name attribute with your valve declaration

- WEB0511 Valve [{0}] of web module [{1}] has a property without any name Description: TBD
- WEB0512 Object of type {0} is not a valve Cause: Declared custom valve does not implement any of the required valve interfaces

Solution: Make sure the declared custom valve implements org.apache.catalina.Valve or org.glassfish.web.valve.GlassFishValve

WEB0513 Unable to add listener of type [{0}] to web module [{1}] Cause: Declared listener does not implement any of the required interfaces

**Solution:** Make sure the declared listener implements org.apache.catalina.ContainerListener, org.apache.catalina.LifecycleListener, or org.apache.catalina.InstanceListener

- WEB0514 Unable to create custom ObjectInputStream Description: TBD
- WEB0515 Unable to create custom ObjectOutputStream Description: TBD
- WEB0516 Unable to save sessions for web module [{0}] during redeployment **Cause:** An HTTP session that was supposed to survive the redeployment of the web module failed to be serialized. This kind of error can occur only if the keepSessions property of the redeploy command has been set to true

**Solution:** Make sure that all HTTP sessions of the web module are serializable, or disable the feature that preserves HTTP sessions across redeployments

WEB0517 Unable to restore sessions for web module [{0}] from previous deployment **Cause:** An HTTP session that was supposed to survive the redeployment of the web module failed to be restored (deserialized). This can happen if an application class that was used as a session attribute has changed incompatibly

**Solution:** Make sure that any application classes that are being used as session attributes change only in a compatible way during redeployments

| WEB0605 No Realm with name [{0}] configured to authenticate against ${\rm Description:} TBD$                               |
|----------------------------------------------------------------------------------------------------|
| WEB0607 Cannot configure an authenticator for method {0} <b>Description:</b> TBD                                           |
| <pre>WEB0608 Cannot instantiate an authenticator of class {0} Description: TBD</pre>                                       |
| WEB0609 Configured an authenticator for method {0}<br>Description: TBD                                                     |
| <pre>WEB0610 [{0}] failed to unbind namespace Description: TBD</pre>                                                       |
| WEB0670 Unknown error, loadWebModule returned null, file a bug $\ensuremath{\text{Description:}}\ensuremath{\mathrm{TBD}}$ |
| <pre>WEB0671 Loading application [{0}] at [{1}] Description: TBD</pre>                                                     |
| WEB0700 Error initializing socket factory<br>Description: TBD                                                              |
| WEB0701 Error initializing endpoint <b>Description:</b> TBD                                                                |
| WEB0702 Error starting endpoint<br>Description: TBD                                                                        |
| WEB0703 Starting Sun-Java-System/Application-Server HTTP/1.1 on $\{0\}$ Description: ${\rm TBD}$                           |
| <pre>WEB0704 Stopping Sun-Java-System/Application-Server HTTP/1.1 on {0} Description: TBD</pre>                            |
| WEB0705 Error registering MBean for {0}<br>Description: TBD                                                                |
| WEB0706 Exception when initializing monitoring for network-listener [{0}] $$Description:\rm TBD$$                          |
| WEB0707 Exception while invoking mebean server operation [{0}] <b>Description:</b> TBD                                     |

WEB5000 Exception during invocation of InjectionManager.destroyManagedObject on
{0} of web module {1}
Description:TBD

WEB5001 Exception during processing of event of type {0} for web module {1}
 Description: TBD

WEB6000 Lifecycle event data object [{0}] is not a WebModule Description: TBD

WEB6001 Error creating cache manager and configuring the servlet caching subsystem Description: TBD

WEB7000 Security role name {0} used in an <auth-constraint> without being defined in a <security-role>

Description: TBD

WEB7001 Security role name {0} used in a <role-link> without being defined in a <security-role>

Description: TBD

WEB7002 Security role name {0} used in a <run-as> without being defined in a <security-role>

Description: TBD

WEB8001 Exception in creating cache Description: TBD

WEB8002 Exception initializing cache-helper [{0}]; please check your helper class implementation.

Description: TBD

WEB8020 Incorrect scope value [{0}] for web application cache field name [{1}]
Description:TBD

WEB8021 ''greater'' expression requires a numeric value; please check your value
{0}

Description: TBD

```
WEB8022 ''lesser'' expression requires a numeric value; please check your value
[{0}]
   Description: TBD
WEB8023 illegal value [{0}] expr [{1}]
   Description: TBD
WEB8024 illegal in-range constraint; specify a valid range (xxx-yyy) value [{0}]
   Description: TBD
WEB8025 missing separator in the ''in-range'' constraint; [{0}]
   Description: TBD
WEB8026 ''in-range'' constraint requires numeric values for the lower bound
[{0}]
   Description: TBD
WEB8027 ''in-range'' constraint requires a value for the upper bound of the
range; check your value [{0}]
   Description: TBD
WEB8028 ''in-range'' constraint requires numeric values for the upper bound
[{0}]
   Description: TBD
WEB8050 Illegal CacheKeyGenerator
   Description: TBD
WEB8080 Null run-as principal or servlet, ignoring run-as element.
   Description: TBD
WEB9001 cache not found in the specified scope
   Description: TBD
WEB9002 Illegal value ([{0}]) for scope attribute of cache tag
   Cause: Only 'request', 'session', and 'application' scopes are supported for caching purposes
   Solution: If the scope attribute of the cache tag is specified, make sure its value is set to
   'request', 'session', or 'application'
WEB9003 Unable to determine TLD resources for [{0}] tag library, because class
loader [{1}] for [{2}] is not an instance of java.net.URLClassLoader
   Description: TBD
```

```
WEB9031 WebappClassLoader unable to load resource [{0}], because it has not yet
been started, or was already stopped
   Cause: This problem usually indicates that the classloader of a web application was cached,
   and an attempt is being made to have it load resources even though the web application with
   which the classloader used to be associated has already been undeployed
   Solution: Make sure that the classloader associated with your web application is not cached
   and used beyond the lifetime of your web application
WEB9032 Class {0} has unsupported major or minor version numbers, which are
greater than those found in the Java Runtime Environment version {1}
   Cause: This error indicates that a web application contains class files that were compiled with
   a version of the Java programming language compiler that is greater than the version of the
   Java Runtime Environment with which the GlassFish application server process was
   launched
   Solution: Make sure that the classes of your web application have been compiled with a
   version of the Java programming language compiler that is less than or equal to the version
   of the Java Runtime Environment with which the GlassFish application server process was
   launched
WEB9033 Unable to load class with name [{0}], reason: {1}
   Description: TBD
WEB9034 SQL driver deregistration failed
   Description: TBD
WEB9035 Unable to read data for class with name [{0}]
   Description: TBD
WEB9036 Unable to purge bean classes from BeanELResolver
   Description: TBD
WEB9037 Illegal JAR entry detected with name {0}
   Description: TBD
WEB9038 Unable to validate JAR entry with name {0}
   Description: TBD
WEB9051 Error trying to scan the classes at \{0\} for annotations in which a
ServletContainerInitializer has expressed interest
   Description: TBD
WEB9052 Unable to load class {0}, reason: {1}
   Description: TBD
```

191

WEB

WEB9053 Invalid URLClassLoader path component: [{0}] is neither a JAR file nor a directory Description: TBD WEB9054 Unexpected type of ClassLoader. Expected: java.net.URLClassLoader, got: {0} Description: TBD WEB9100 No WebSecurityManager found for context {0} Description: TBD WEB9101 There are some problems with the request Description: TBD WEB9102 Web Login Failed: {0}

## WS

| WS00001 Failed to load deployment descriptor, aborting <b>Description:</b> TBD                             |
|----------------------------------------------------------------------------------------------------|
| WS00002 WebService {0} wsdl file {1} not found in archive {2}<br>Description: TBD                          |
| WS00003 Exception while processing catalog {0} Reason<br>Description: TBD                                  |
| WS00004 Unable to create new File {0}<br>Description: TBD                                                  |
| WS00005 WebService {0} implementation {1} not found in archive {2}<br>$\mbox{Description:} TBD$            |
| WS00006 WebService {0} has a JAXWS and a JAXRPC endpoint; this is not supported now<br>Description: TBD    |
| WS00007 wsgen failed- proceeding under the assumption that the user packaged all required objects properly |

Description: TBD

Description: TBD

WS00008 wsgen Failed Description: TBD WS00009 wsgen successful **Description:** TBD WS00010 Error loading the module {0} Description: TBD WS00011 Runtime settings error. Cannot find servlet-impl-class for endpoint {0} Description: TBD WS00012 Cannot proceed with JaxrpcCodegen Description: TBD WS00013 Parsing error line {0}, uri {1} Description: TBD WS00014 Error parsing WSDL {0} Description: TBD WS00015 Exception : {0} when trying to process MANIFEST file under {1} Description: TBD WS00016 IOException : {0} when trying to get list of files under {1} Description: TBD WS00017 Exception occurred in the wsgen process {0} Description: TBD WS00018 Webservice Endpoint deployed\n {0} listening at address at {1} Description: TBD WS00019 EJB Endpoint deployed\n {0} listening at address at {1} Description: TBD WS00020 File {0} not found Description: TBD WS00021 MTOM is valid only for SOAP Bindings; Ignoring Enable-MTOM for port {0} Description: TBD WS00022 symbol annotation can only be specified on TYPE Description: TBD

WS

```
WS00023 Exception in processing @Webservice
   Description: TBD
WS00024 class {0} referenced from annotation symbol cannot be loaded
   Description: TBD
WS00025 SEI {0} referenced from the @WebService annotation on {1} does not
contain a @WebService annotation
   Description: TBD
WS00026 SEI {0} cannot have @BindingType
   Description: TBD
WS00027 Target Namespace in wsdl-service element does not match
@WebService.targetNamespace
   Description: TBD
WS00028 Target Namespace for wsdl-service and wsdl-port should be the same
   Description: TBD
WS00029 The javax.jws.WebService annotation targetNamespace MUST be used for
classes or interfaces in no package
   Description: TBD
WS00030 MessageContext is not a SOAPMEssageContext
   Description: TBD
WS00031 There is a mismatch in the portName specified with @WebService
annotation in the endpoint implementation and the portName found in the WSDL;
PortName in WSDL={0}; PortName in endpoint={1}
   Description: TBD
WS00032 There is a mismatch in the serviceName specified with @WebService
annotation in the endpoint implementation and the serviceName found in the WSDL;
ServiceName in WSDL={0}; ServiceName in endpoint={1}
   Description: TBD
WS00033 Implicit mapping not supported; ignoring for now; Remove *. specified in
the url-pattern
   Description: TBD
WS00034 Two web services are being deployed with the same endpoint URL \{0\}; The
service that gets loaded last will always be the one that is active for this URL
```

```
Description: TBD
```

WS00035 Original Method {0} does not match post-handler method {1} Description: TBD WS00036 Exception while getting method for {0} **Description:** TBD WS00037 Client not authorized for invocation of {0} **Description:** TBD WS00038 Error unmarshalling method for ejb {0} **Description:** TBD WS00039 Cannot validate request **Description:** TBD WS00040 Service {0} has an endpoint with non-HTTP binding but there is no WSDL; Deployment cannot proceed Description: TBD WS00041 Service invocation threw an exception with message :  $\{0\}$ ; Refer to the server log for more details Description: TBD WS00042 Invocation of Service {0} returned null response packet Description: TBD WS00043 Exception while tracing request **Description:** TBD WS00044 Exception while tracing response Description: TBD WS00045 Invalid URL {0} specified for WSDL location **Description:** TBD WS00046 Invalid Deployment Descriptors element {0} value {1} Description: TBD WS00047 JAXWS WebServiceDispatcher {0} entering for {1} and query string {2} **Description:** TBD WS00048 ejb endpoint exception Description: TBD

WS

```
WS00049 Unable to find adapter for endpoint {0}
   Description: TBD
WS00050 Following exception was thrown
   Description: TBD
WS00051 Client not authorized for invocation of {0}
   Description: TBD
WS00052 The following error was thrown by ServletPreHandler which is the first
handler in the handler chain
   Description: TBD
WS00053 The following error was thrown by ServletPostHandler which is the last
handler in the handler chain
   Description: TBD
WS00054 Error registering endpoint {0}
   Description: TBD
WS00055 Error unregistering endpoint {0}
   Description: TBD
WS00056 Deployment cannot proceed as the ejb has a null endpoint address uri.\
   Description: TBD
WS00057 WebService {0} type is declared as {1} but should be either has a JAX-WS
or JAX-RPC
   Description: TBD
WS10001 Loading WS-TX Services. Please wait.
   Description: TBD
WS10002 WS-TX Services successfully started.
   Description: TBD
WS10003 WS-TX Services application was deployed explicitly.
   Description: TBD
WS10004 Cannot deploy or load WS-TX Services: {0}
   Description: TBD
WS10010 Web service endpoint deployment events listener registered successfully.
   Description: TBD
```

WS10011 Endpoint deployment even received. **Description:** TBD

WS10012 Endpoint undeployment even received. Description: TBD

WS10020 High availability environment configuration injected into Metro high availability provider. Description: TBD

 $\label{eq:WS19999} \mbox{ Caught unexpected exception.} \\ \mbox{ Description: } TBD$